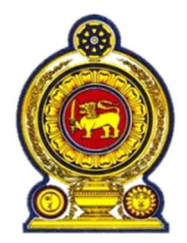

# THE GOVERNMENT OF THE DEMOCRATIC SOCIALIST REPUBLIC OF SRI LANKA

Ministry of Technology

## BIDDING DOCUMENT – SCHEDULE OF REQUIREMENTS

Volume 02 of 03 - Annexure 1: Functional Overview

Single Stage Two Envelopes Bidding Procedure

## FOR THE

PROCUREMENT OF A IDNETITY SYSTEM INTEGRATOR (ISI) FOR DESIGNING, DEVELOPING, SUPPLYING, DELIVERING, INSTALLATION, IMPLEMENTING, SUPPORT AND MAINTAINING THE SOFTWARE, HARDWARE AND INFRASTRUCTURE FOR SRI LANKA UNIQUE DIGITAL IDENTITY (SL-UDI) PROJECT OF GOVERNMENT OF SRI LANKA

## INVITATION FOR BIDS No: ICTA/SLUDI/IS/2022/01

May 07, 2023

# **Table of Contents**

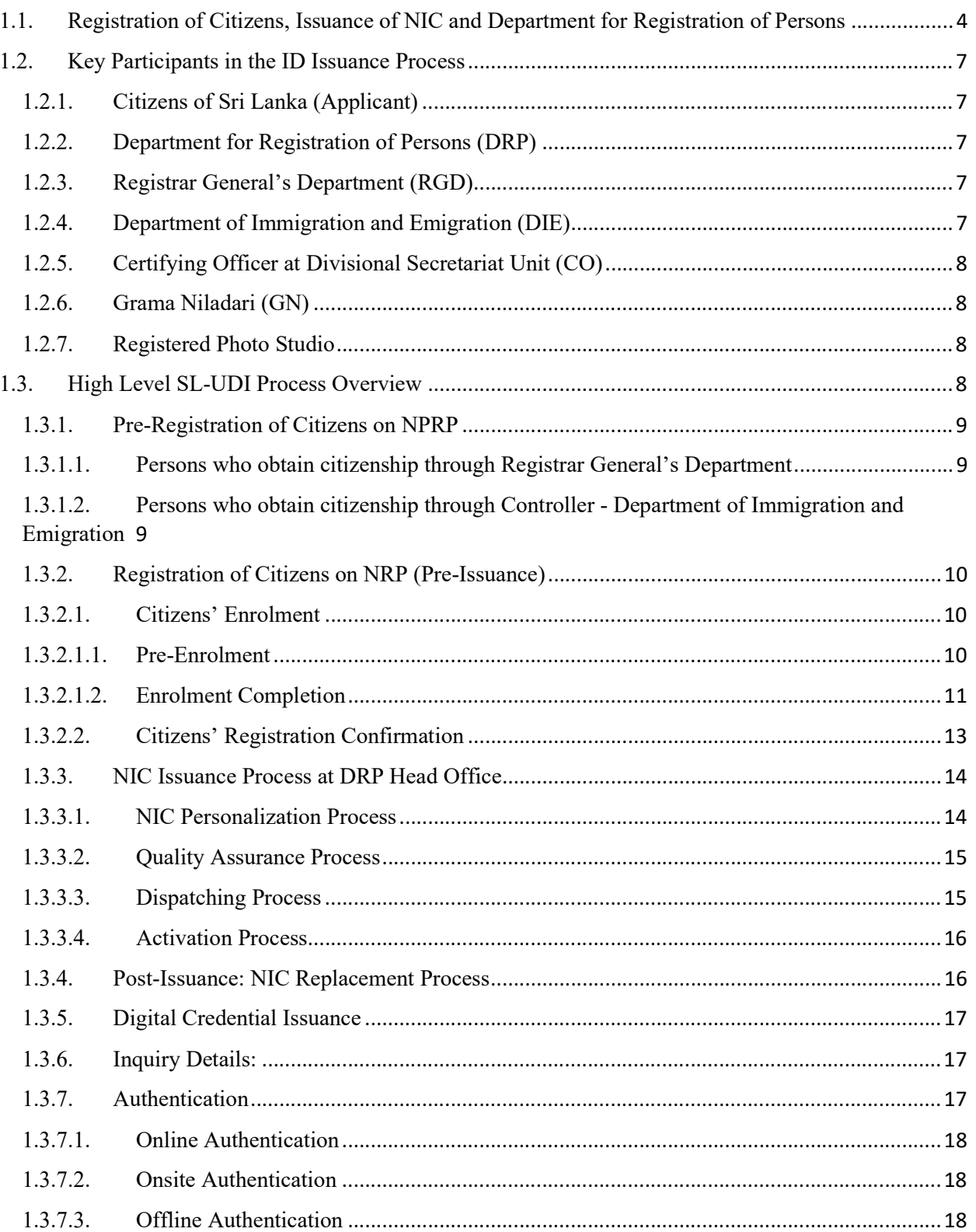

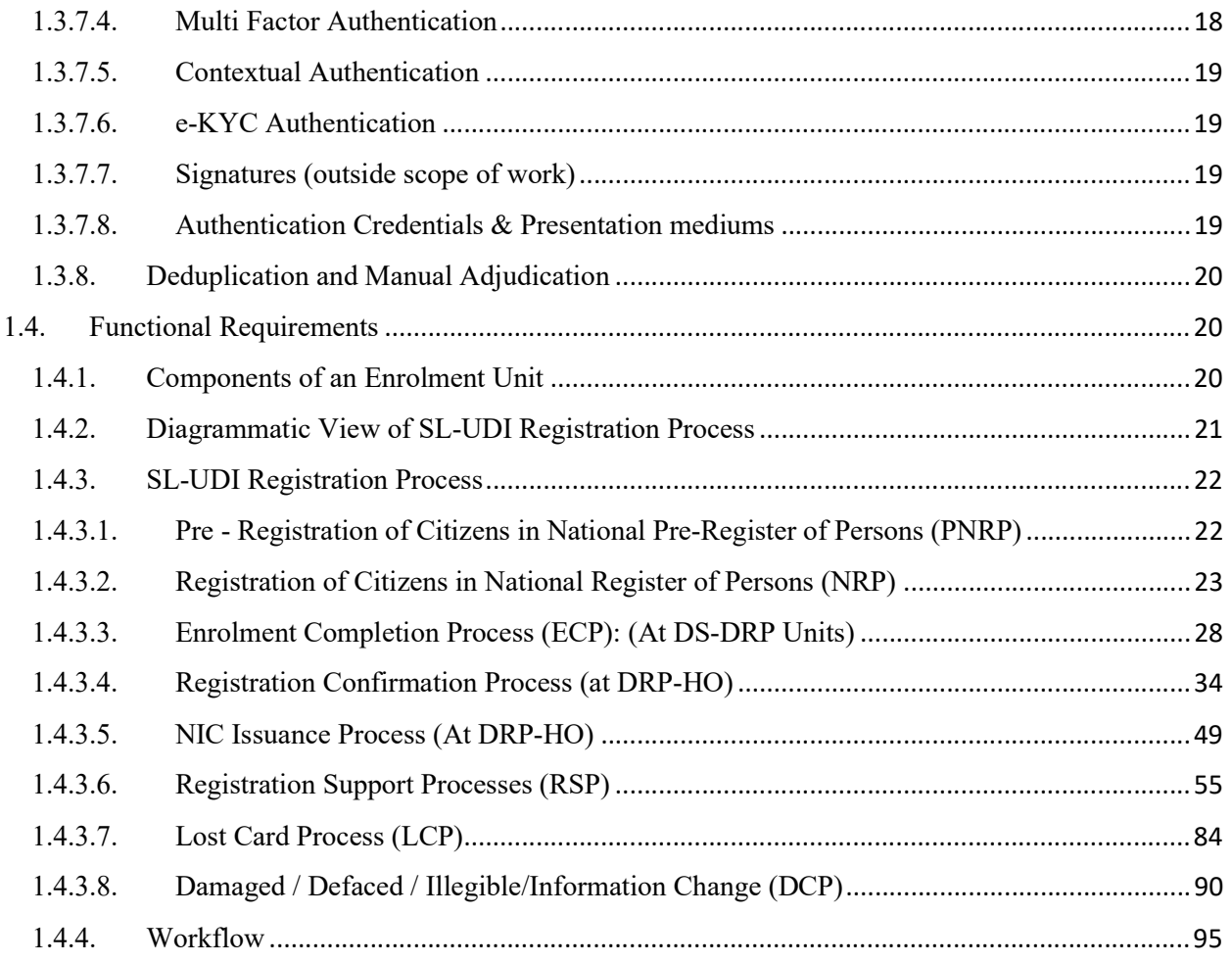

## References

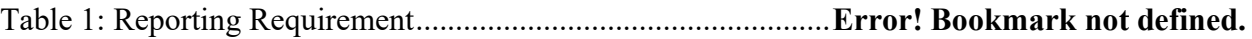

# 1.1. Registration of Citizens, Issuance of NIC and Department for Registration of Persons

"Authentication of an Identity of a Citizen" is a prime aspect to be well-thought-out in provision of services to citizens by both the state and private sector institutions under the prevailing context of Sri Lanka. Strength and reliability depend solely upon the "Authentication Mechanism" used. There are three forms (Primary Artefacts) of Authentication Mechanisms used globally for the verification and certification of the identity of a person namely.

Form 01: Something that the "Person to be authenticated knows" – Password, PIN Number, Mother's maiden name

Form 02: Something that the "Person to be authenticated has" – Identity Card, Token, Key, Crypto Card

Form 03: Something that the "Person to be authenticated is inherent" – Biometrics (Fingerprint, Hand Geometry, Retina, Irish, Face, Voice, DNA, Signature

Even though, Biometrics (Form 03) provide much better form of authentication compared to other two (Form 01 and Form 02), the selection of authentication mechanism is based on the degree of accuracy and precision desired for authenticity, availability of technology, feasibility of implementation as well as affordability.

In this context, Department for Registration of Persons (DRP), which was established on 1<sup>st</sup> October, 1971, issued the first ever Identity Card on 14<sup>th</sup> September, 1972 as the basic identification, verification and authentication Tool (Form 02) to be used for the identification of persons of Sri Lanka. As such, the sole authority and powers for registering citizens of Sri Lanka and issuance of National Identity Card (NIC) are vested with the DRP under the Registration of Persons Act No. 32 of 1968, which has been implemented since April 1971 with its allied Regulations.

Since DRP commenced its operations, NICs had been issued by means of a manual paper-based enrolment and approval system for more than 40 years until February 2014 (where an automated system was commissioned) and a laminated paper based card until October, 2017 (where a plastic card was introduced). The paper-based registry was severely constrained such that data had not been regularly updated and there was also high incidence of false information due to the lack of adequate sophistication in the paper based registry. As such, said system could not be relied upon for accuracy, particularly regarding national security requirements. Furthermore, the physical cards issued could be counterfeited easily using available printing technologies and was estimated that 15% to 20% of cards in circulation were forged, counterfeited or obtained by providing false

information. Both the Registry and the physical Identity Card, therefore, required a replacement to cater to current and anticipated future challenges.

As several countries have implemented electronic identity registries and several other countries are in the process of implementing such systems, it was proposed that Sri Lanka should adopt a similar system, which suits the needs of the country. In this regard, DRP was granted approval for the "Establishment of a National Register of Persons (NPR) for the electronic storage of Citizens Registration data and issuance of Electronic National Identity Card (e-NIC)" in August 2011. This had been an enhancement of Authentication Mechanism from Form 02 to Form 03, which was to be implemented under e-NIC Project.

In the meantime, priority has been given by the Government of Sri Lanka for a national level program for the establishment of a Unique Digital Identity Framework for Sri Lanka (SL-UDI) in 2020 and SL-UDI Framework was defined as a foundational component with the overall Digital Economy Architecture for Sri Lanka.

As DRP has been vested with powers by the Registration of Persons Act No. 32 of 1968 to secure the identity of persons by ensuring timely registration of citizens of Sri Lanka, DRP has been identified to be a key stakeholder of the SL-UDI Project and Information and Communication Technology Agency of Sri Lanka (ICTA) has been appointed to function as the implementation /execution agency for the SL-UDI project. Based on the objectives, scope and outcomes, it has been suggested that, to successfully implement and operationalize the SL-UDI, e-NIC Project scope has to be an integral component.

The proposed process comprised with:

- Collection of data of the citizens of Sri Lanka
- Creation, population and maintenance of a biometric database
- Personalize and issuance of an electronically verifiable Identity Card

The highlights of the proposed Citizens' Registration and ID Management system are as follows:

Secured centralized Biometrics Database called "National Register of Persons" (NRP) is to be established with biographic, biometric and family data of every citizen, whose age is 15 years or above, at the Main Data Centre of DRP.

Finger impressions of fingers on both hands and iris of both eyes as well as an International Civil Aviation Organization (ICAO) standard Photograph of every citizen, whose age is 15 years or above, are to be captured as Biometrics and stored in NRP and used as "Primary Artefacts" for digital verification and certification purposes. ICAO standard photograph is to be captured at a studio registered with DRP and the digital image is to be uploaded accordingly.

NICs with Name and Date of Birth of Parents, Spouse, Children and Siblings of every citizen, whose age is 15 or above are to be captured as Family data and stored in NRP and used as "Secondary Artefacts" solely for the precise identification and verification of a person.

"Family Tree" of every citizen, with all ancestors and descendants, is to be automatically created within NRP to improve precision of the identity of a person.

SL-UDI Number is to be generated for every citizen of Sri Lanka who is eligible to be registered in NRP (Citizens of age 15 or above).

SL-UDI Number is to be generated and information record (with respect to parents' information) is to be created in National Pre-Register of Persons (NPRP) at the time of birth of a citizen of Sri Lanka, by linking with the Register General's Department.

SL-UDI Number is to be generated and information record is to be created in NPRP at the time of receiving citizenship of Sri Lanka, by linking with Department of Immigration and Emigration.

In this regard, Amendments to Registration of Persons Act No. 32 of 1968 and Regulations have already been made to provide legal provision to DRP for capturing Biometrics, Biographic details and Family Details of Parents, guardians, spouse, children and siblings of all citizens of age 15 or above.

National Identity Card (NIC), which is 10-year durable laser-engraved 100% polycarbonate with varying levels of security (Level 01 through Level 03) and anti-forgery features, is to be issued to every citizen of age 15 or above, as a trusted "Identification and Authentication Tool" (Form 02 primary artefact).

"Personalization" of information, through laser-engraving as per the international standards, has been introduced instead of printing data on NIC to protect from forgery and fake IDs.

Introduction of "Activation" of NIC through biometrics verification by the citizen, before use, to ensure Identity Card is with its correct person.

NIC is to be deactivated and status of the respective record in NPR is to be updated accordingly at the death of a citizen, through relevant DS-DRP Unit in Divisional Secretariat.

NIC is to be deactivated and status of the respective record in NPR is to be updated accordingly in case of a Renewal after 10 years of issuance or in the event of Lost card, Damaged/Defaced card as well as Change of Information, through relevant DS-DRP Unit in Divisional Secretariat. A new NIC is to be issued and the information is to be updated in NRP, if needed.

Policies and a mechanism within the legal framework have been devised and a national platform is to be established for verification, authentication and data sharing with trusted government and non-government institutions.

DRP divisional Units at each Divisional Secretariats (DS-DRP Units) have already been established with required physical and ICT infrastructure to facilitate decentralized capturing of biographic, biometric and family data of citizens and linked through VPN with DRP Head Office (DRP-HO) to update NRP.

Provincial Offices of DRP in each Province have been established with required physical and ICT infrastructure and linked through VPN with DRP-HO to co-ordinate DS-DRP Units.

Disaster Recovery Data Centre (DRDC) is to be established as per the international standards, with the same infrastructure facilities similar to Main Data Centre to ensure high availability of information through backup and recovery facilities.

## 1.2. Key Participants in the ID Issuance Process

### 1.2.1. Citizens of Sri Lanka (Applicant)

Individuals who have obtained "Citizenship by Descent" at the time of birth through Registrar General's Department OR who have obtained citizenship or dual citizenship after the birth either as "Citizenship by Descent" or as "Citizenship by Registration" through Department of Immigration and Emigration.

#### 1.2.2. Department for Registration of Persons (DRP)

Department established with the sole authority and powers vested, under the Registration of Persons Act No. 32 of 1968, its subsequent amendments as well as with its allied Regulations, for capturing and storing biographic and biometric information, registering citizens of Sri Lanka and issuance of National Identity Card (NIC) and also is the legal owner of the biographic and biometric stored in NPRP and NRP.

#### 1.2.3. Registrar General's Department (RGD)

Department established under Births and Deaths Registration Act, which is responsible for registering life events of citizens such as birth, death and marriage and sends data of a person, who have obtained "Citizenship by Descent" at the time of birth, to DRP in order to generate SL-UDI Number and create a record in NPRP accordingly.

### 1.2.4. Department of Immigration and Emigration (DIE)

Department established under Immigration and Emigration Act which is responsible for controlling entry of individuals to Sri Lanka and the departure from Sri Lanka and sends data of a person, who have obtained citizenship or dual citizenship after the birth under the Citizenship Act either as "Citizenship by Descent" or as "Citizenship by Registration", to DRP in order to generate SL-UDI Number and create a record in PNRP accordingly.

#### 1.2.5. Certifying Officer at Divisional Secretariat Unit (CO)

Development Officers (DO), who have been authorized by the Commissioner General of DRP as Certifying Officers (CO), and are responsible for carrying out activities related to the citizens' enrolment such as capturing biographic and biometric data, payments, scanning documents submitted, certification and confirmation of information as well as activities related to renewals, lost card and re-issuances, administrative work and reporting at DS-DRP Units.

#### 1.2.6. Grama Niladari (GN)

The Divisional Secretarial Divisions (DSD) have been further categorized into subunits known as Grama Niladhari Divisions (GND) which is the lowest administrative division in Sri Lanka and the government official appointed to conduct administrative activities under this division is known as the "Grama Niladhari' (GN - Village Officer). The GN functions as a coordination point between the Divisional Secretariat and the public and maintenance of voter registry as well as certifying residence addresses of citizens who resides within GND (act as CO) are major responsibilities of GN.

#### 1.2.7. Registered Photo Studio

The studios established under prevailing statutes within Sri Lanka, who have been authorized by Commissioner General of DRP as Registered Studios to capture photographs of citizens according to International Civil Aviation Organization (ICAO) DOC 9303 Standards and subsequently upload the image of the photograph to e-Studio System of DRP which is already in operation.

## 1.3. High Level SL-UDI Process Overview

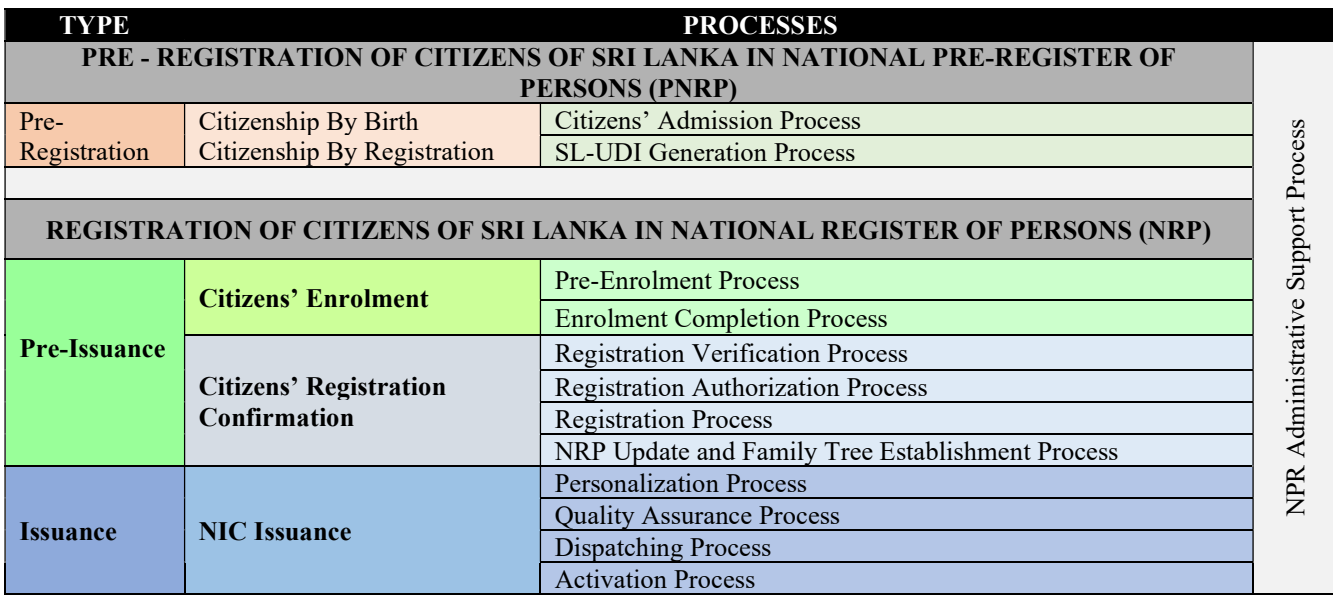

|                 |                                    | <b>Renewal Process</b>                |  |
|-----------------|------------------------------------|---------------------------------------|--|
|                 |                                    | <b>Lost Card Process</b>              |  |
|                 | <b>NIC Replacement</b>             | Damaged Card Process                  |  |
| <b>Post-</b>    |                                    | <b>Information Amendment Process</b>  |  |
| <b>Issuance</b> |                                    | <b>NIC Deactivation Process</b>       |  |
|                 |                                    | <b>Identity Authentication</b>        |  |
|                 | <b>Identity Services Provision</b> | Identity Verification & Certification |  |
|                 |                                    | <b>Identity Information Sharing</b>   |  |

Table 01: Main Processes of Establishment of National Pre-Register of Persons (NPRP) and National Register of Persons (NRP) and Issuance of NIC with Sri Lanka Unique Digital Identity (SL-UDI)

Citizens' Registration and Identity Management process has two major components, namely.

- 1. Pre-Registration of Citizens on NPRP
- 2. Registration of Citizens on NRP (Pre-Issuance)

#### 1.3.1. Pre-Registration of Citizens on NPRP

Citizens who are not eligible to apply due to their age is below 15 or citizens who have obtained citizenship but not yet applied for NIC are registered in National Pre-Register of Persons (NPRP) through Pre-Registration process. There are two instances where Preregistration takes place.

#### 1.3.1.1. Persons who obtain citizenship through Registrar General's Department

The prescribed details of a Person, who have obtained "Citizenship by Descent" at the time of birth, must be sent to DRP by Registrar General's Department (RGD) within the prescribed time after birth of such person and after verification of parents' details, the SL-UDI Number is created and record is appended in NPRP, if successful, and the SL-UDI Number is return back to RGD to get it printed on Birth Certificate. If unsuccessful, error message is sent back.

Three months (03) prior to a person in NPRP who is about to attain age of 15 years, system informs to apply for NIC and if applies at the age of 15 years, after the registration process, record is created in NRP, NIC is issued and the relevant record in NPRP is inactivated.

#### 1.3.1.2. Persons who obtain citizenship through Controller - Department of Immigration and Emigration

The prescribed details of a Person, who have obtained citizenship or dual citizenship after the birth under the Citizenship Act either as "Citizenship by Descent" or as "Citizenship by Registration", must be sent to DRP by Department of Immigration and Emigration (DIE) within the prescribed time after obtaining citizenship by such person and after verification of parents' details, the SL-UDI Number is created and record is appended in NPRP, if successful, and the SL-UDI Number is return back to DIE to get it printed on relevant Citizenship Certificate. If unsuccessful, error message is sent back.

Three months (03) prior to a person in NPRP who is about to attain age of 15 years or such person has already 15 or above, system informs to apply for NIC and if applies on or after the age of 15 years, after the registration process, record is created in NRP, NIC is issued and the relevant record in NPRP is inactivated.

#### 1.3.2. Registration of Citizens on NRP (Pre-Issuance)

Registration Citizens is the process where registration of citizen who has attained 15 years or above is registered in NRP after capturing biographic, biometric and family data at the DS-DRP Unit (Enrolment Unit) and verification, authorization and registration at DRP-HO. Pre-Issuance process has two major components, namely.

- 1. Citizens' Enrolment
- 2. Citizens' Registration Confirmation

#### 1.3.2.1. Citizens' Enrolment

Capturing biographic and biometric data and payment data, document scanning, confirmation and certification of captured information are done by Certifying Officer (CO) in the presence of Citizen (Applicant) at DS-DRP Unit (Enrolment Unit). There are two steps in Enrolment process.

#### 1.3.2.1.1. Pre-Enrolment

The pre-enrolment process will be either a manual or an online submission of Enrolment Application Form (EAF) where applicants are privileged to select the convenient method.

In Online Submission, applicants will be able to load the online electronic EAF on to a web browser and the entire application form or mandatory fields should be filled. Upon the submission of the application, a unique Temporary Reference Number (TRN) will be generated. Filled Application with TRN can be downloaded and get printed.

In Manual Submission, Pre-printed EAF (with a QR Code) should be collected from Grama-Niladhari (GN) or DS-DRP Unit or downloaded from the DRP website by the applicant and the required fields should be filled.

The photograph which complies with the ICAO standards should be taken from a DRP-registered studio. A unique Photograph Reference Number (PRN) will be generated and will be printed as a text and QR on Photograph Reference Slip (PRS). Subsequently, the image of the photograph will be transferred as a JPEG image to the e-Studio system.

The payments can be done through cash, credit card or mobile based payment anchors and the unique Payment reference number with regard to such payment should be submitted as proof of payment.

The filled EAF should be signed by GN. If applicant needs to pay a penalty fee, Penalty Payment Form has to be filled and signed by GN. If applicant needs to waive off application processing fee, Application Fee Waive Off Form has to be filled and signed by GN.

After getting relevant documents completed, the applicant can be present at any DS-DRP Unit for the Enrolment Completion with or without a prior appointment.

The above-explained process is to be followed by every applicant who applies form NIC first time (New Registrations) under normal circumstances.

There is a one-time process called Re-Registration where 16.5 - 17.5 Mn citizens, who already possess NICs issued since 1972 up to to-date, should be registered in NRP within  $18 - 20$  months by capturing biographic and biometric data. Since it is an expedited process, the pre-enrolment is slightly different from the regular New-Registration process. In Re-registration, GN distributes a Docket with EAF and other relevant forms to each eligible citizen to his/her residence three months prior to the commencement of the Re-registration period. Filled applications are collected by GN. Applicants can submit information on-line as well, if he/she wishes, and the filled application can be downloaded, printed and can be handed over to GN instead of manually filled physical application. Filled applications are submitted to relevant DS-DRP Unit by the GN and the COs at DS-DRP Units enter information on physical applications if not submitted online. Each applicant is given a TRN, a Date and time to be present at a given DR-DRP Unit/Enrolment Unit for the next step, which is Enrolment Completion Process. Applicants are needed to get an ICAO standard photograph from a registered studio and submit PRS to CO at the time of giving biometrics at DS-DRP Unit. Payments can also be made prior to attending at DS-DRP Unit but the payment reference should be submitted to CO at DS-DRP Unit.

#### 1.3.2.1.2. Enrolment Completion

After getting all necessary documents completed through the above-mentioned preenrolment process, applicant needs to be present before CO to complete the enrolment process. Following are the steps carried out at DS-DRP Unit/Enrolment Unit within Enrolment Completion Process.

Application Submission - Upon the completion of the EAF, it should be submitted to the relevant enrolment unit with the proof of payment, supportive documents as stipulated in the application form, and PRS, if the photograph has been taken from a registered studio.

Physical Examination of Supportive Documents - CO is responsible for checking the EAF filled by applicants and completing the EAF with relevant details, if it's partially filled or not filled at all. Supportive documents will be evaluated based on the defined documents checklist to ensure that the applicants comply with the administrative regulations required for a registration.

Biographic Data Capture - All the biographic data captured through manual forms or online forms. should be entered, updated or modified, where necessary, for the purpose of registration in the presence and with the consent of the applicant

Note: The software should be designed in a manner, to ensure extensibility i.e., field(s) can be added in future to accommodate additional information, if required.

Auto Transliteration - Auto Transliteration will be applied to the basic data of the Applicant, those which are to be printed on the card in three languages (Full Name, Address [Last line from a standard list of postal code and postal names provided by Postal Department], Place of Birth [from a standard list] translated to Sinhala and Tamil). Data Verification Form (DVF), with verified transliterated information, will be signed and confirmed digitally by the Applicant, which will be subsequently digitally certified by CO. Facility will be available to print DVF and get signatures manually, if necessary.

Reference Number Generation - A unique Application Reference Number (ARN) will be generated for each application, and this will be used thereafter as the primary key for all biographic, biometric information as well as scanned documents of a particular applicant.

Payments Capture - Payment details will be captured if payments had been made online. Pay-In-Voucher will be printed, if any payment is to be made and Penalty Payment Form will be printed, if penalty payment is due. Payment due, if any, can be made in cash, credit card or mobile means and the unique Payment reference number with regard to such payment should be submitted as proof of payment.

Biometric Data Capture - Finger impressions of fingers in both hands, iris of both eyes and face image as well as signature will be captured from a biometric capturing machine for authorization purposes and tagged to respective ARN. CO must ensure the identity of the applicant before the biometrics are captured through face verification with ICAO image uploaded from studio. Special cases where infirmities are observed (such as missing fingers, etc.) should be recorded clearly and CO has been granted proper authority to bypass capturing of biometric images in such situations. Biometric Confirmation Certificate (BCC), with captured biometrics as well as infirmities, if any, will be signed and confirmed digitally by the Applicant, which will be subsequently certified digitally by the CO. Facility will be available to print BCC and get signatures manually, if necessary.

Along with ICAO photograph, captured biometrics will be submitted to the Automated Biometric Identification System (ABIS) for 1: N verification. The citizens who are unable to provide biometrics due to disabilities will be considered as exceptions and handled separately.

Enrolment Certification - NRP Registration Request Form (NRRF), with verified and confirmed biographic information of the Applicant, will be signed and confirmed by the Applicant, which will be subsequently digitally certified by the CO. Facility will be available to print NRRF and get signatures manually, if necessary.

Document Scanning - All documents submitted by applicant, relevant for registration, will be scanned and tagged to respective ARN. Quality of the scanned images must be assured by CO and should be able to re-scanned or add-scanned, if necessary.

Provide Missing Supportive Documents - Applicants are required to provide missing/incomplete information and documents on request by the (CO).

Application Record Quality Assessment (ARQA) - Verification of entered text data, history records of past IDs, Number Book records if history records are not found, Payment details, Photograph and Signature and also submitted documents will be done by CO. If any item will be not verified, CO will mark it with reasons.

This concludes the Enrolment of an Applicant at Enrolment Centre and begins the Registration Confirmation Process at DRP Head Office.

#### 1.3.2.2. Citizens' Registration Confirmation

Captured biographic and biometric data and payment data, scanned documents, confirmation and certification of captured information are submitted to DRP-HO for Registration Confirmation Process. Following are the steps carried out

Data Verification - The captured details will be verified manually and automatically by the DRP officers prior to authorization for registration.

Transliteration Verification (Manual) - Automatically transliterated Sinhala, Tamil and English data will be separately verified by DRP Officers except the data verified and confirmed by the applicant at the Enrolment Process.

Biometric Verification (Auto) - 1: N Biometric Verification will be done automatically for Iris, Finger Impressions and Face within 24 hours by Automated Biometric Identification System (ABIS)

Biographic Verification (Auto) - Biographic Verification on captured data will also be done automatically based on a logic designed, considering the existing data in the DRP system with entered data from Number Book verification process)

Channel Selection (Auto) - Based on the above Biometric and Biographic verification results and according to the verified and not verified fields marked at ARQA task, applications will be diverted automatically into three channels namely Authorization Green, Authorization Amber and Authorization Red

Authorization - Biometric and Biographic verification results will be checked and eligibility for registration is confirmed by the DRP officers to register citizens in NRP. During the Authorization process, DRP officers will be connected automatically to multiple sources of information both internal and external.

Authorization Green - Final verification & validation will done by DRP Officers for all the biographic and biometric data that have been verified and cleared by the aforesaid automated verification process and approval will be given to register the Applicant in NRP. If any doubts are detected, applications will be forwarded to either Authorization Amber or Authorization Red for further verification, based on the nature of uncertainty.

Authorization Amber - Verification & validation will done by DRP Officers to clear doubts of the applications, with questionable biographic data (with no biometric conflicts), diverted through automated verification process or forwarded by Authorization Green. If conflicts related to NIC No. exist, those will be forwarded to Number Book inquiry and get the results. After clearance of doubts, approval will be given to register the Applicant in NRP. If problems related to biographic data cannot be solved, applications will be forwarded to Authorization Red for further verification.

Authorization Red - Verification & validation will done by DRP Officers to resolve biometric conflicts of the applications diverted through automated verification process or to clear problems of biographic data of the applications forwarded by Authorization Green or Authorization Amber. To resolve conflicts and problems, if necessary, applications will be forwarded to relevant units for further investigations and will also be connected automatically to multiple external sources if external confirmations are needed. After clearance of doubts and conflicts, high level approval will be given to register the Applicant in NRP.

Registration - The registration will be done automatically for the applications confirmed through afore-mentioned Authorization process. Accordingly, SL-UDI number will be generated through an automatic process and NRP DB will be updated with Family tree links. Relevant data to be printed on NIC will be passed to Personalization system.

#### 1.3.3. NIC Issuance Process at DRP Head Office

#### 1.3.3.1. NIC Personalization Process

NIC details to be printed on IC will be passed to Personalization system (Track Master System - TM) through a web service. Passed data of a particular application should not be able to be changed or edited by TM system. NIC details will be verified with Print Preview and confirmed by DRP Officer prior to commence personalization. Card personalization will be done either batch-wise or individually. A schedule number will be generated for a particular batch of personalized cards and a schedule report will be printed after printing of each batch. Relevant application numbers of personalized cards with schedule, date, time and user details will be passed back to main DB-through a web service.

#### 1.3.3.2. Quality Assurance Process

QA process will be commenced for the personalized cards. This is to check whether there is any mismatch between the personalized cards and the information available in the system. SL-UDI Numbers will be loaded using QR Code in personalized physical cards and "Accept" will only be enabled if all personalized cards in the schedule are matched in quantity and SL-UDI Numbers are matched with physically available cards.

System will only allow QA for QA-accepted cards. QA will ensure that the Identity Card has been printed with proper standards and personalized information are accurate. Separate schedule number and a schedule report will be printed for QA Accepted and QA Rejected Applications. If a card is QA-rejected, application will be passed to Registration task or TM system with reject reasons according to the nature of rejection.

If the quality assessment fails, the system would reject the card with a reject reasons. Check the physical appearance of the card will also be checked and if not acceptable, it will be forwarded to reprint.

The system will read information in the card through the QR code and match the actual data with the printed data. If any mismatch is found, card information would be forwarded to Authorization (to the relevant person/s who has the authorization privileges) with remarks. If the system does not trace any mismatches, the card would be forwarded to dispatch as it has qualified through the quality assessment.

#### 1.3.3.3. Dispatching Process

Card Scanning and Print Envelope: Schedules will be loaded by using the schedule number and relevant batch of cards will be scanned and confirmed quality of scanning. Further below features will be enabled,

- (i) Facility to display scan cards and images
- (ii) Facility to remove a single image selected from the slider or clear all images scanned before save.
- (iii) Facility to preview the UDI number of an image
- (iv) Facility to enter the UDI number to tag the UDI with the image if the OCR is disabled
- (v) If OCR enabled, auto display UDI and save
- (vi) Facility to Print scanned schedule with an auto-generated schedule no

(vii) Facility to print the addresses of scanned cards on a pre-printed envelope

Apart from the above, system will facilitate the Insertion of Scanned Cards, Activation Instruction Sheet, and printed envelopes to dispatch machines to paste envelopes with cards in the same order as per the QA Complete schedule. Normal Post, Registered Post and Courier services queues will be separated when printing the envelope and pasting the cards to the envelopes.

Card dispatching: Printed envelopes and the cards would be sent to the dispatched machine along with the activation instruction sheet.

Dispatch envelops: When the card is pasted to the envelope along with the registration address, system users can start the envelope dispatch process.

Once the envelopes are dispatched an SMS / Email notification will be sent to the applicant informing the applicant that the card has been dispatched with the registration No., Post office and the Request for Activation.

## 1.3.3.4. Activation Process

System generated instructions on "How to Activate" in three languages will be given to the Applicant with the Card. System will provide.

- Facility to activate the Card through DPR head office
- Facility to activate the Card at GN Office
- Facility to activate the Card through WWW
- Facility to activate the Card through SMS
- Facility to activate the Card when card is used for the first time at an instance of the electronic transaction (E.g.: Bank)

## 1.3.4. Post-Issuance: NIC Replacement Process

This service would allow citizens to update their demographic details e.g., mobile number, address, email address either online or in assisted mode in the enrolment centre, as per the prescribed procedure. This will ensure that the demographic information in the system is up to date. SL-UDI may maintain a threshold for quality of biometrics and in case the quality of captured biometrics does not satisfy the threshold, the SL-UDI may intimate the citizen to update their biometrics. In addition, the citizens may also choose to update their biometrics in cases when biometric their authentication requests are failing regularly. In case of loss of SL-UDI, this service can also be used to recover the same

For the person attaining 15 years of age, the DRP informs the citizen in advance and the record continues to be in pre-registration database. There is a provision of financial penalty for cases where citizen has attained the age of 15 years and hasn't registered itself.

When the person comes for registration at the age of 15 years, the biometrics registration is carried out and in case these biometrics are found to be duplicate, the record is temporarily suspended and enquiry may be held for this case.

Once every 10 years (up to 55 years of age) and for senior citizens (55 and above) the biometric update is voluntary. Temporary suspension for those who fail to renew within 10 years.

NIC Replacement facilities will be provided in case of Renewal after date of expiry, the loss of card, change of personalized information or physical damage to the card occurred. Applicant will be authenticated using biometric verification and NRP will be updated if any changes exist in biographic or biometric data. A new card will be personalized with applicant's latest information and follow the issuance process as mentioned above. Card status will be updated as "Inactive Card" for the respective UDI, cancelling only the issuance (i.e., Card Serial No), but not the identity (i.e., UDI No.).

## 1.3.5. Digital Credential Issuance

UDI credentials are used by citizens to present and prove their ownership of the identity. The UDI card itself can be considered as a credential; in addition, UDI is associated with a set of digital credentials which the user can use in cyberspace. This may include password, PIN, etc. The use case scenarios that need stringent authentication/signing requirements are facilitated via PKI based cryptographic keys that are linked with the individual's identity. Mobile-ID or a Smart Card can be used for storing private keys of the user in cryptography based digital credentials.

## 1.3.6. Inquiry Details:

Advance search facilities would be enabled such as search through the UDI number, registration number, first name, last name, card serial number etc. Further below facilities would be enabled.

- (i) Facility to custom search using either Name, DOB or Gender also would be enabled.
- (ii) Facility to display Status, Name, DOB, Place of Birth, Gender, Address, Print Schedule, QA Accepted or Rejected Schedule, Card Scanning Schedule, Dispatch Schedule, Scanned Image, History Record, Card History, District, DSD, GND if available or if needed.
- (iii) Facility to Display detailed contents of the selected cage above on Preview Cage. The facility must be given for an expandable view

## 1.3.7. Authentication

The authentication will happen based on the following classes where the class is defined based on the severity of the service where the citizen is authenticated.

(i) Class standard 1 - The least level of security (single-factor authentication). The authentication factor will be "What you have" (i.e., UDI/Smart card).

- (ii) Class standard 2 Two-factor authentication. The authentication factor will be "What you have" (i.e., UDI/Smart card) and "What you have/know" (i.e., OTP/PIN).
- (iii) Class standard 3 The authentication factor will be "What you are" (i.e., Biometrics).
- (iv) Class standard 4 The authentication factor will be "What you are" (i.e., Biometrics) and "What you have/know" (i.e., OTP).
- (v) Class standard 5 The authentication factor will be "What you have" (i.e., UDI/Smart card) and "What you know" (i.e., PIN) and "What you are" (i.e., Biometrics).
- (vi) Class standard 6 (signing class) The authentication factor will be "What you have" (i.e., UDI/Smart card) and "What you know" (i.e., PIN).

Once a person is enrolled and provided with credentials, they can use those credentials to prove they are the identity they claim to be while accessing benefits and services. This process of proving the identity is called authentication.

### 1.3.7.1. Online Authentication

Online authentication happens when the user is accessing a service remotely using the internet, usually from a private location (home, office, etc.). Credentials such as UDI along with memorized secrets, Mobile ID are more suited for this scenario. While the use of smart cards and 2D Barcodes are technically possible, they might not scale well because they need specialized reader hardware.

### 1.3.7.2. Onsite Authentication

This is when the user must visit either a central or a remote office of the service provider to get authenticated. It is assumed that the service touchpoint is connected to the identity provider via the internet. In these scenarios, it is even practical to use credentials such as smart cards and 2D barcodes.

#### 1.3.7.3. Offline Authentication

The authentication that can happen even when there is no internet connectivity. Typically happens at a service provider premise. Smart Card and 2D barcodes are the only credentials suited for these scenarios. Mobile ID is also possible if used conjunction with a mobile device having NFC capability.

#### 1.3.7.4. Multi Factor Authentication

For a higher level of assurance of identity, it is customary to use multiple authentication factors. Authentication factors can be customized as:

- (i) Something You Are (Biometrics),
- (ii) Something You Have (Smart Card, Mobile Phone, SIM card, etc.)
- (iii) Something You Know (PIN Number, Passphrase, etc.),

Consumption of a particular type of services/transactions can require the user to prove the control of multiple of these factors.

## 1.3.7.5. Contextual Authentication

A particular case of multi-factor authentication. Rather than stick by a predefined set of rules, contextual authentication varies the number of authentication factors users need to prove control based on the risk indications applicable for a transaction in each time instance.

## 1.3.7.6. e-KYC Authentication

eKYC based authentication component for users to verify and authenticate general information which are not captured in the general identity details. e.g.: Citizen's Mobile Number

UDI offers e-KYC verification to allow UDI number holders to voluntarily use it for establishing their identity in various applications in a paperless and electronic fashion followed by authentication of the citizen through their own OTP/Biometric authentication mechanisms. The following data can be exposed based on the requirement (only a few fields) during the eKYC based on applicable policies of SL-UDI program,

- (i) Name
- (ii) Address
- (iii) Photo
- (iv) Gender
- (v) DoB
- (vi) Mobile number
- (vii) Email

### 1.3.7.7. Signatures (outside scope of work)

Signatures are additional digital content that is logically associated or attached to with the digital content (document, receipt) related to a transaction by a user with the intent of signing the record. Used to achieve non-repudiation (i.e., user denying commit of an action) transactions.

Digital signatures are created using cryptographic keys. Signature is created using the message content and the private key of the party signing the transaction. This provides stronger protection against non-repudiation by linking the signatory to the private key under his control and integrity of the message content being signed. e.g.: PKI / Blockchain etc.

### 1.3.7.8. Authentication Credentials & Presentation mediums

UDI uniquely links the identity of an individual to biometric and demographic data captured during the enrolment. Once enrolled the individuals need to be provided id credentials that

they can use for presenting and authenticating their identity. Principal authentication/presentation mechanism supported under UDI includes:

## 1.3.8. Deduplication and Manual Adjudication

There are two types of deduplications such as demographic deduplication and biometric deduplication should happen when a potential match is detected during the enrolment process by comparing the citizen's biometric and demographic information with the data stored in the system. This will be followed by manual adjudication to ensure the uniqueness of a citizen's demographic and biometric details.

- (i) Demographic deduplication In demographic deduplication, the system should compare the defined demographic data such as name, date of birth, and gender of the citizen against the data stored in the system to ensure the uniqueness. If any potential match is found, the platform should send the citizen's biometrics to the ABIS to assert if the biometrics are also matching.
- (ii) Biometric deduplication In biometric deduplication, the platform should send the biometrics of the citizen to an ABIS where it will perform biometric deduplication (1: N match) against all the records that it has stored earlier.

The below mentioned requirements are for initial understanding of the bidder. The successful bidder is required to do a detailed requirement gathering in consultation with DRP and other stakeholders and design the system accordingly.

## 1.4. Functional Requirements

# **Internet Connection QR** Reader **Dual Display Monitor Document Scanner Development** Desktop/ Laptop Officer **Biometric Capturing Equipment** 20 (Finger Impression & Iris) Printer

### 1.4.1. Components of an Enrolment Unit

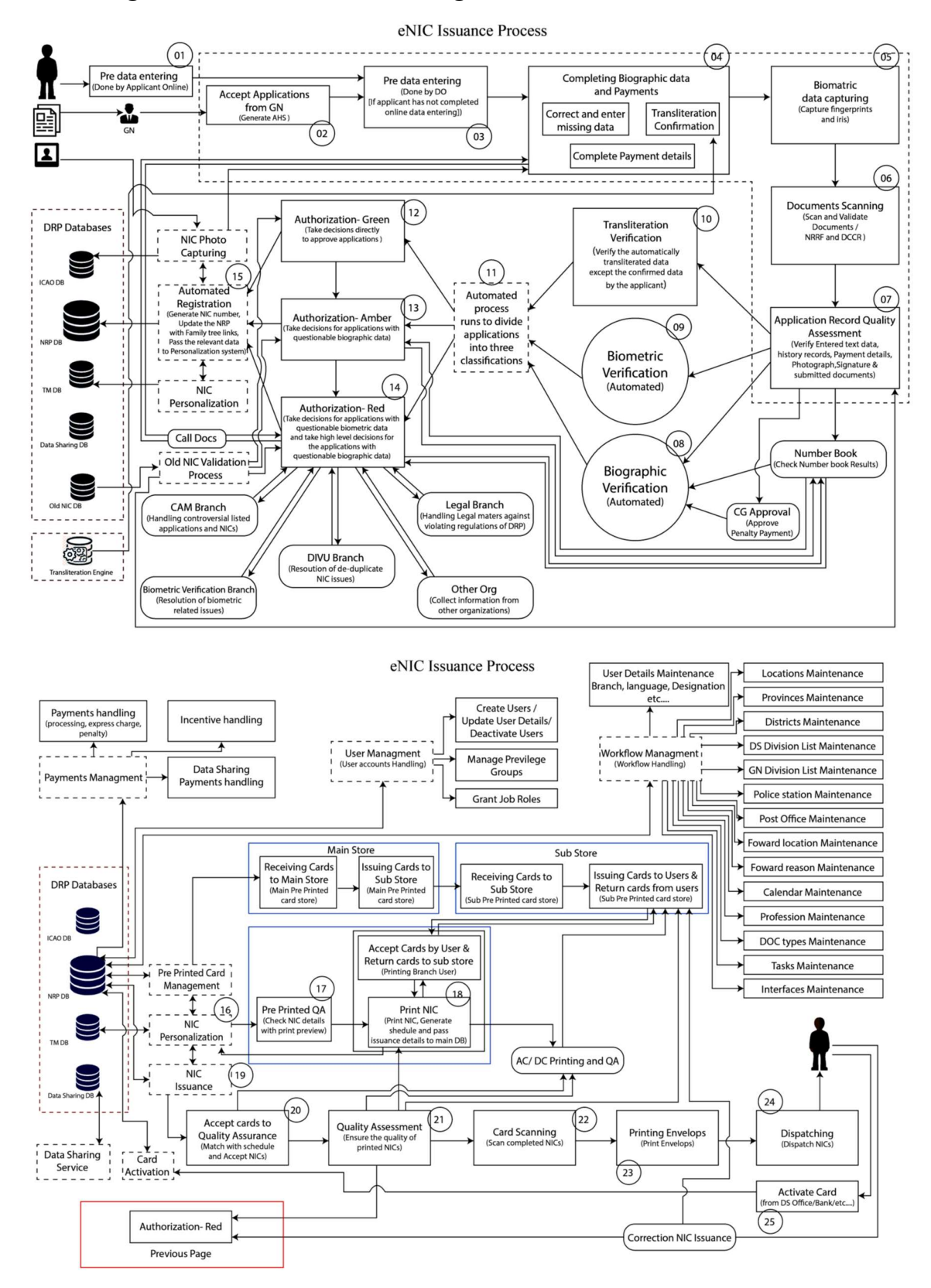

## 1.4.2. Diagrammatic View of SL-UDI Registration Process

## 1.4.3. SL-UDI Registration Process

## 1.4.3.1. Pre - Registration of Citizens in National Pre-Register of Persons (PNRP)

### PERSONS WHO OBTAIN CITIZENSHIP THROUGH REGISTRAR-GENERAL - REGISTRAR GENERAL'S DEPARTMENT

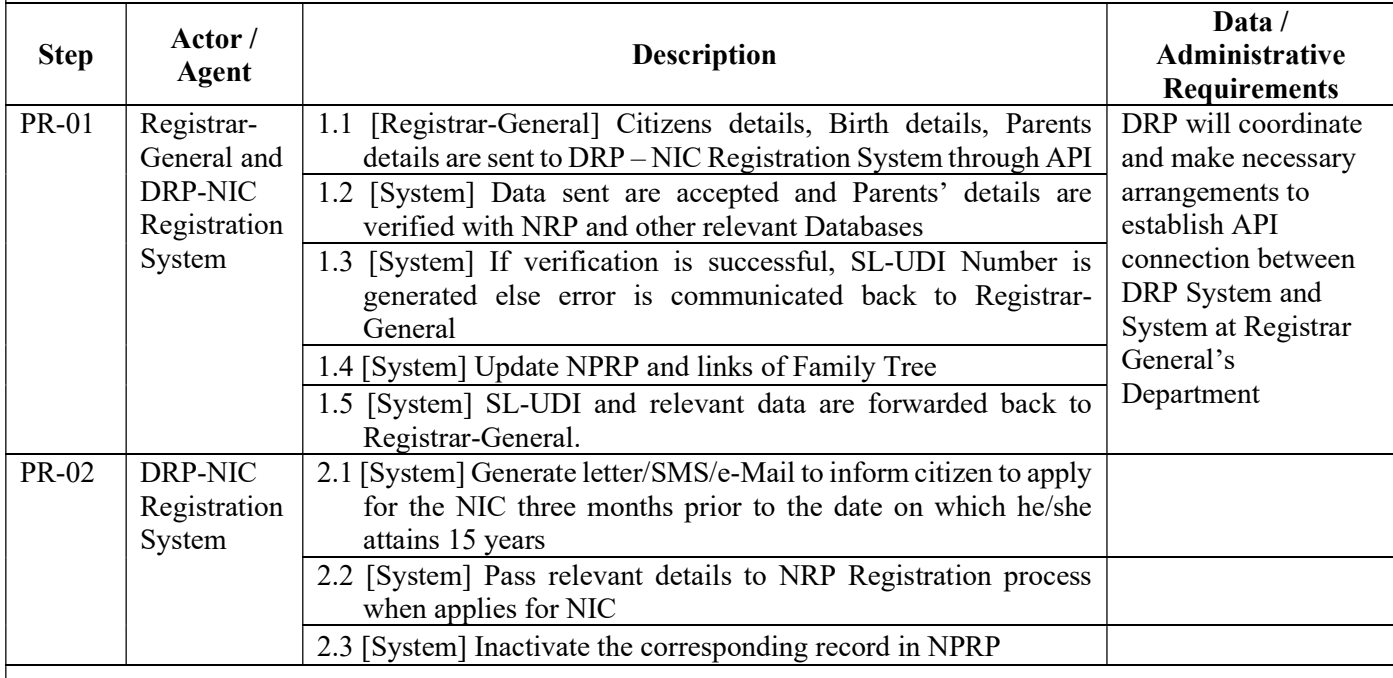

#### PERSONS WHO OBTAIN CITIZENSHIP THROUGH CONTROLLER - DEPARTMENT OF IMMIGRATION AND EMIGRATION

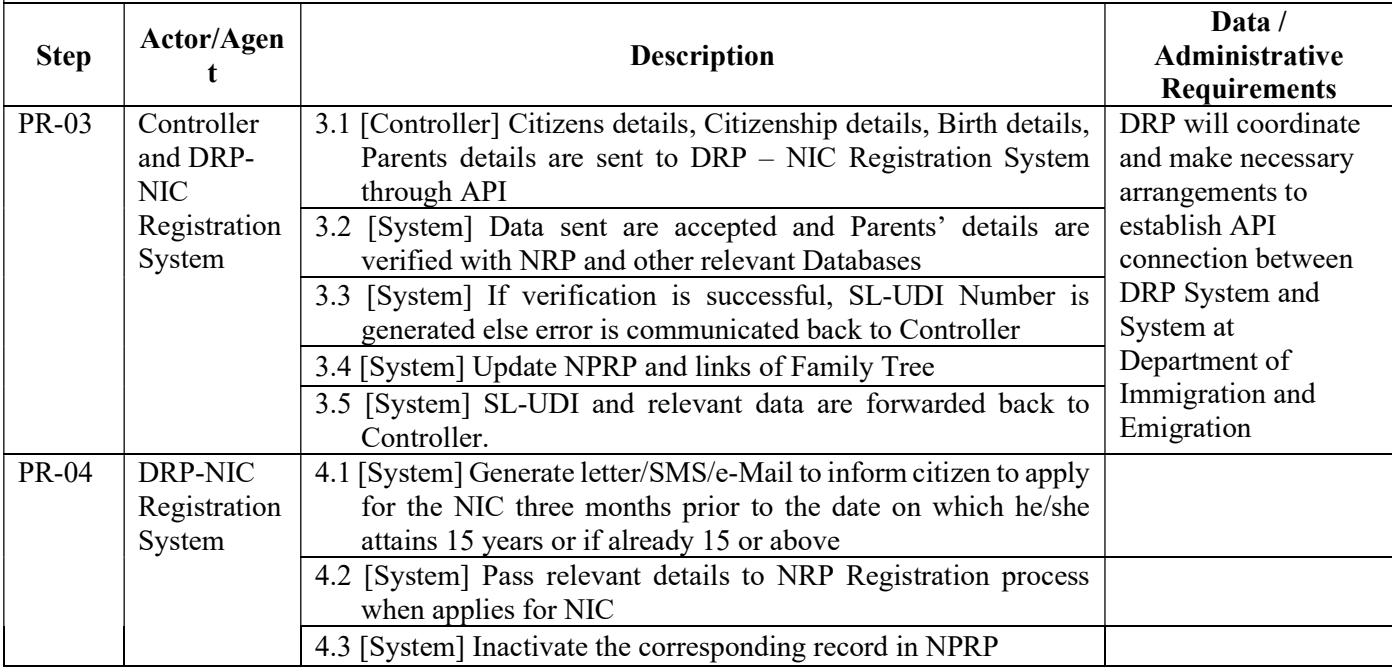

# 1.4.3.2. Registration of Citizens in National Register of Persons (NRP)

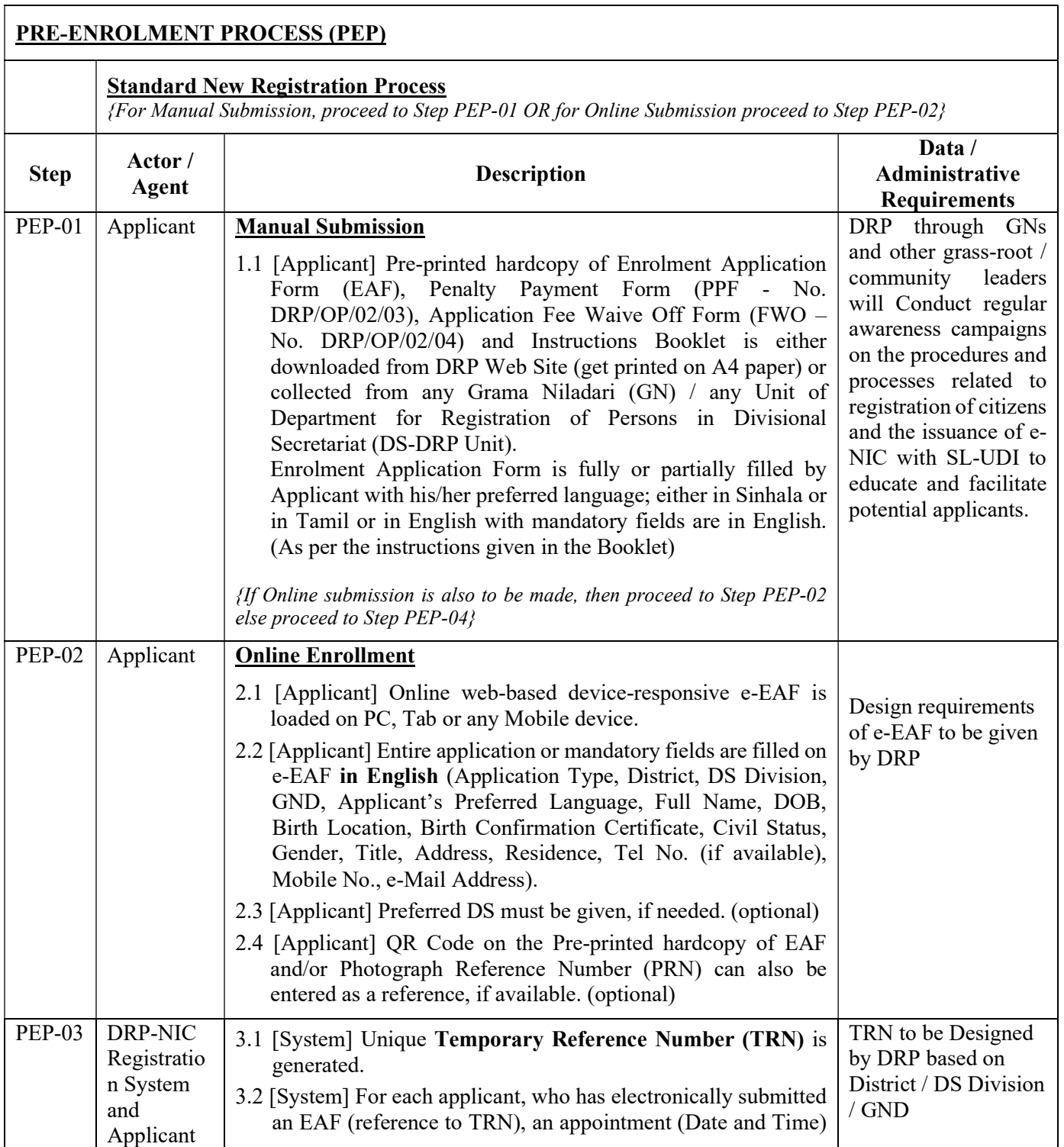

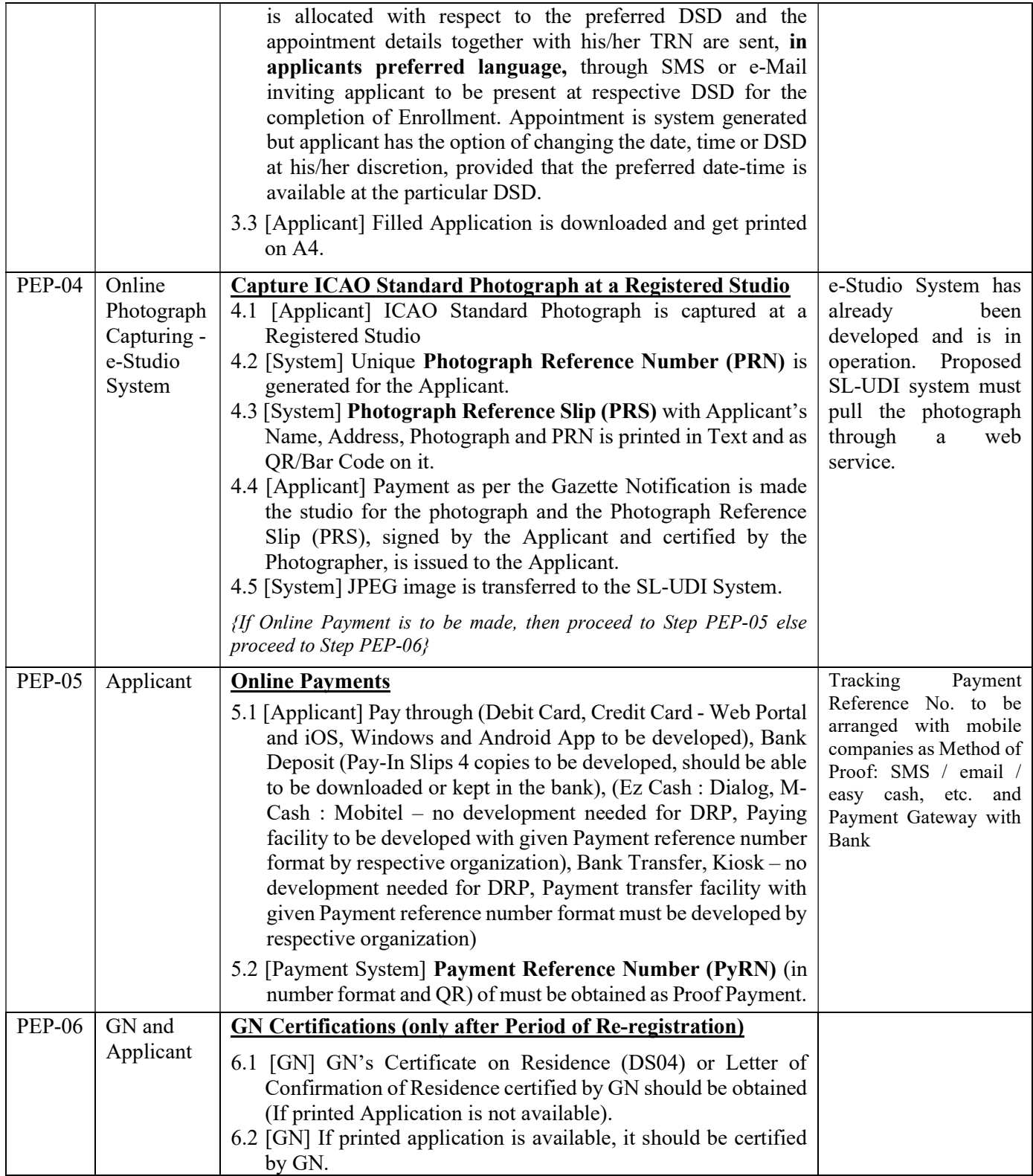

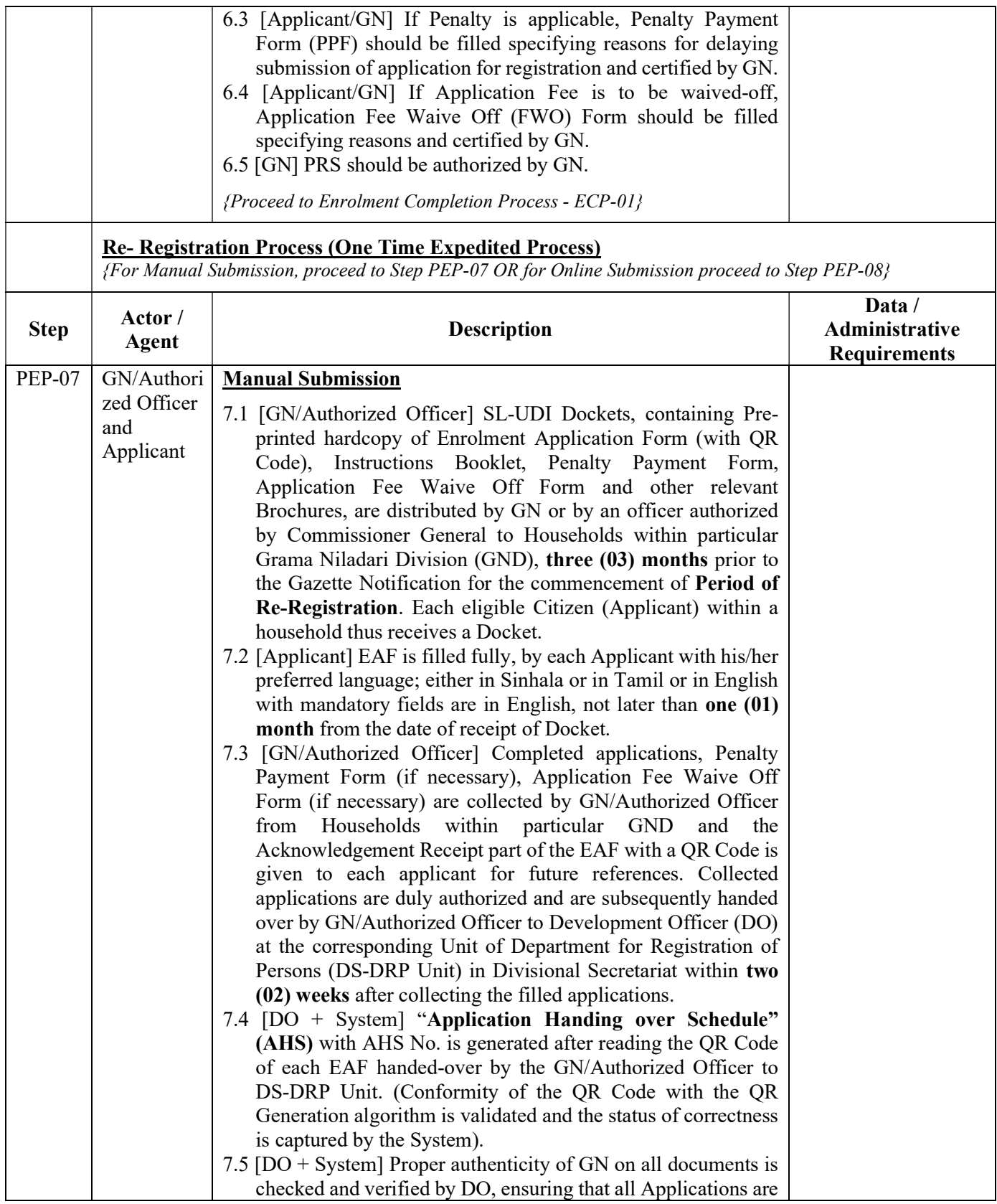

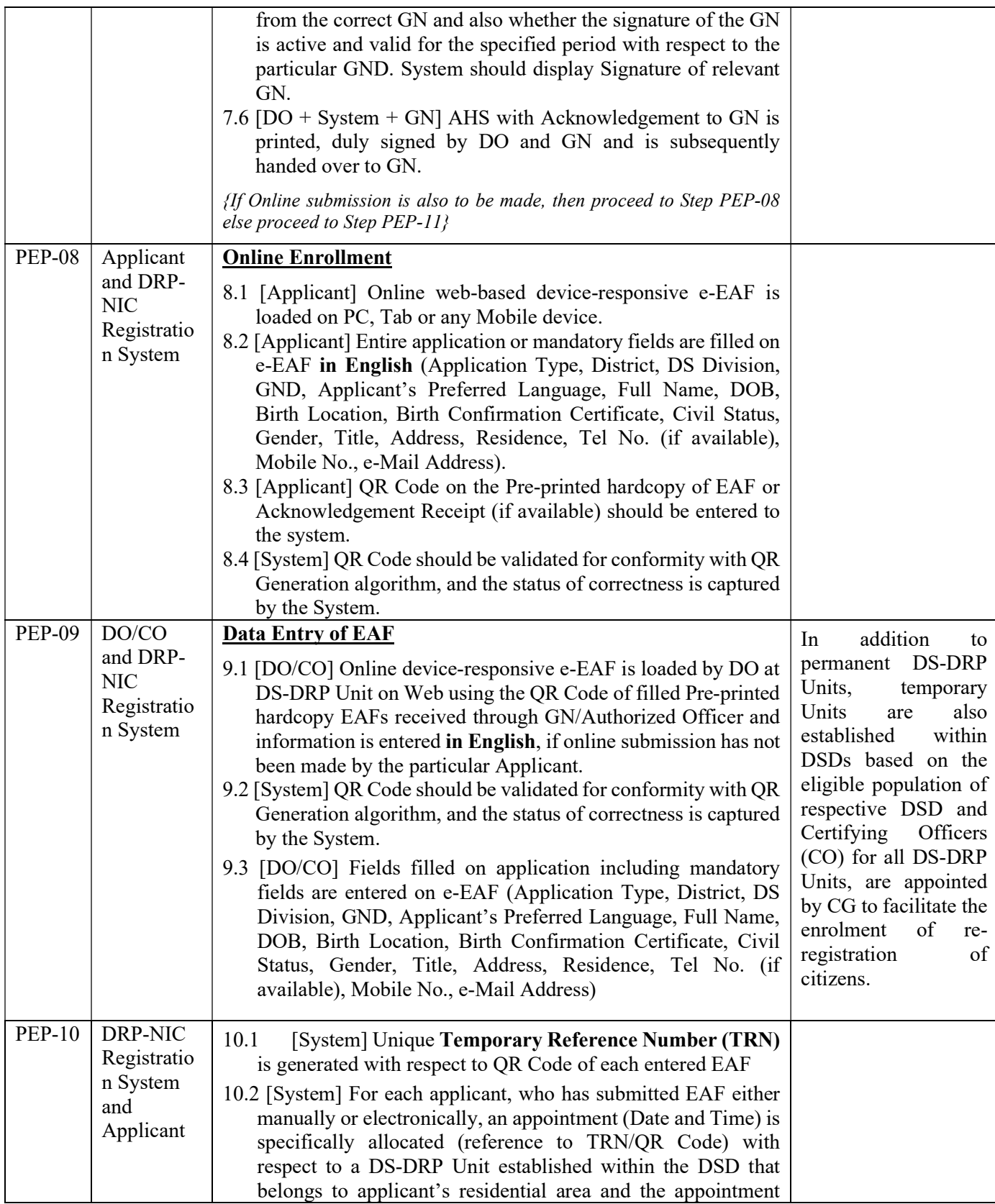

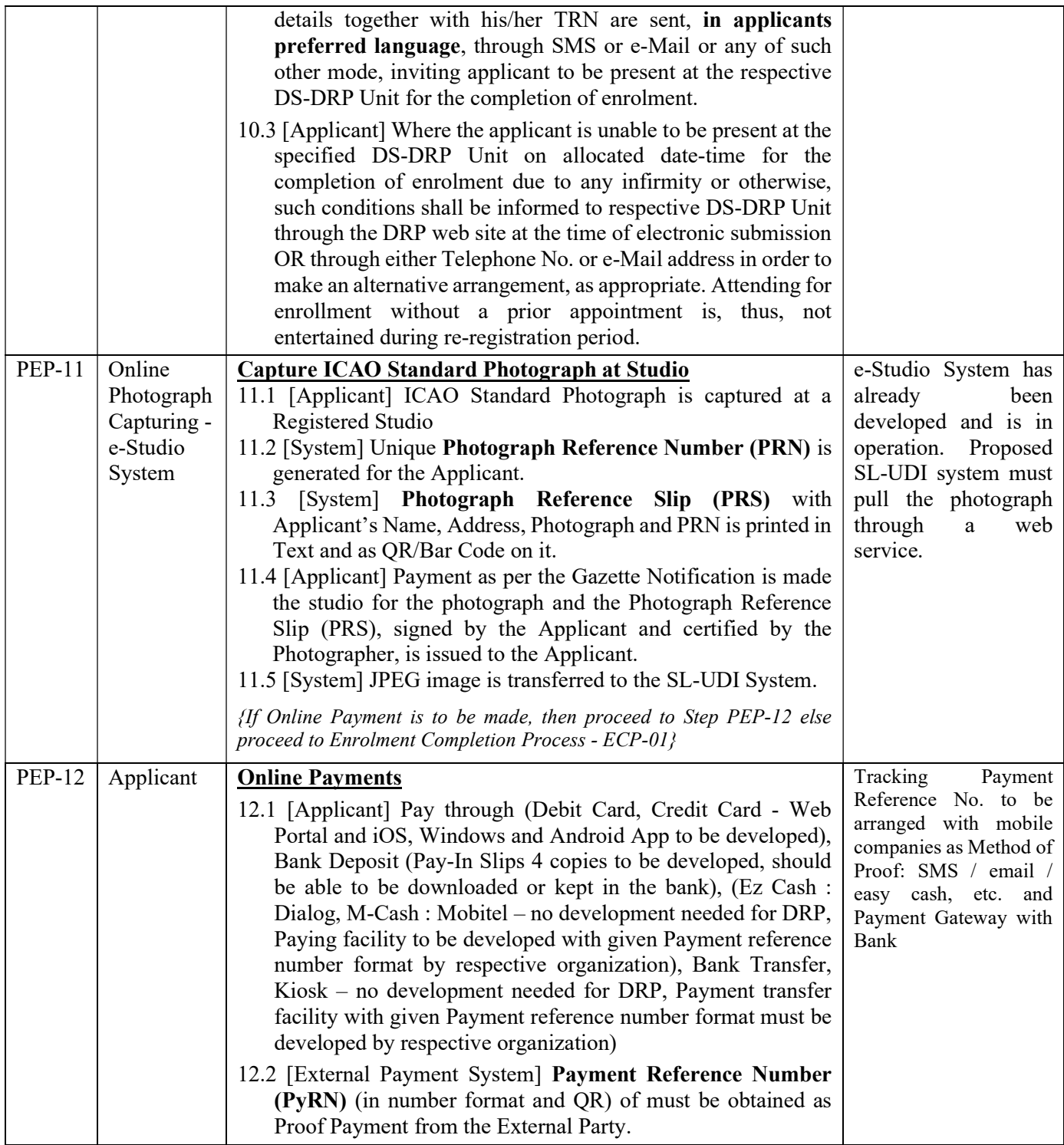

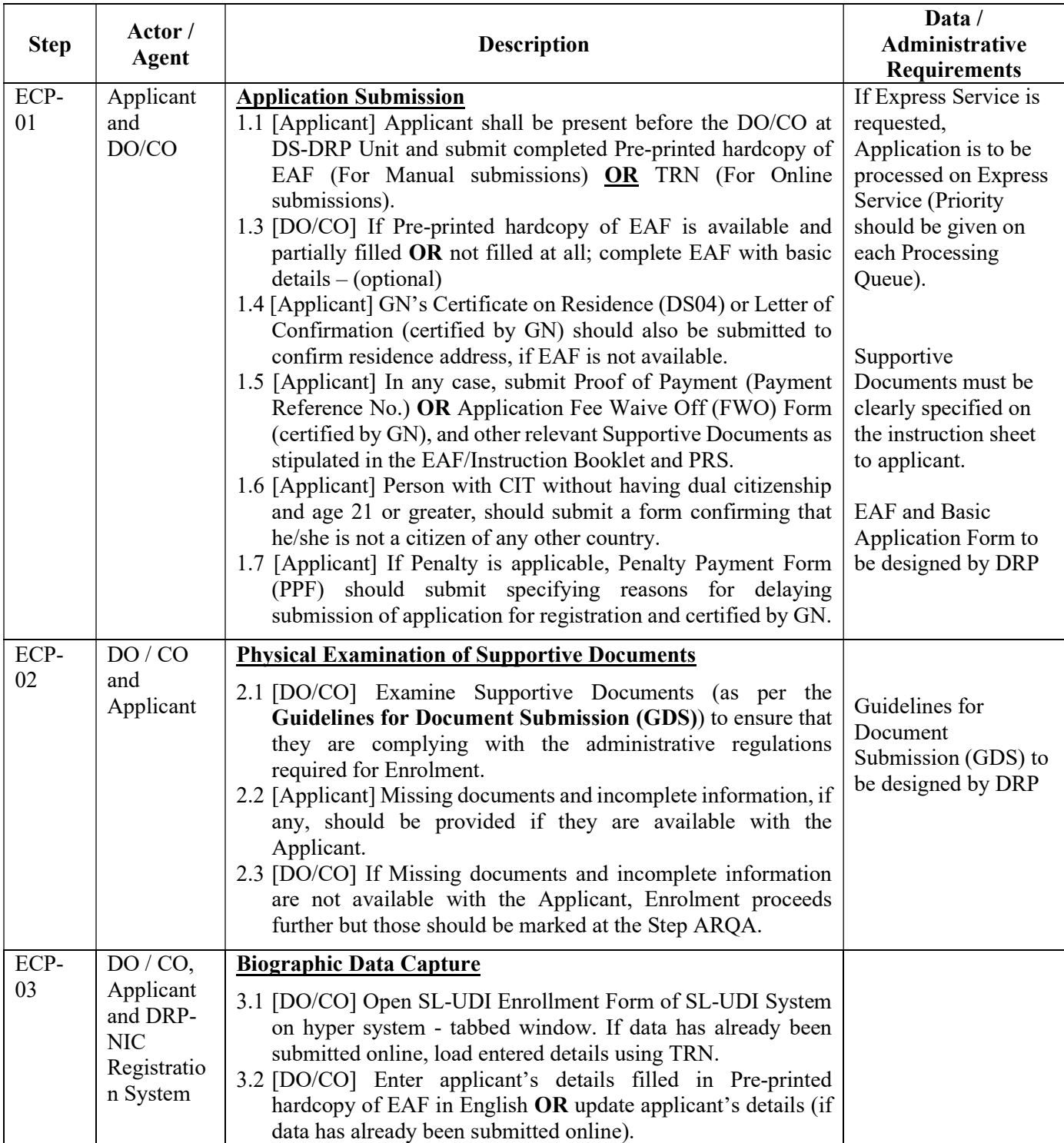

# 1.4.3.3. Enrolment Completion Process (ECP): (At DS-DRP Units)

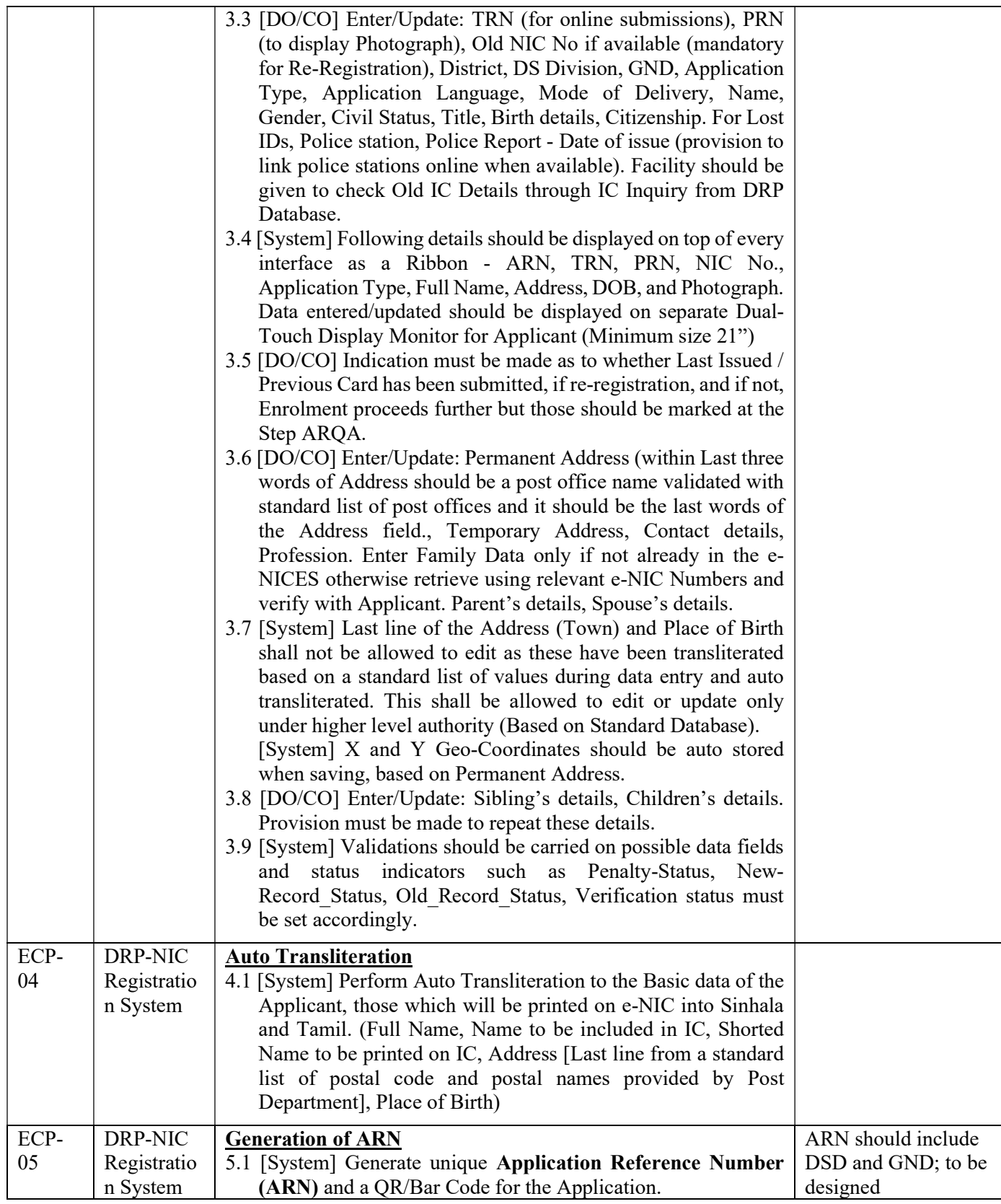

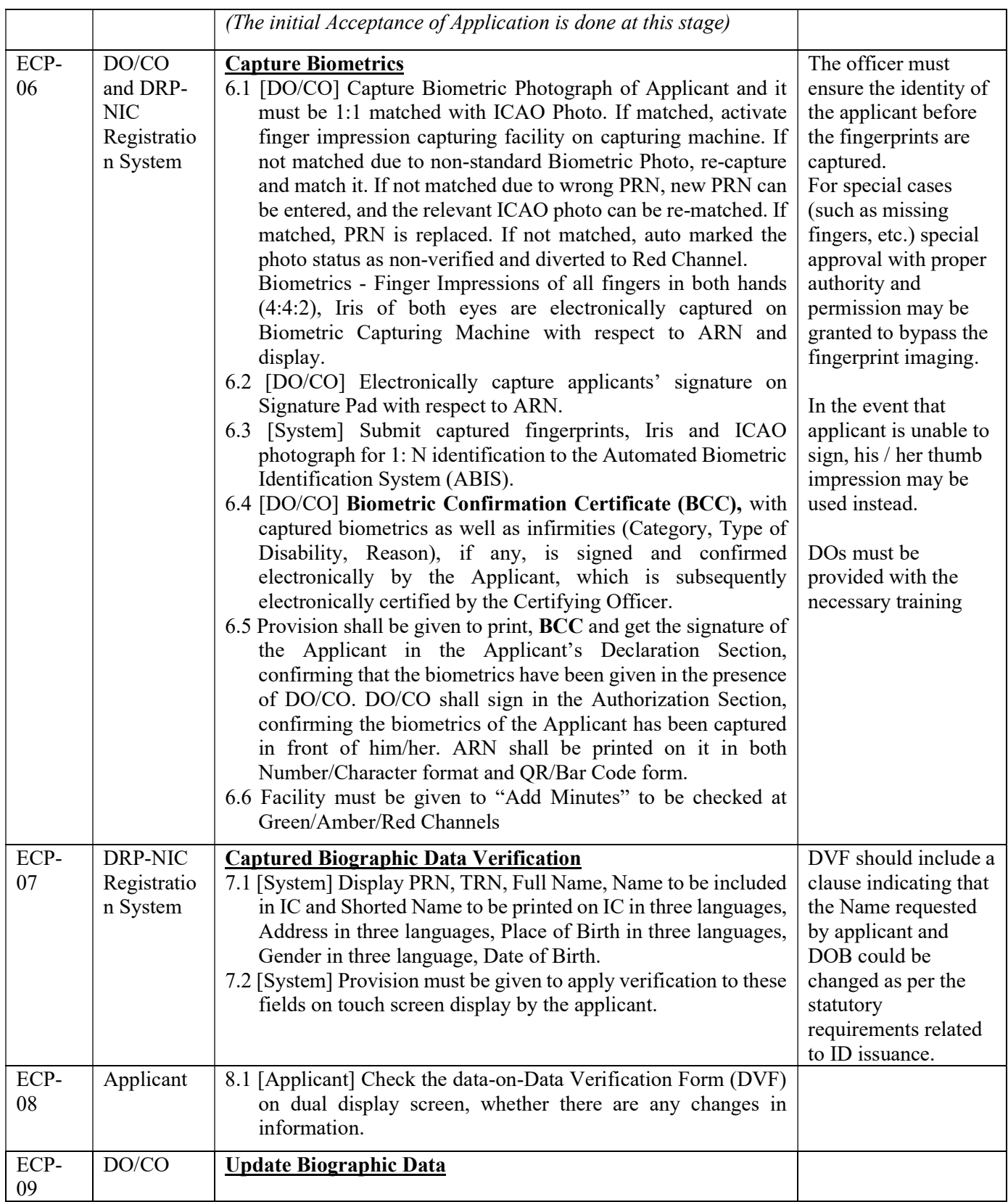

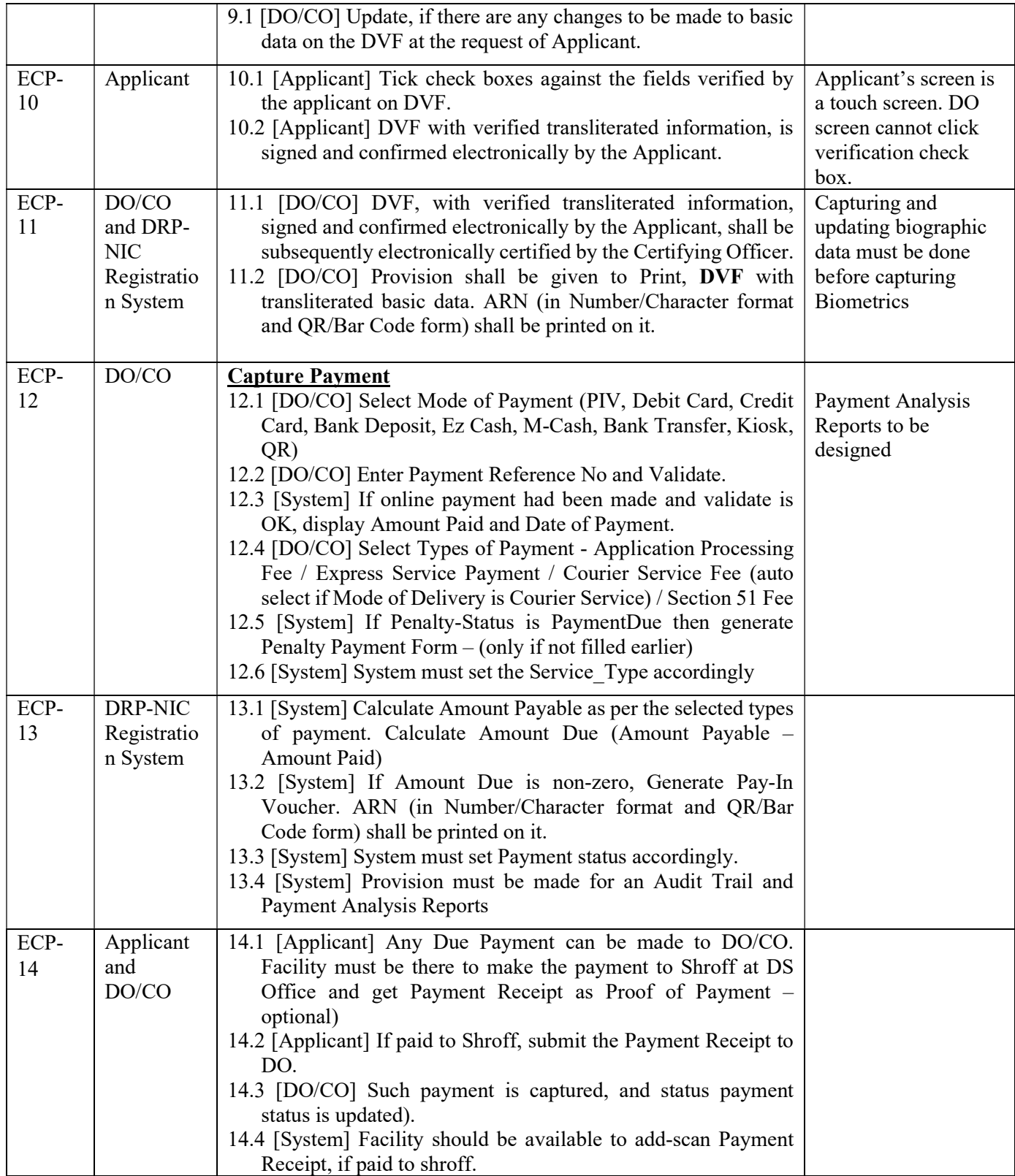

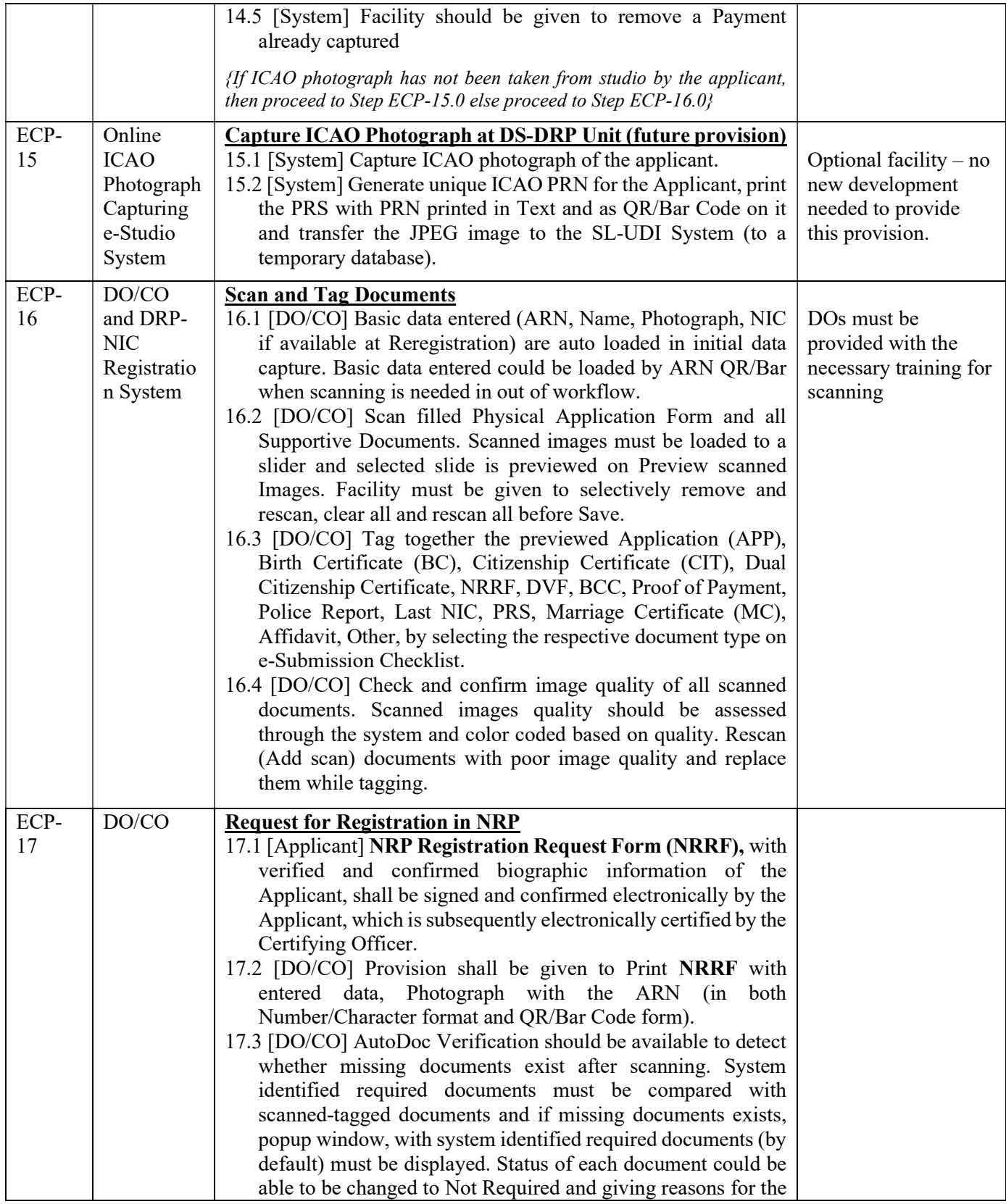

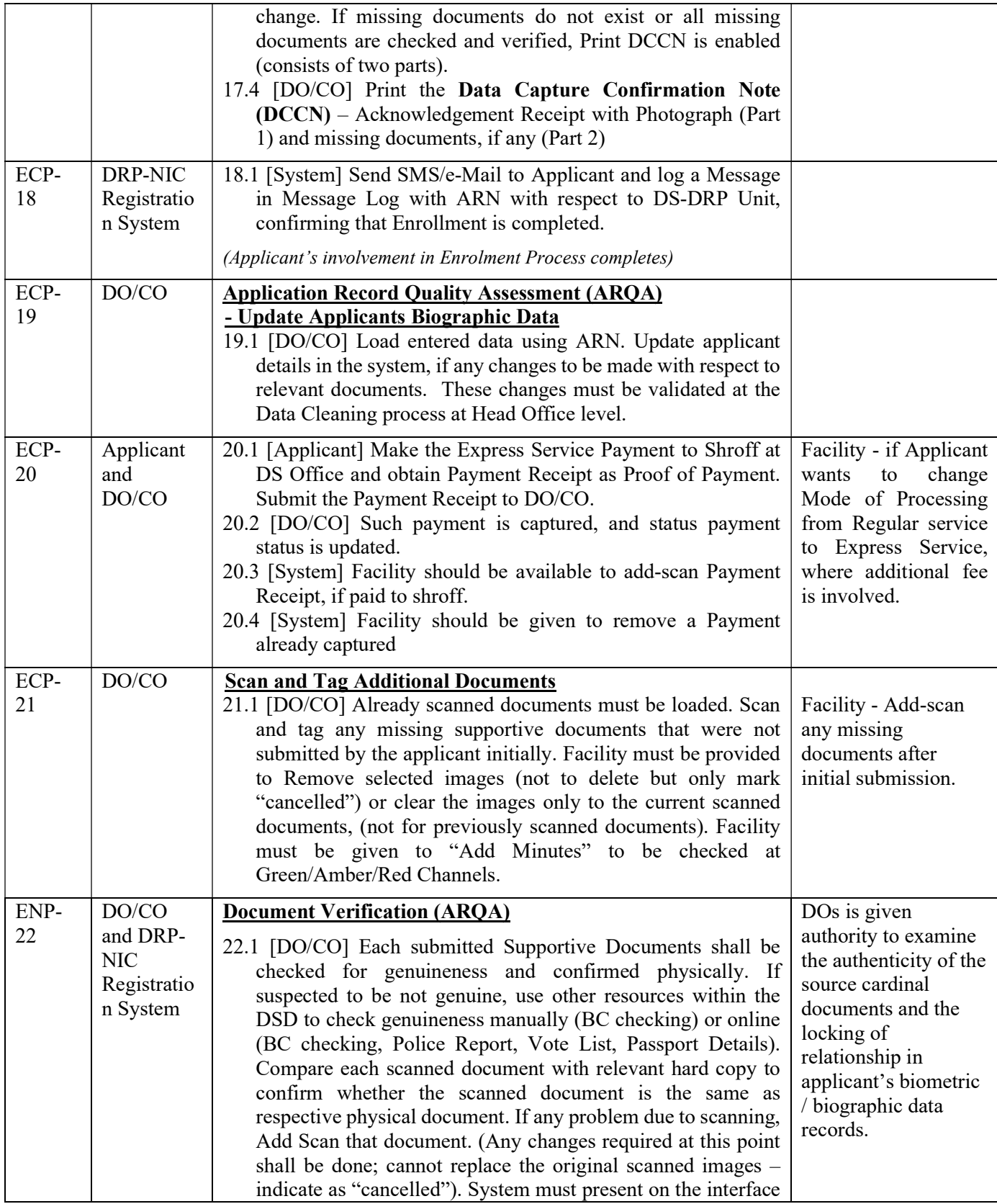

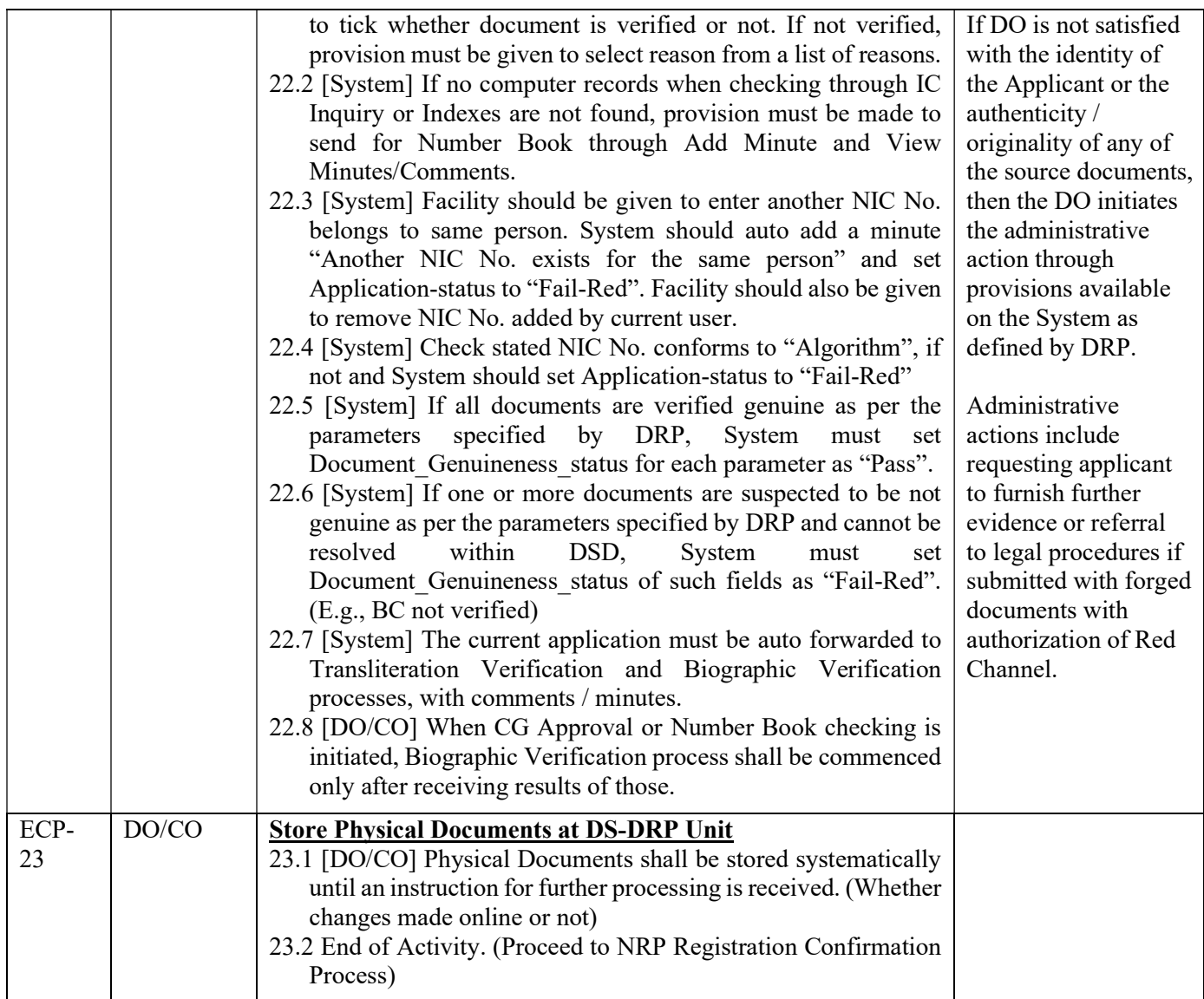

# 1.4.3.4. Registration Confirmation Process (at DRP-HO)

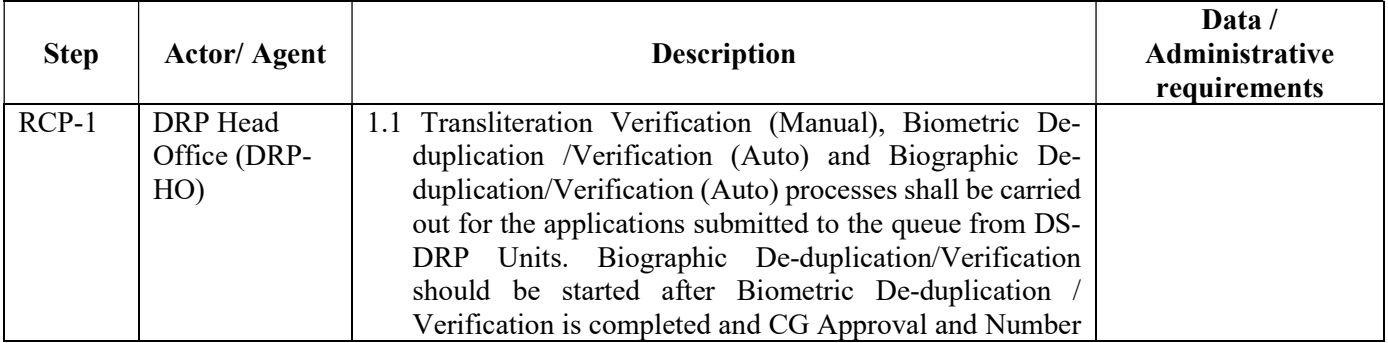

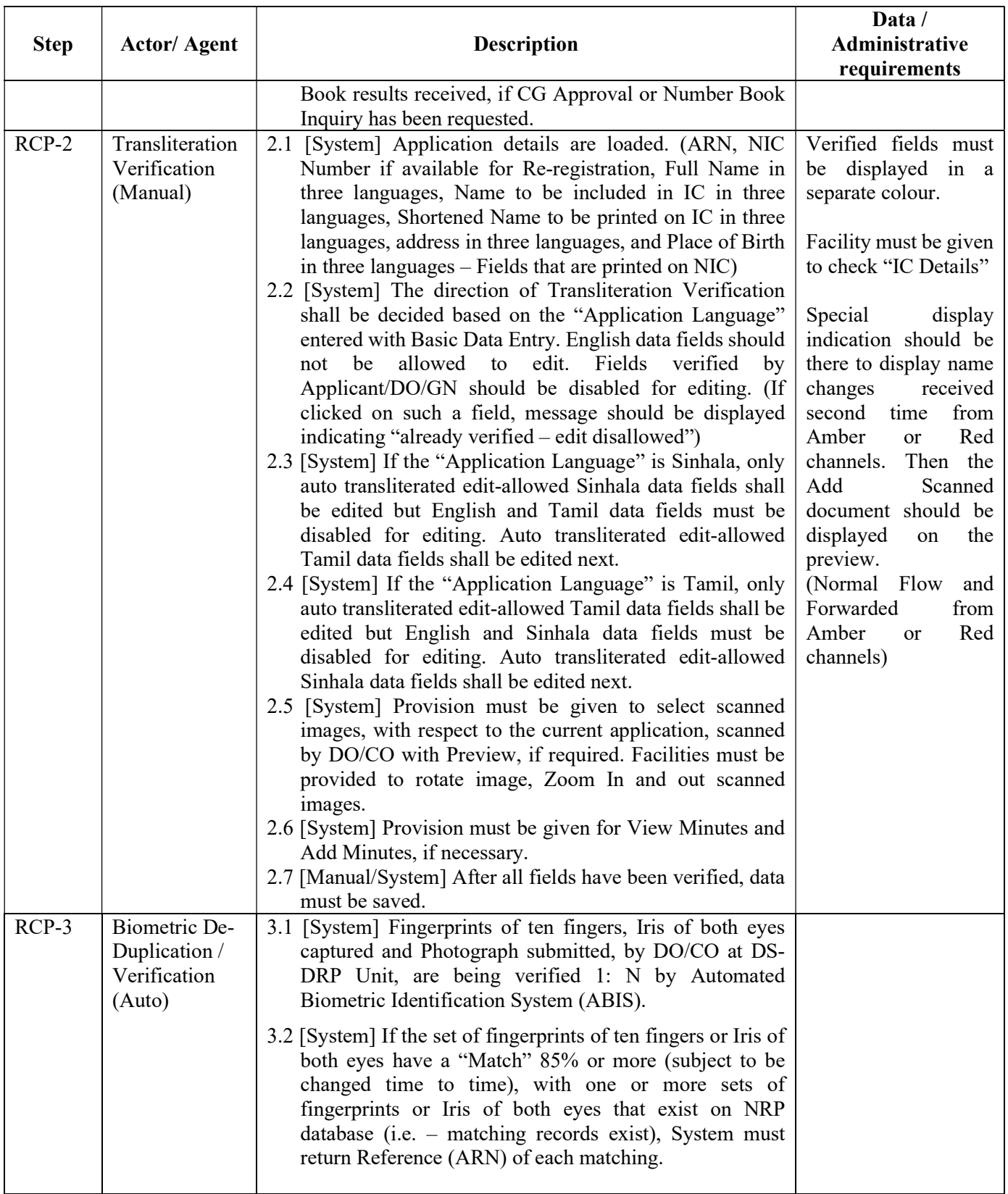

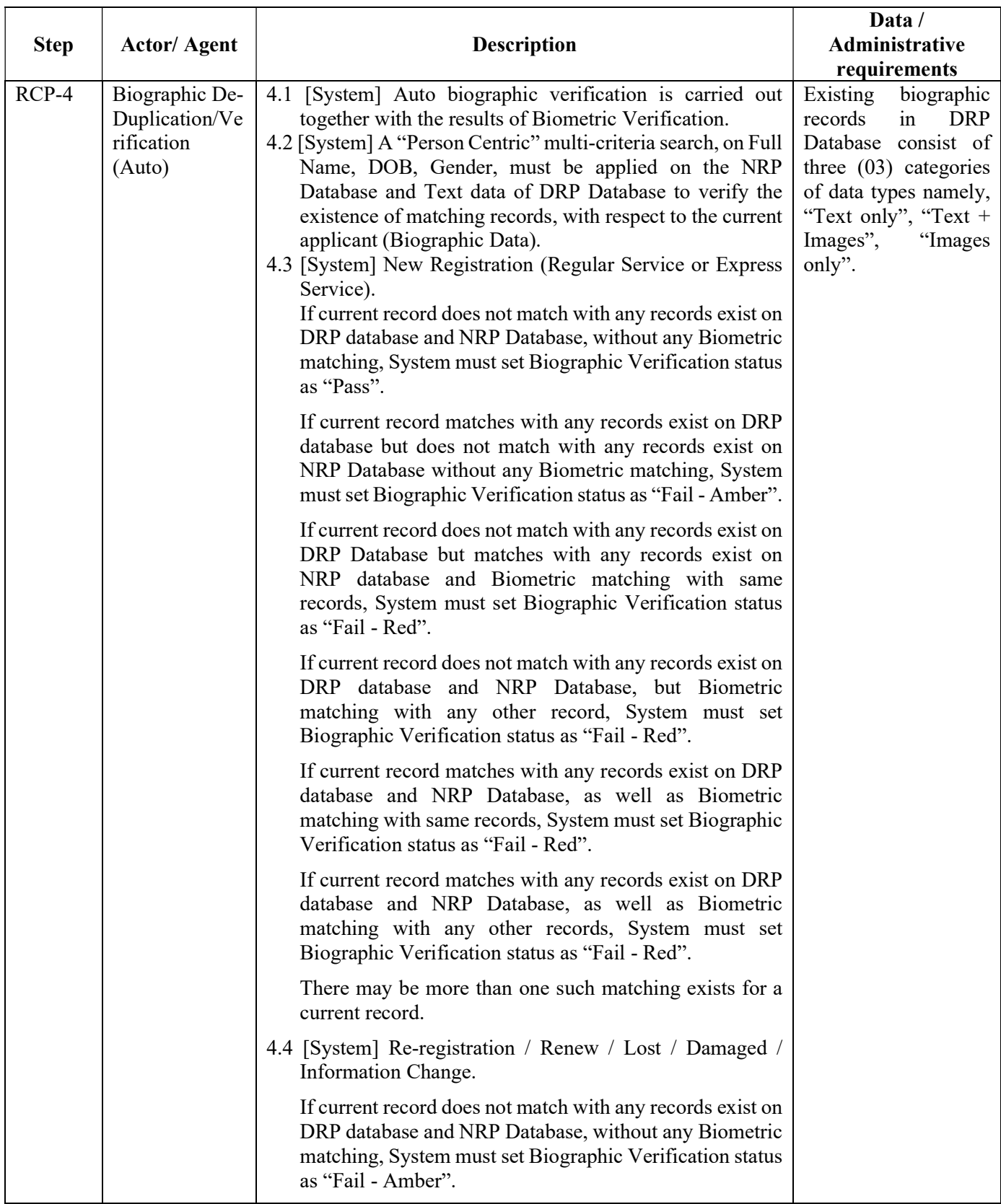
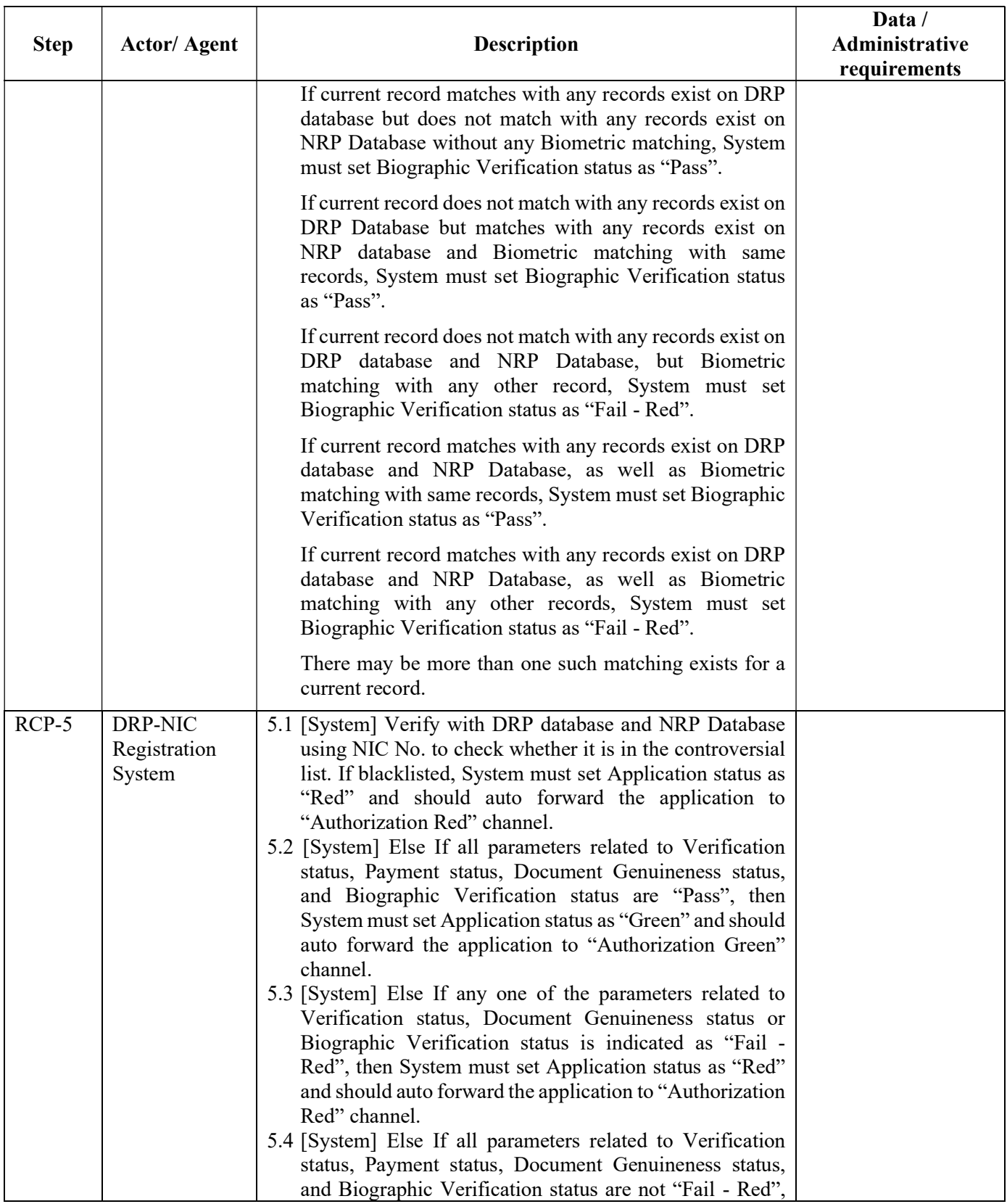

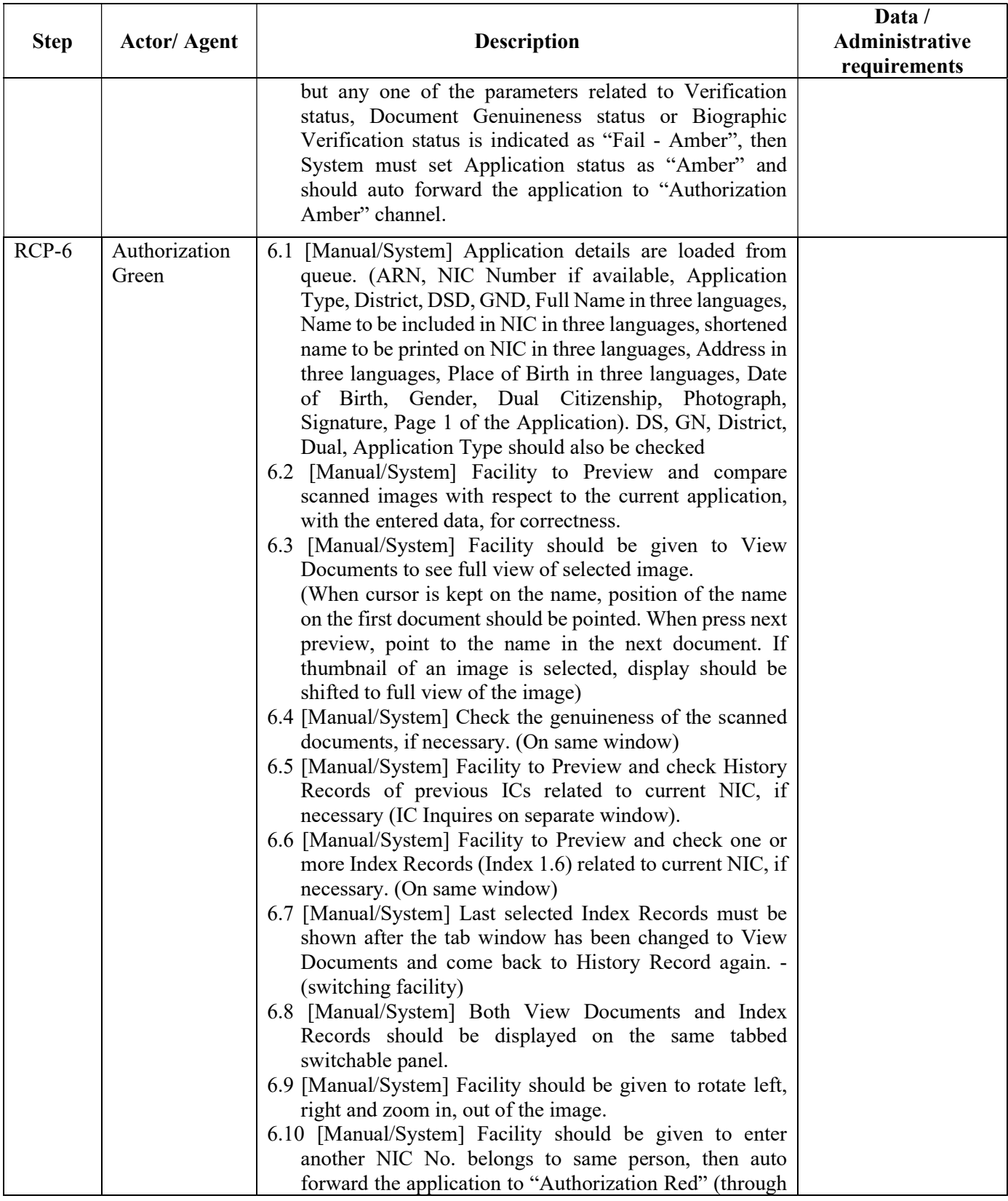

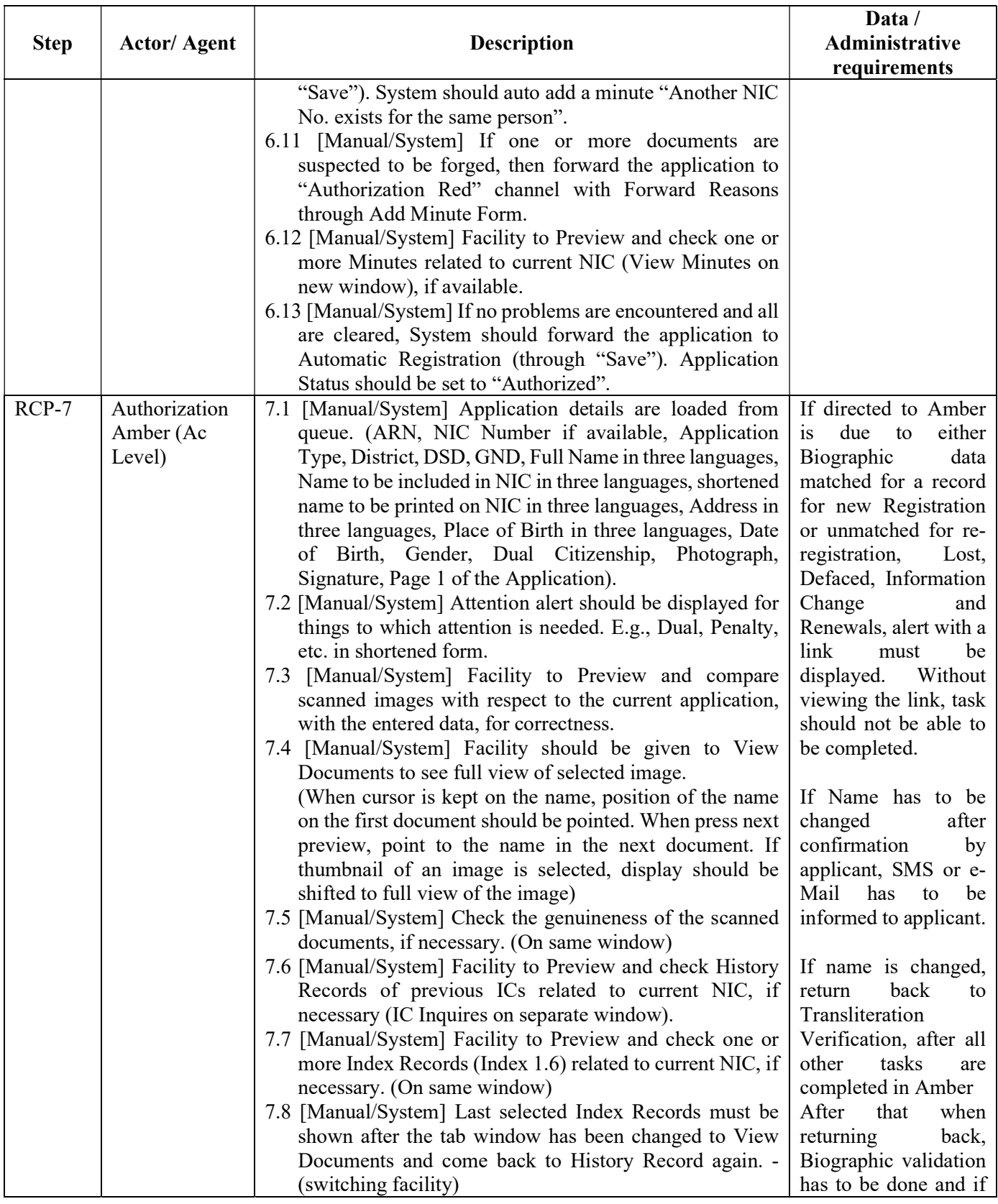

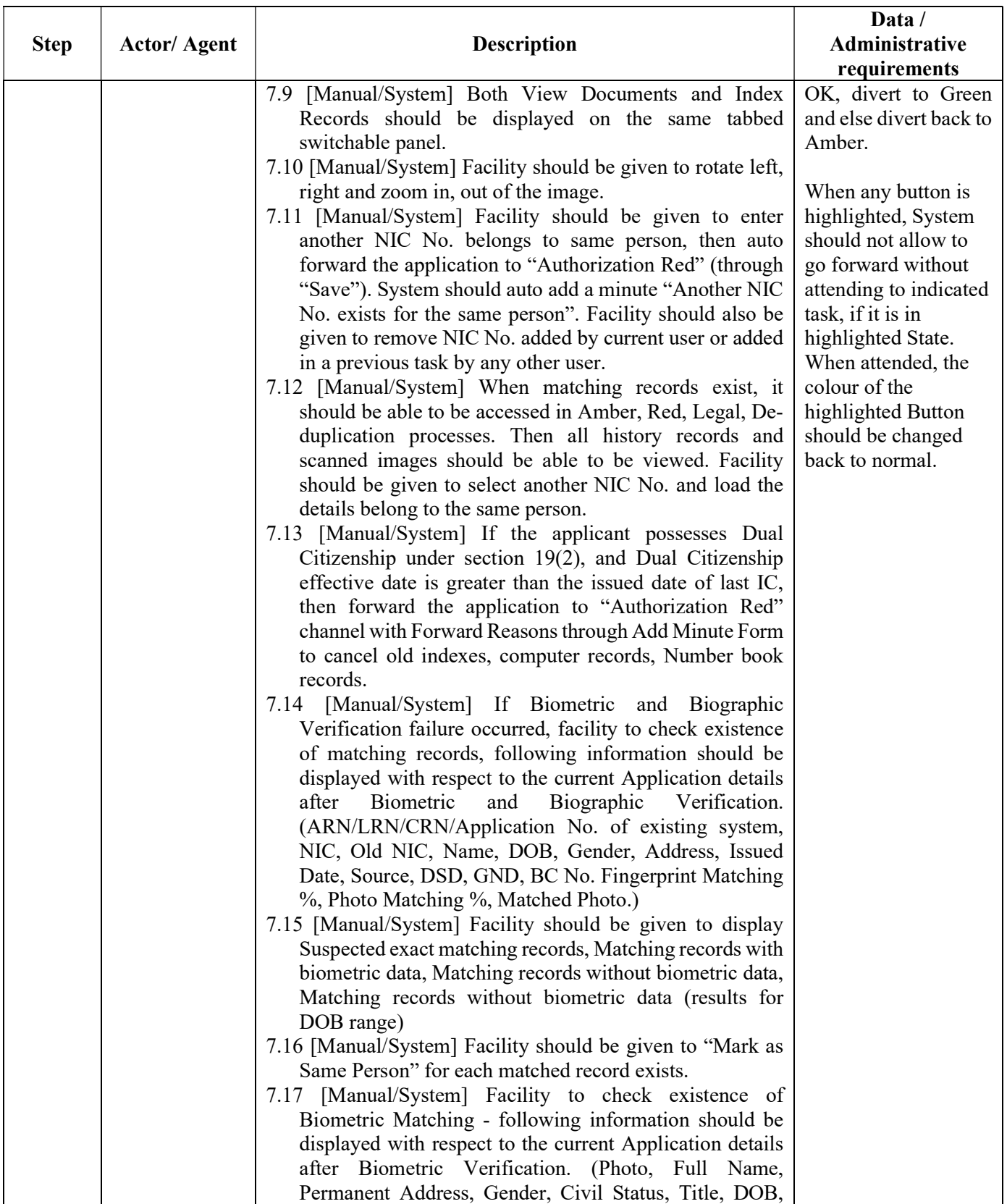

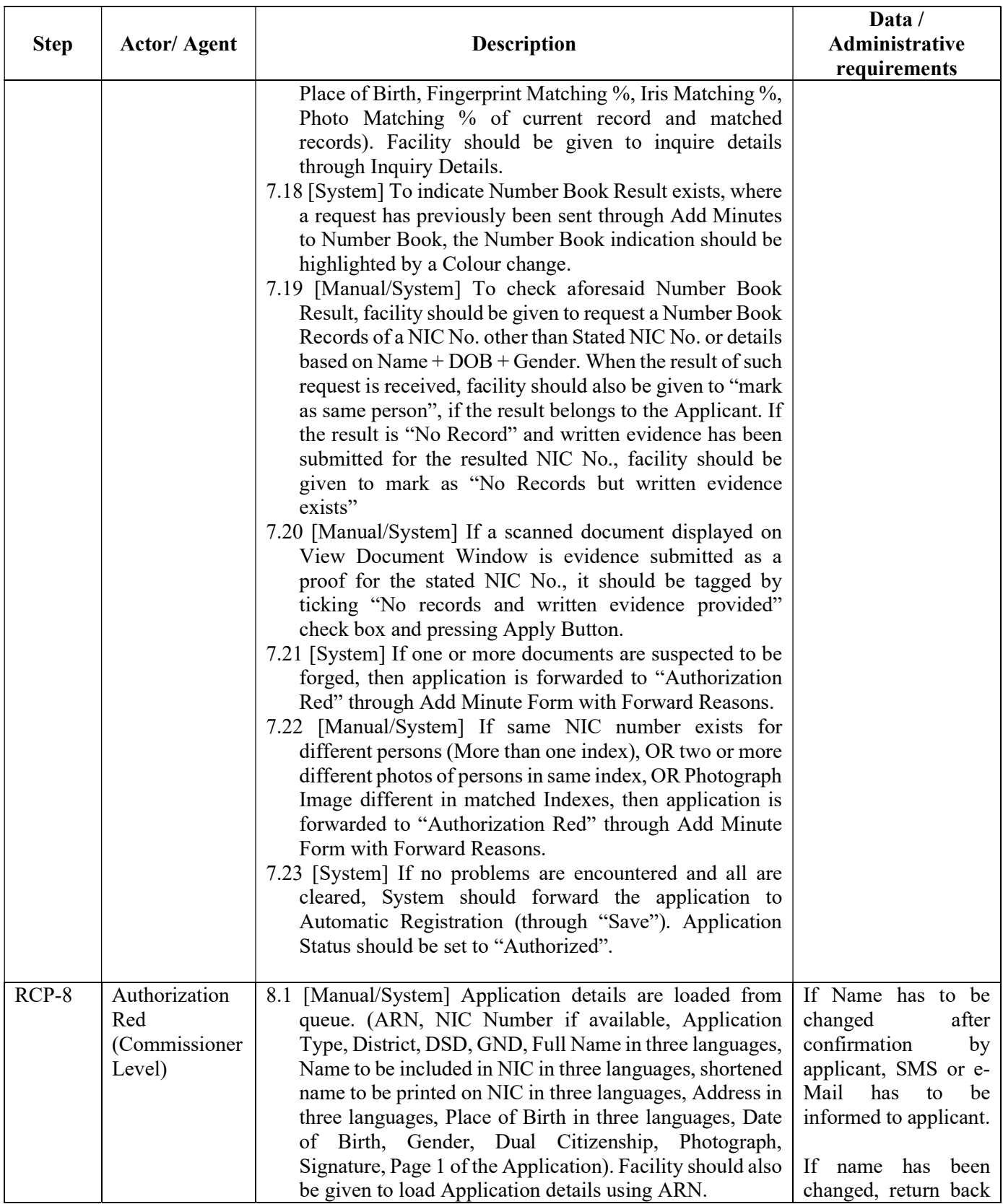

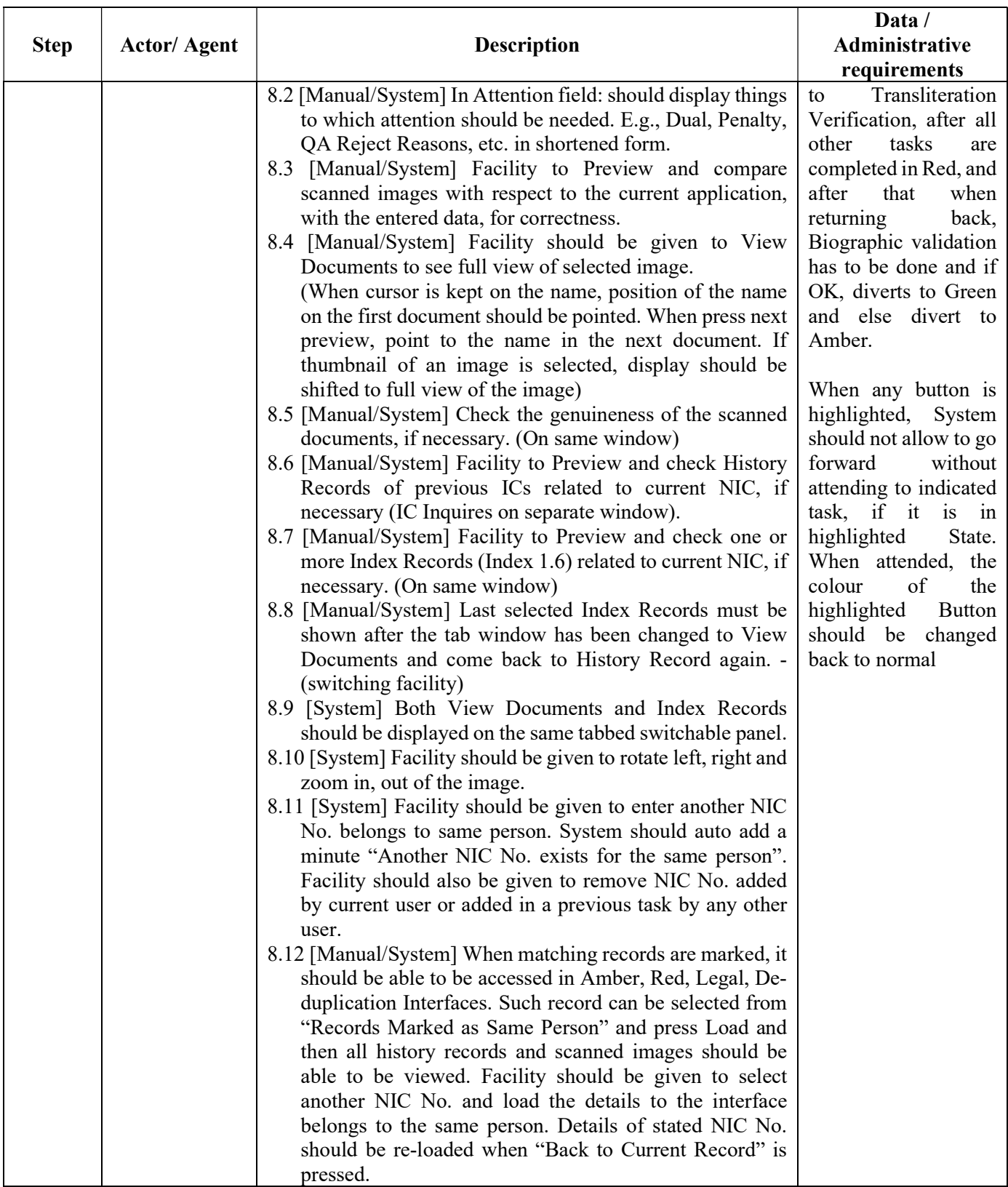

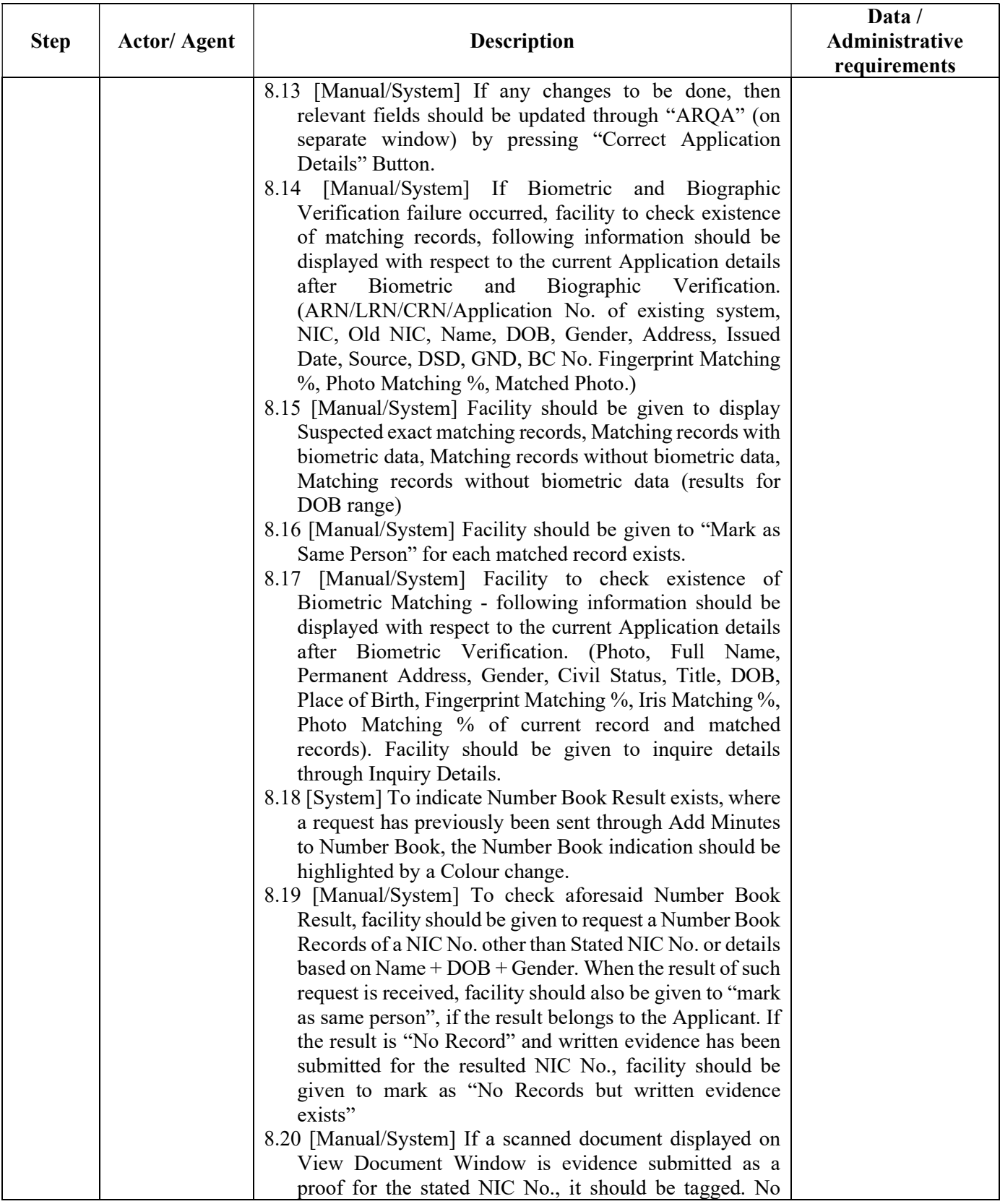

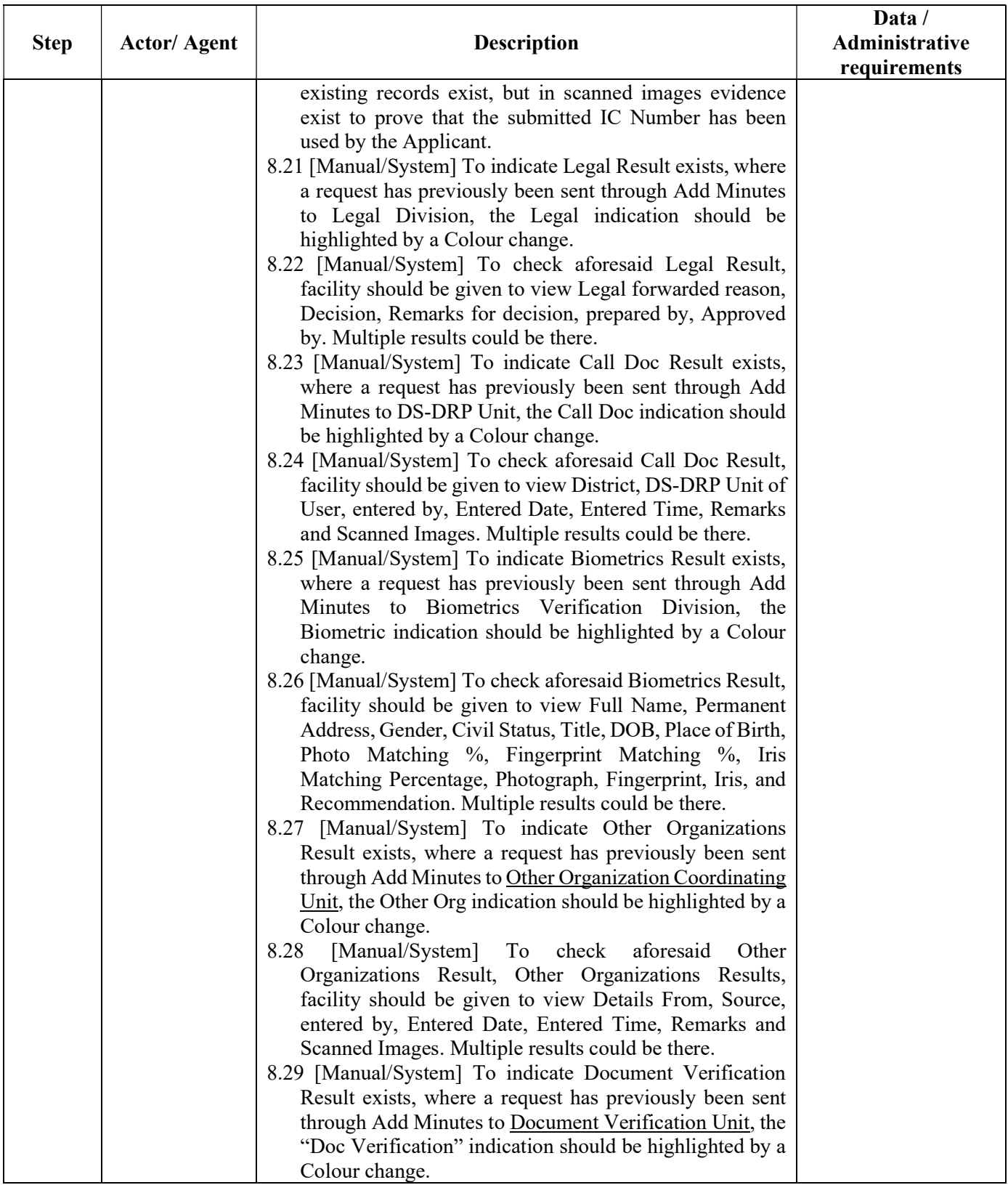

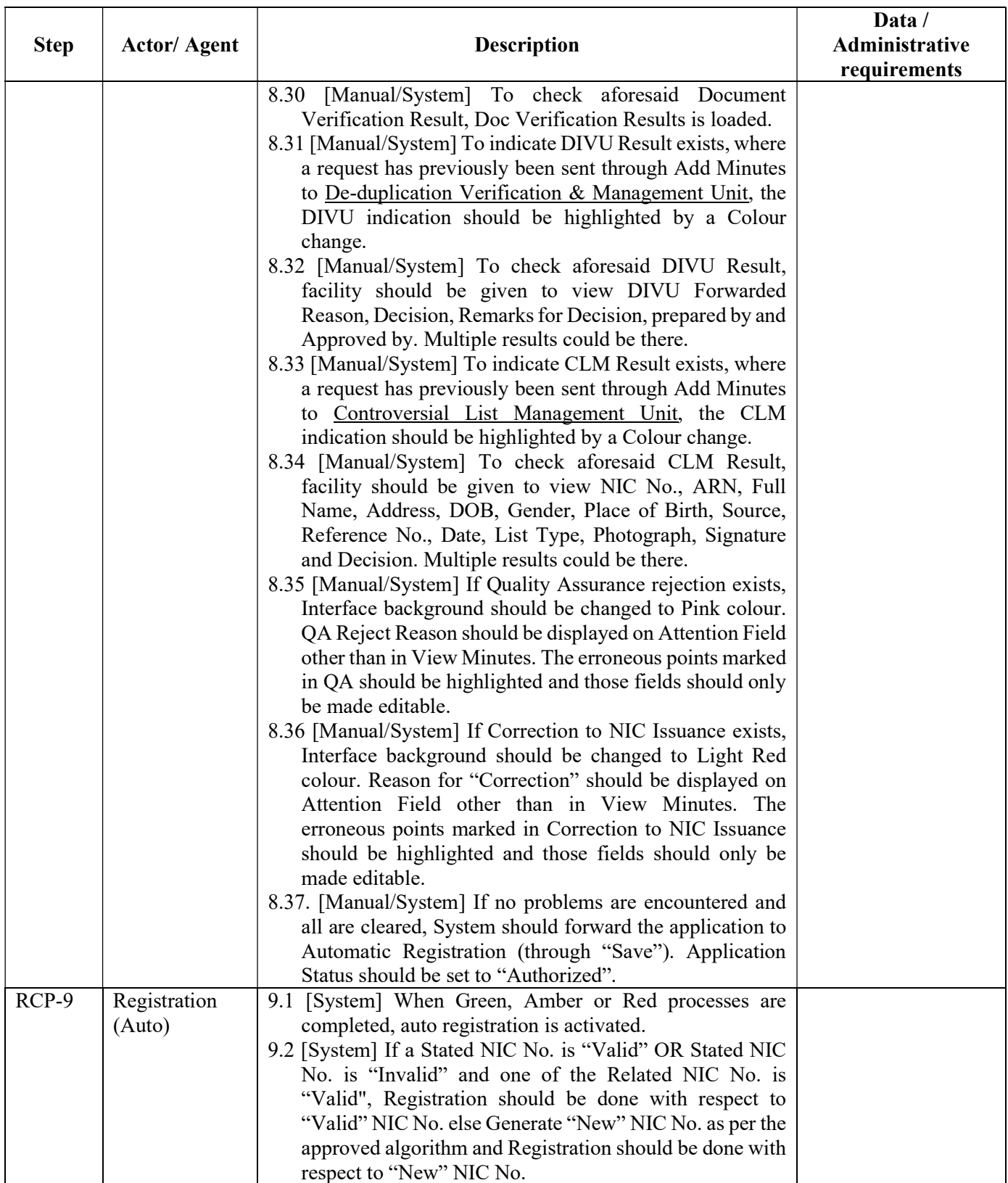

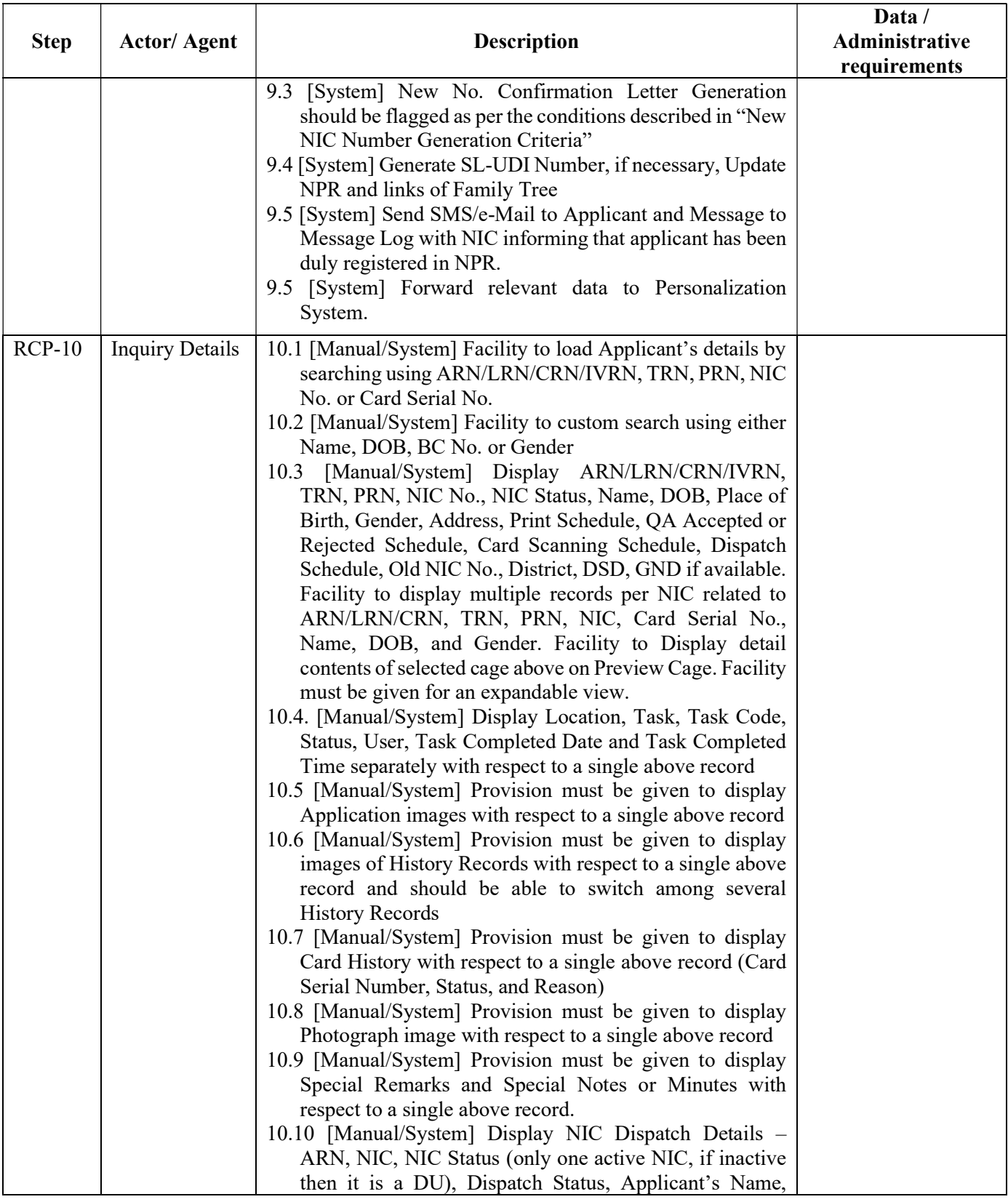

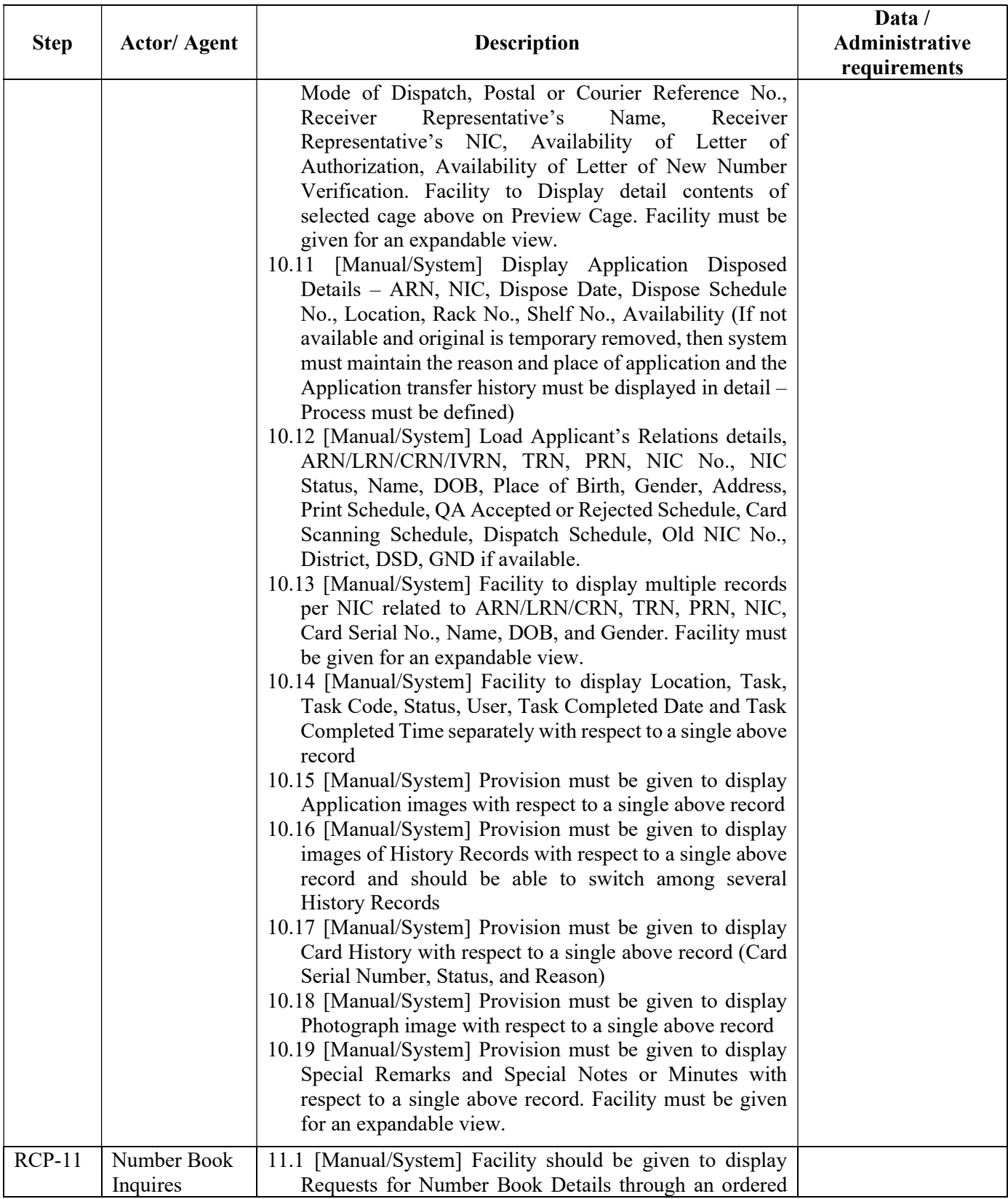

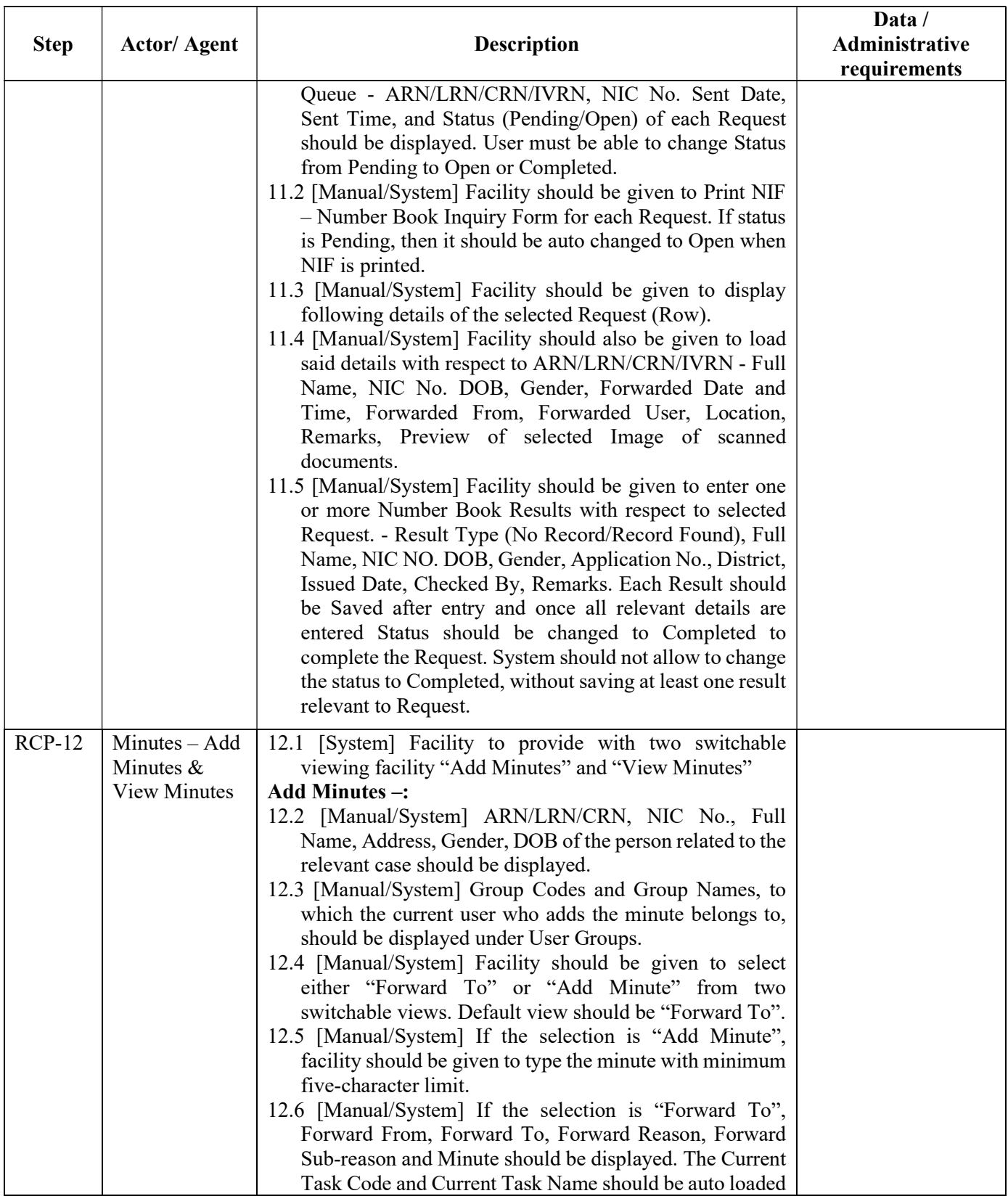

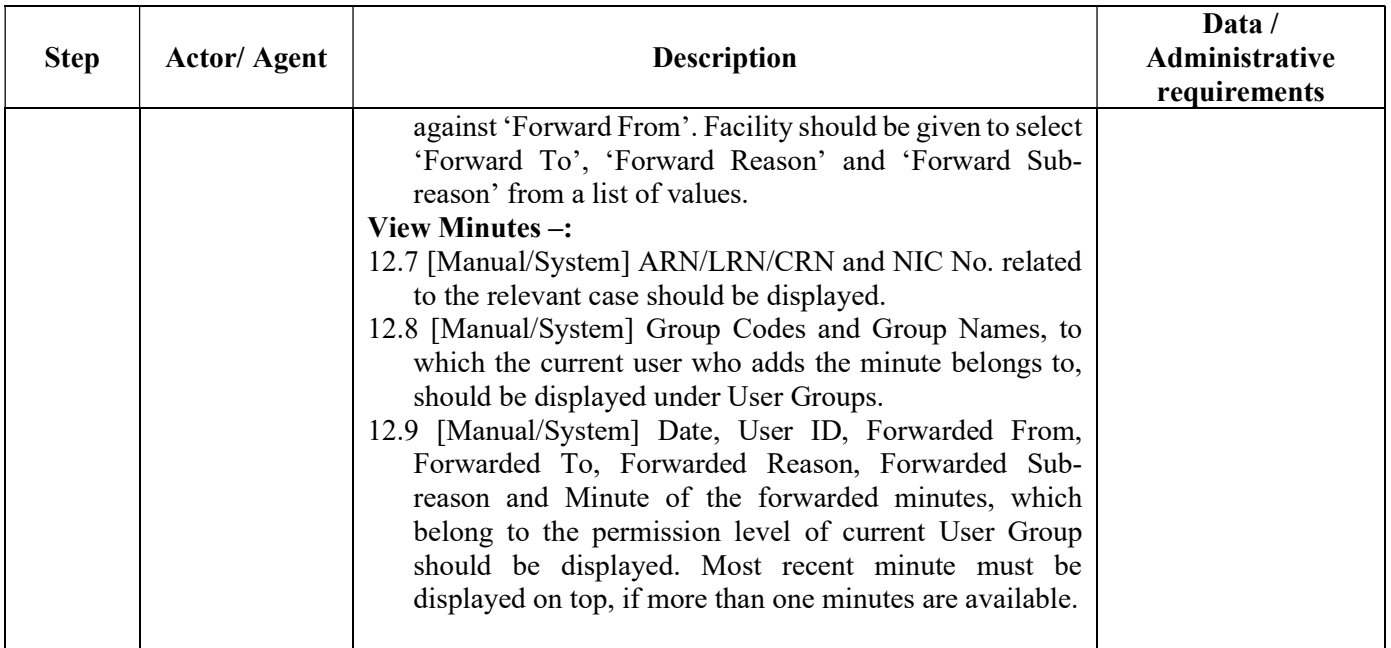

## 1.4.3.5. NIC Issuance Process (At DRP-HO)

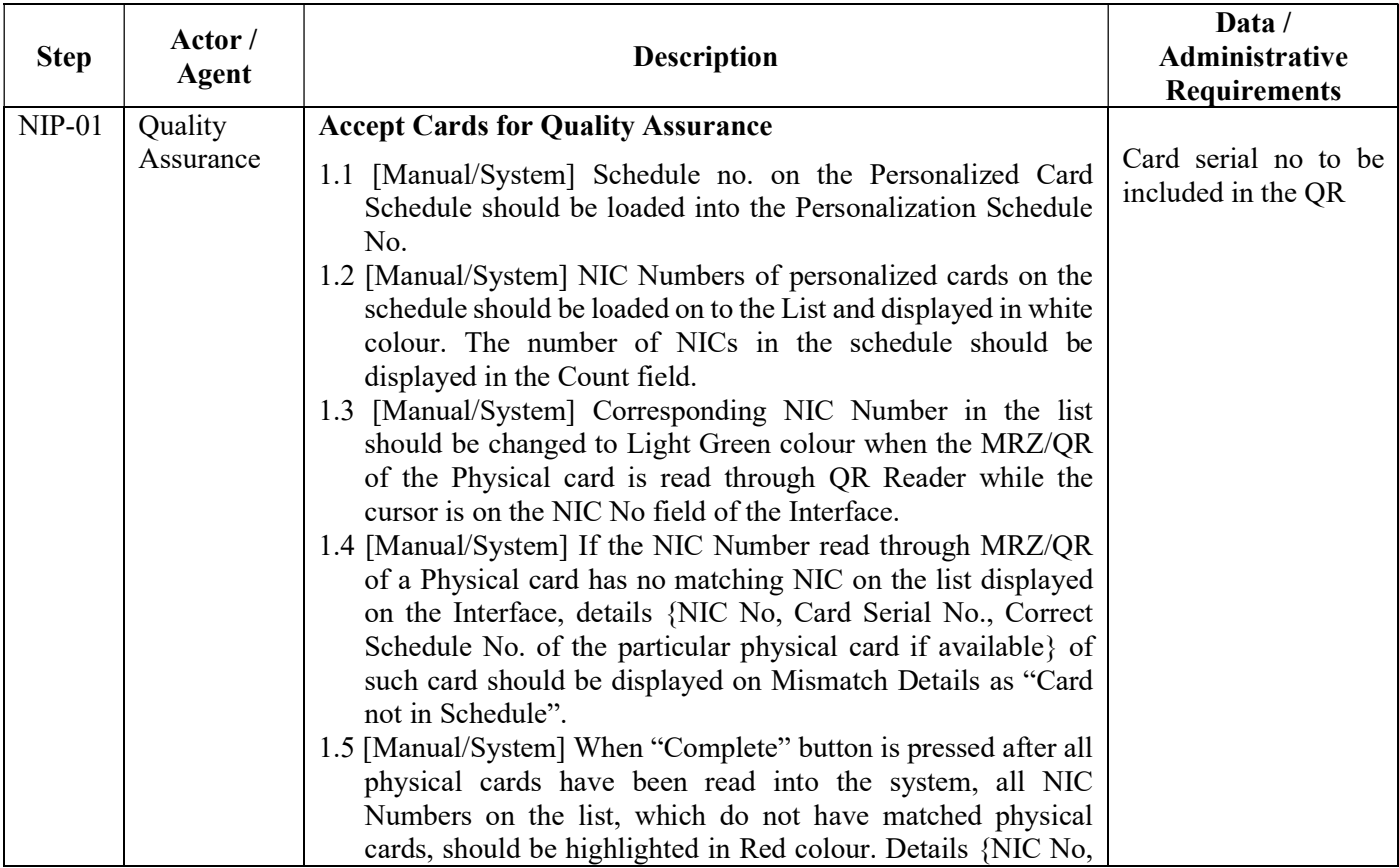

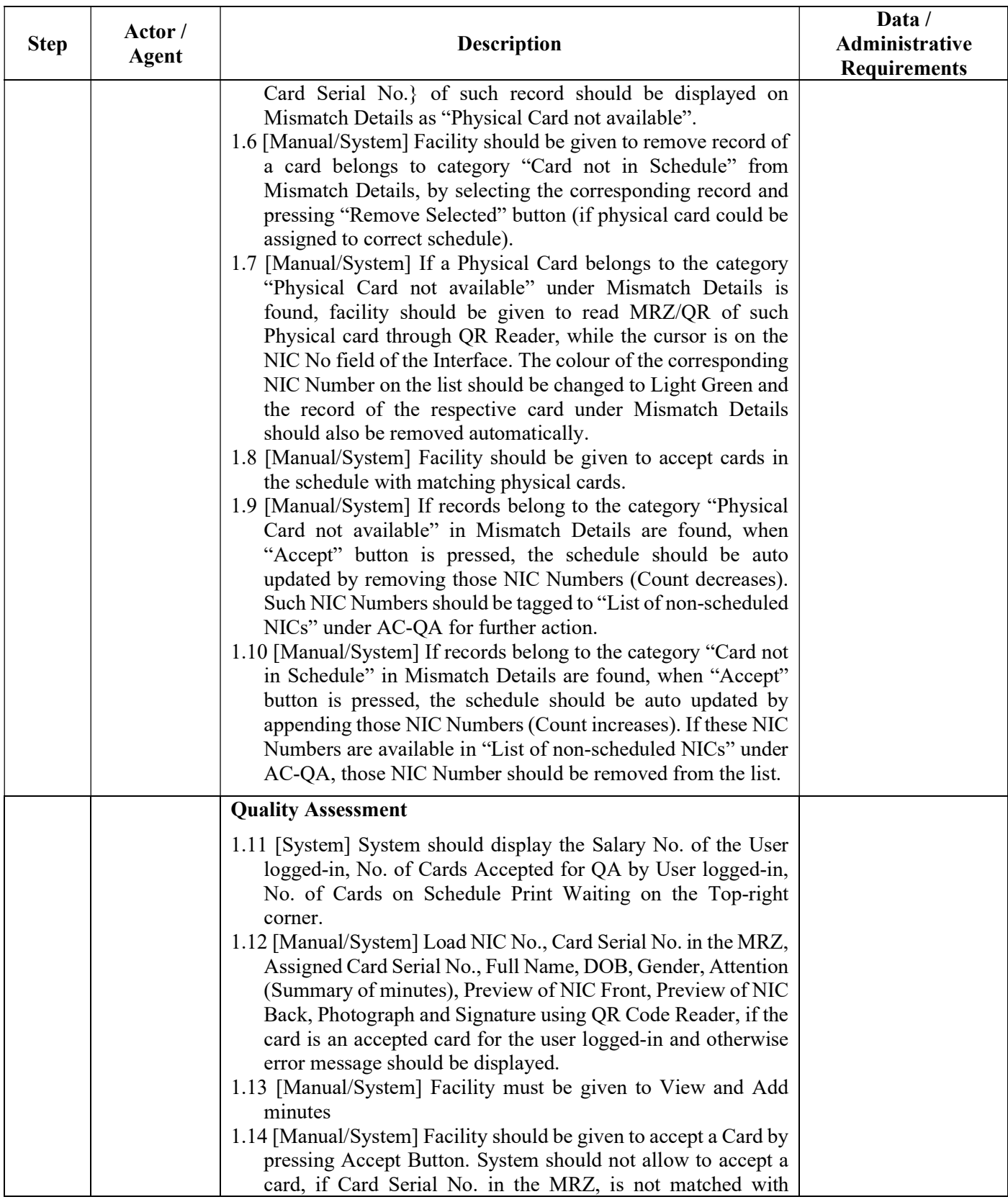

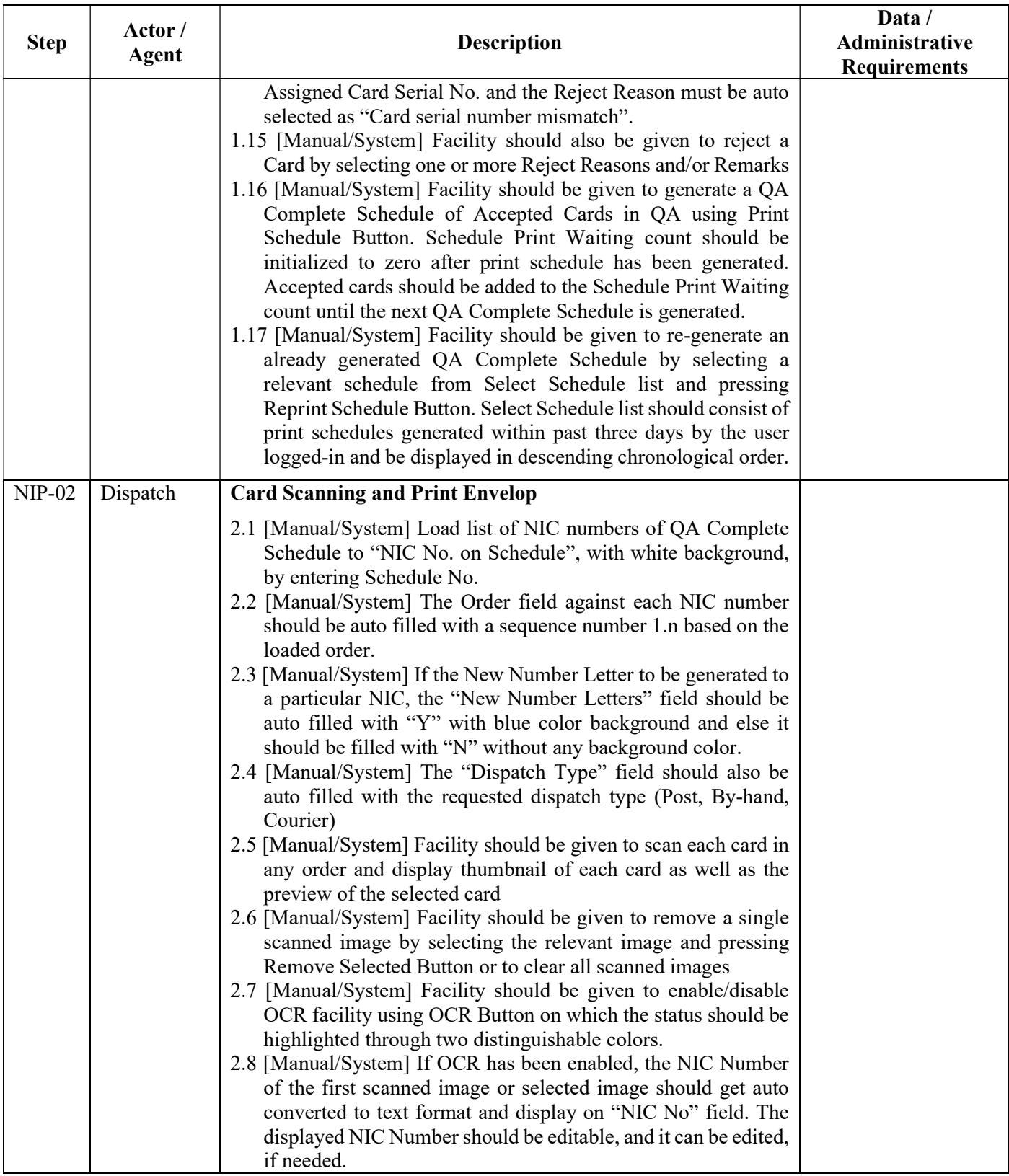

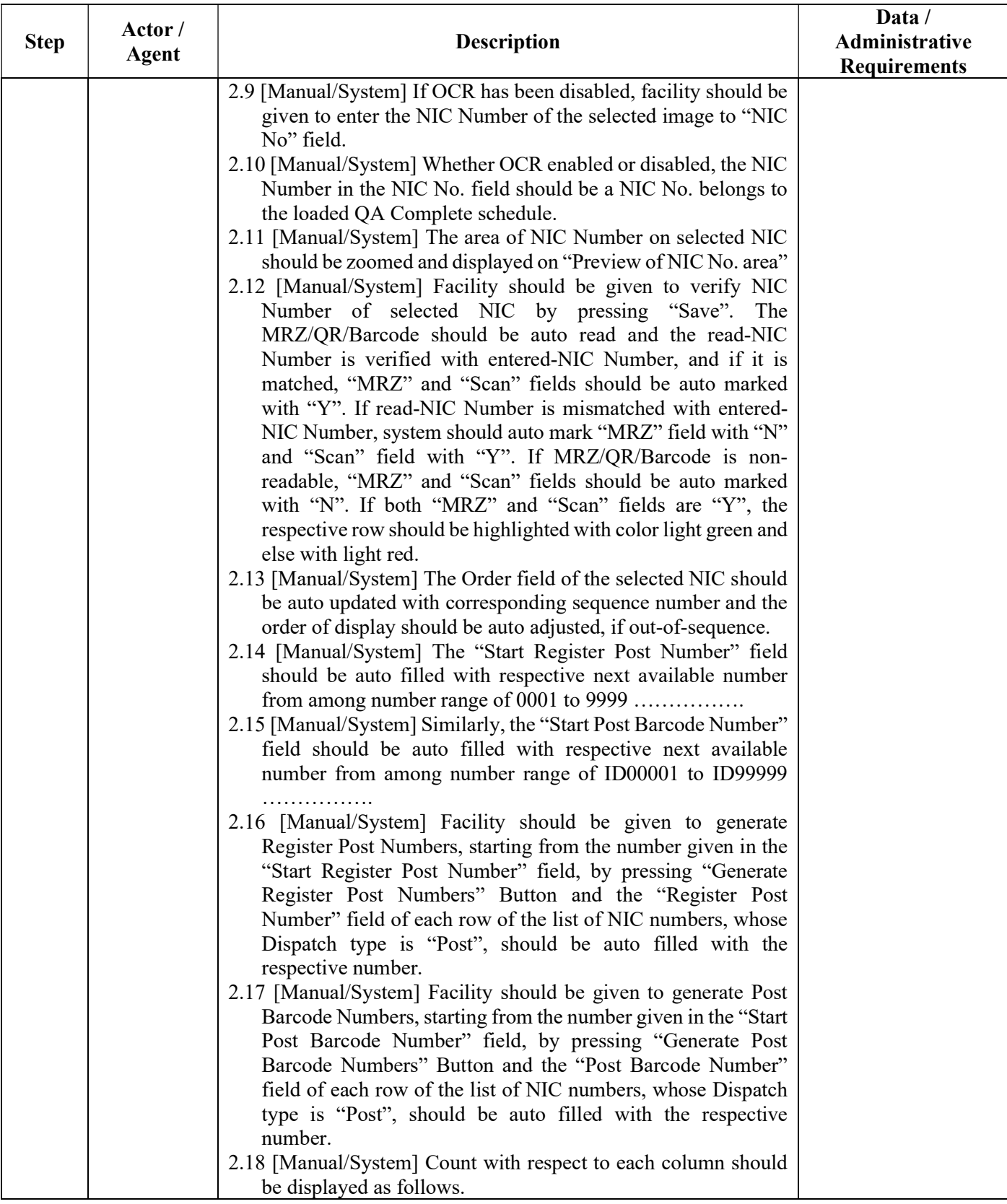

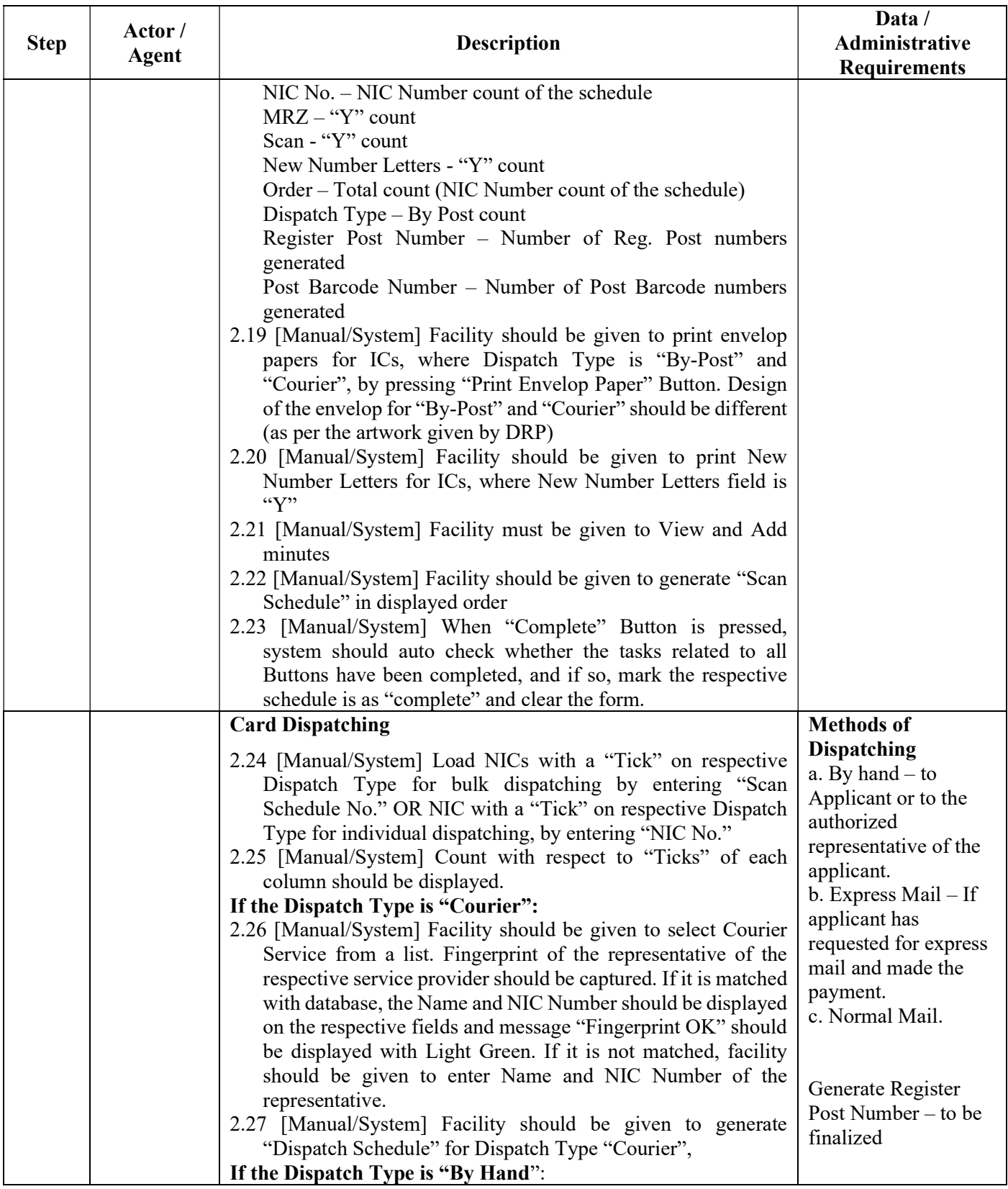

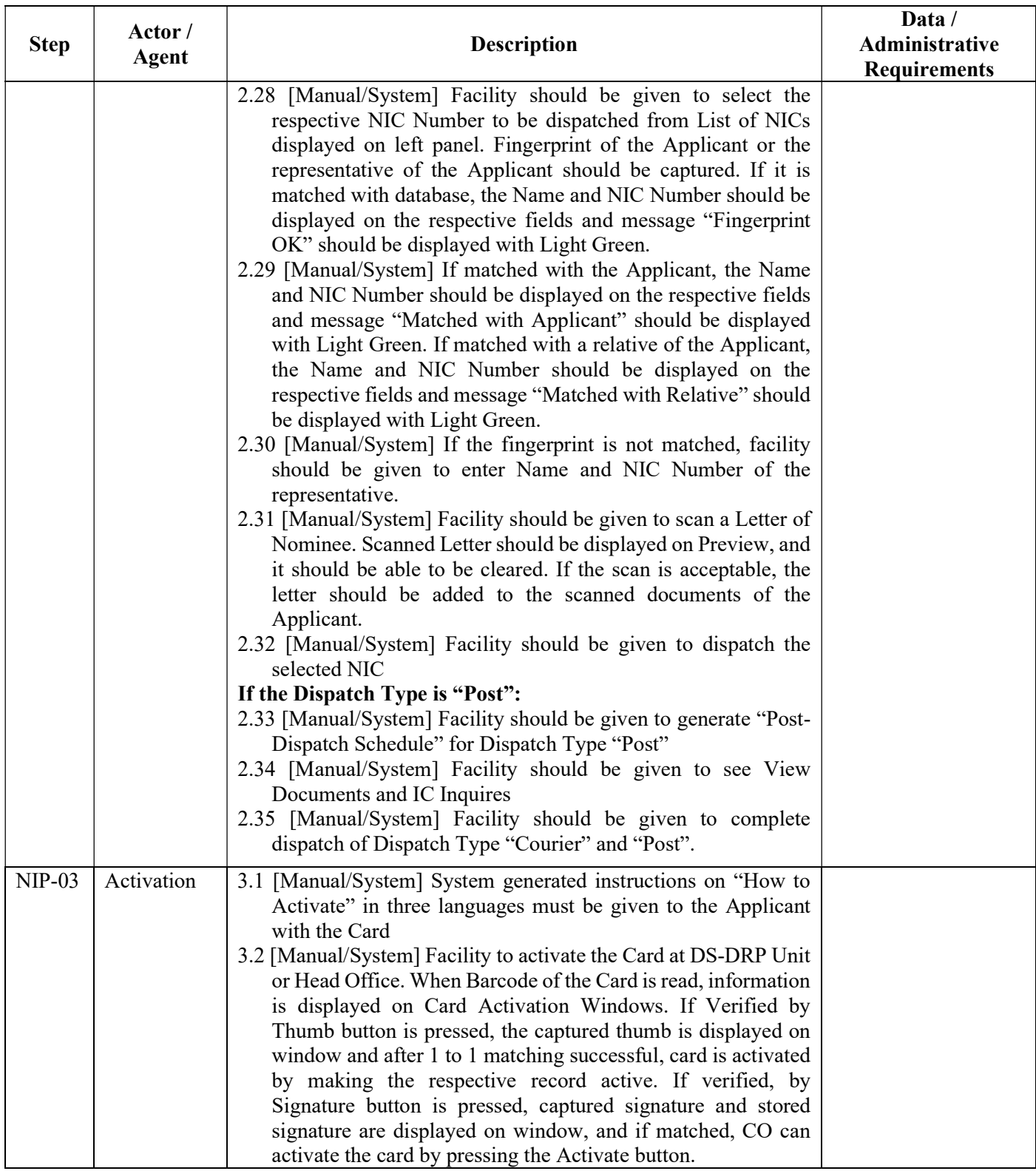

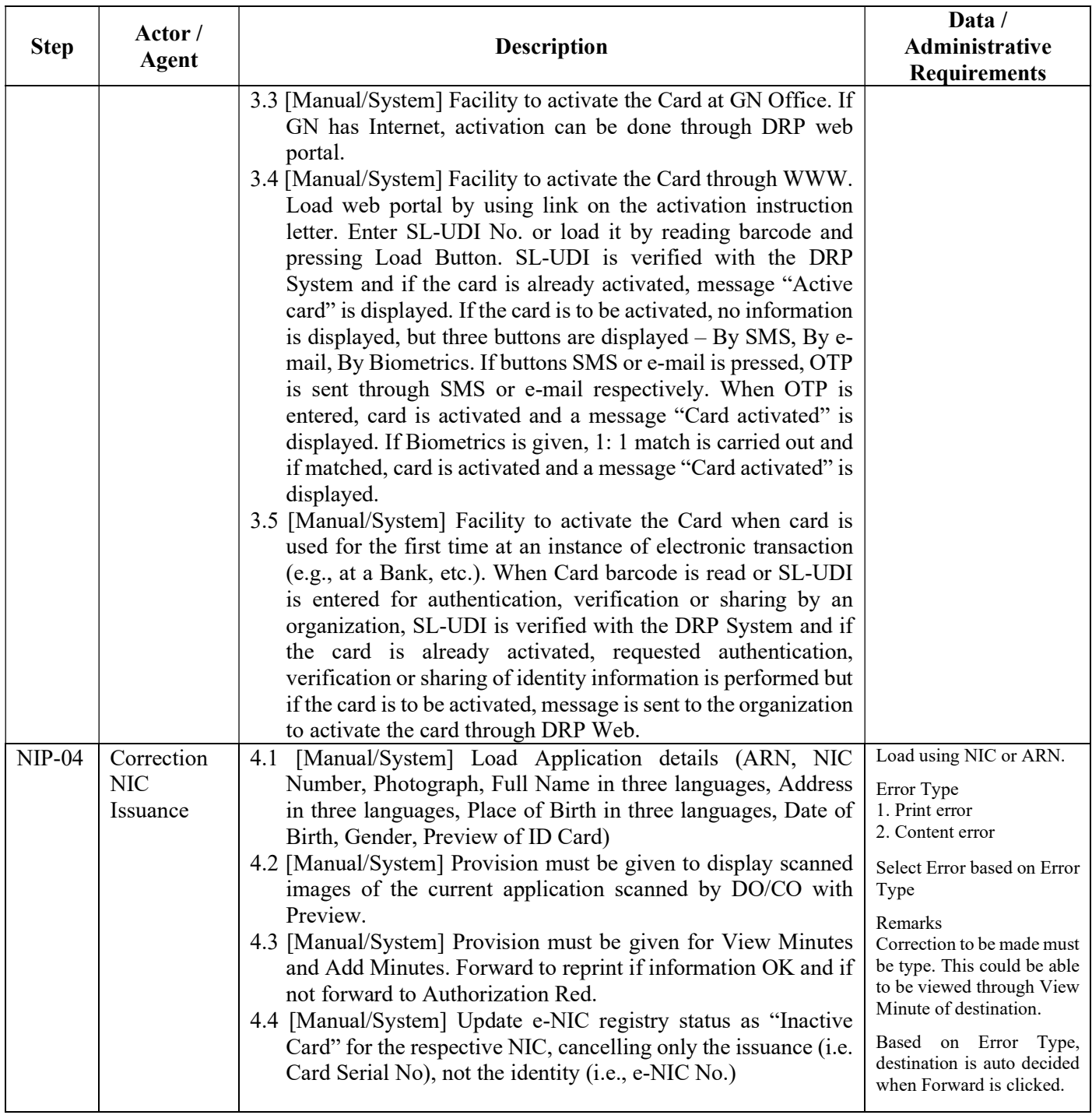

## 1.4.3.6. Registration Support Processes (RSP)

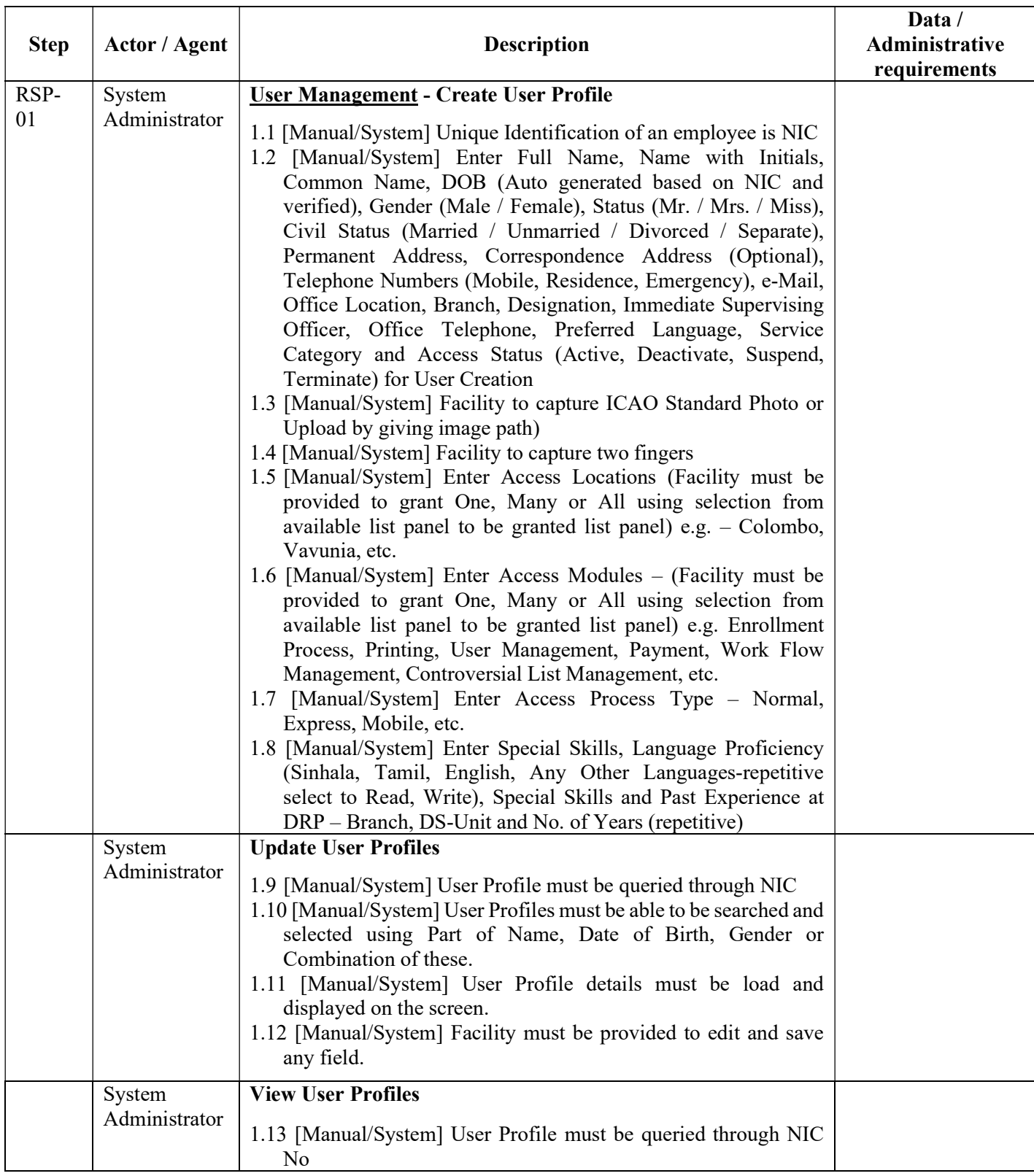

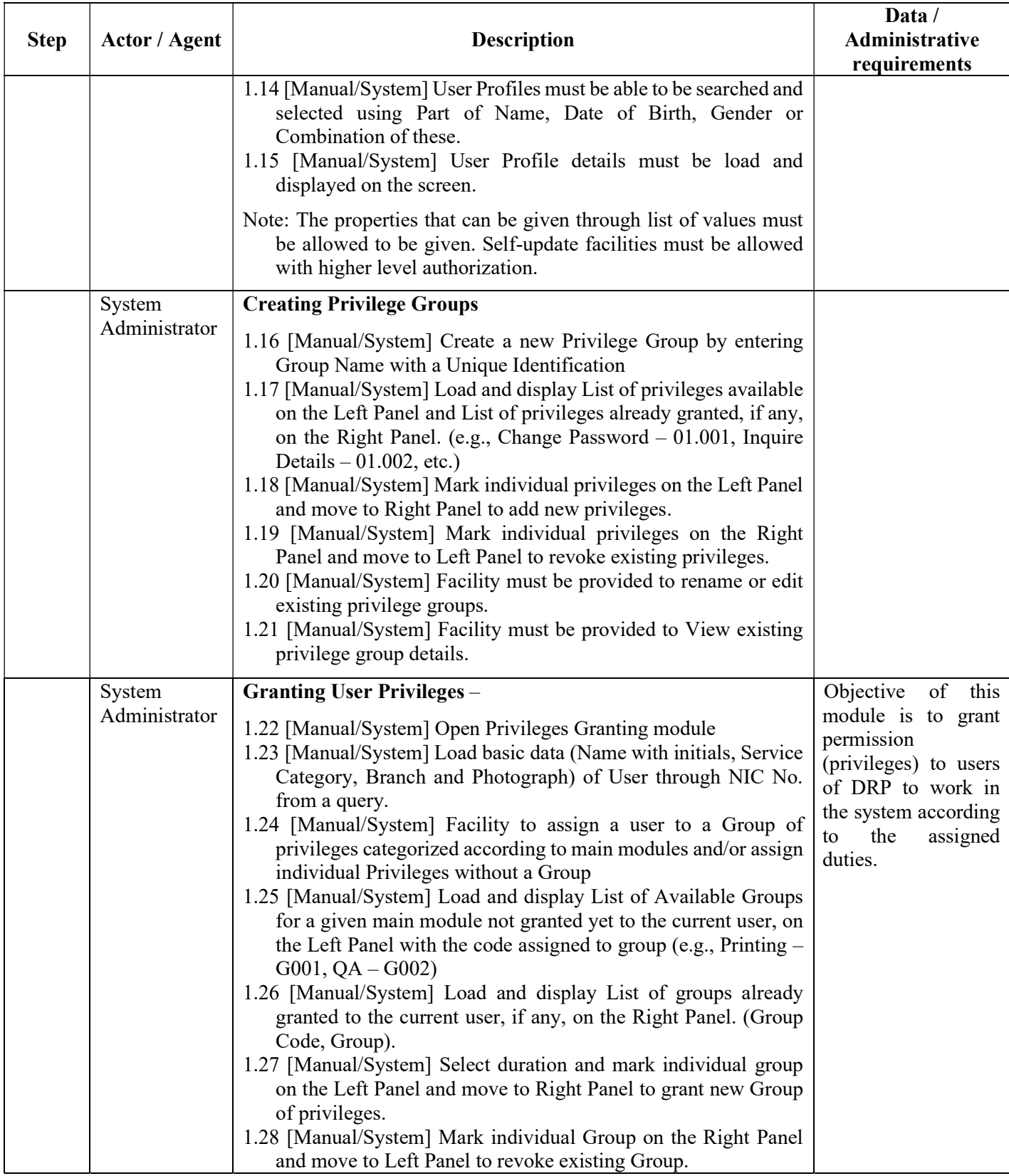

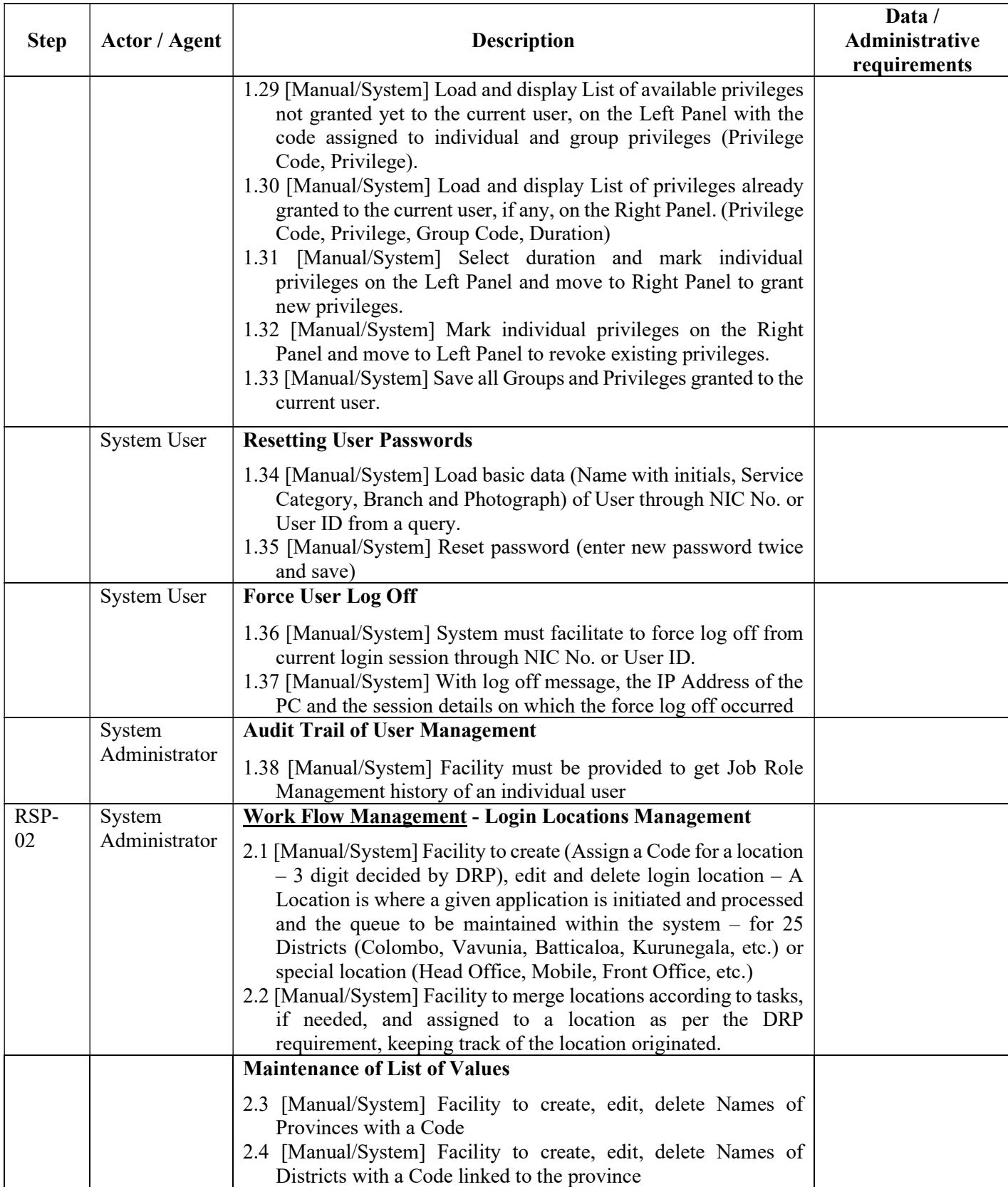

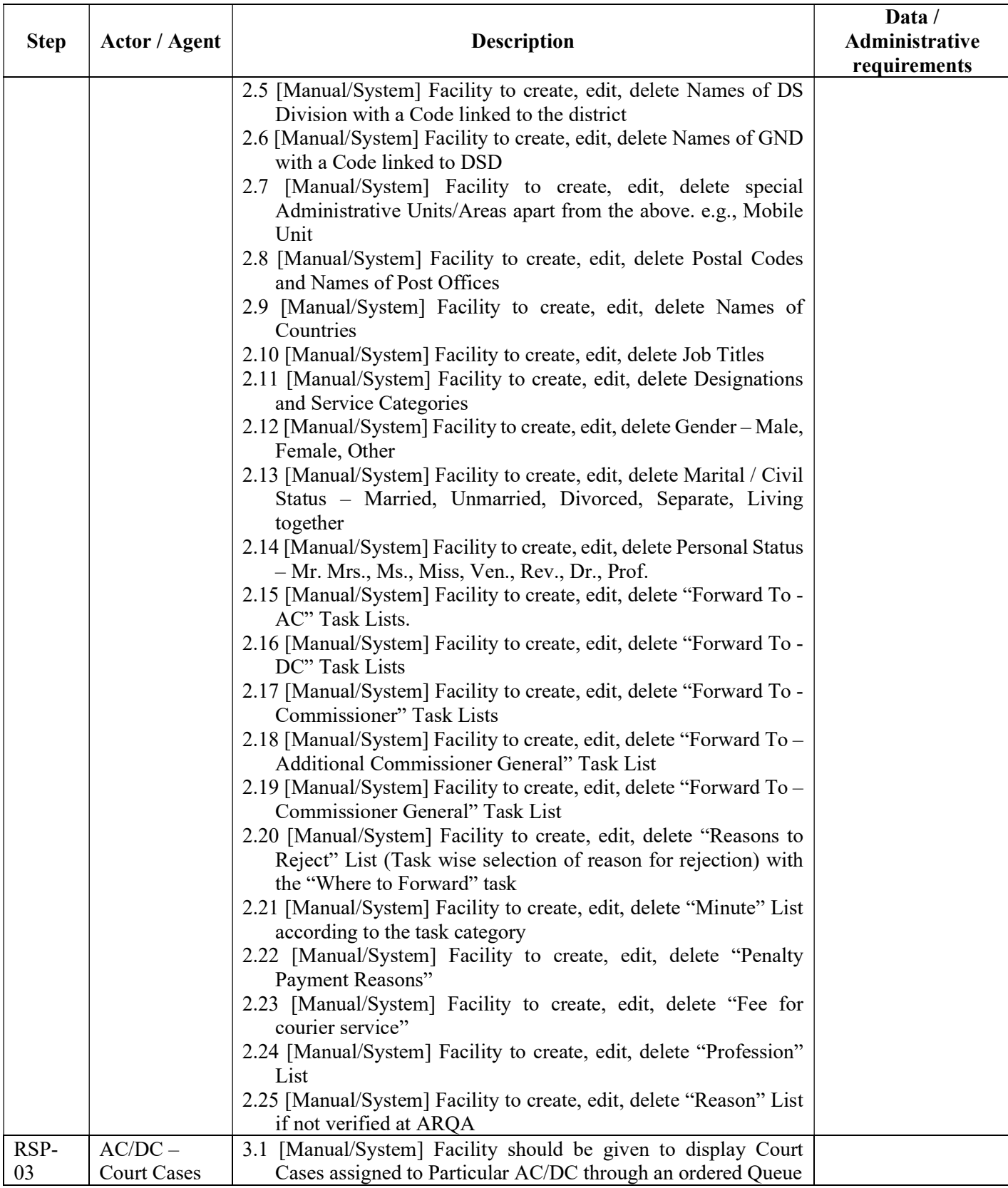

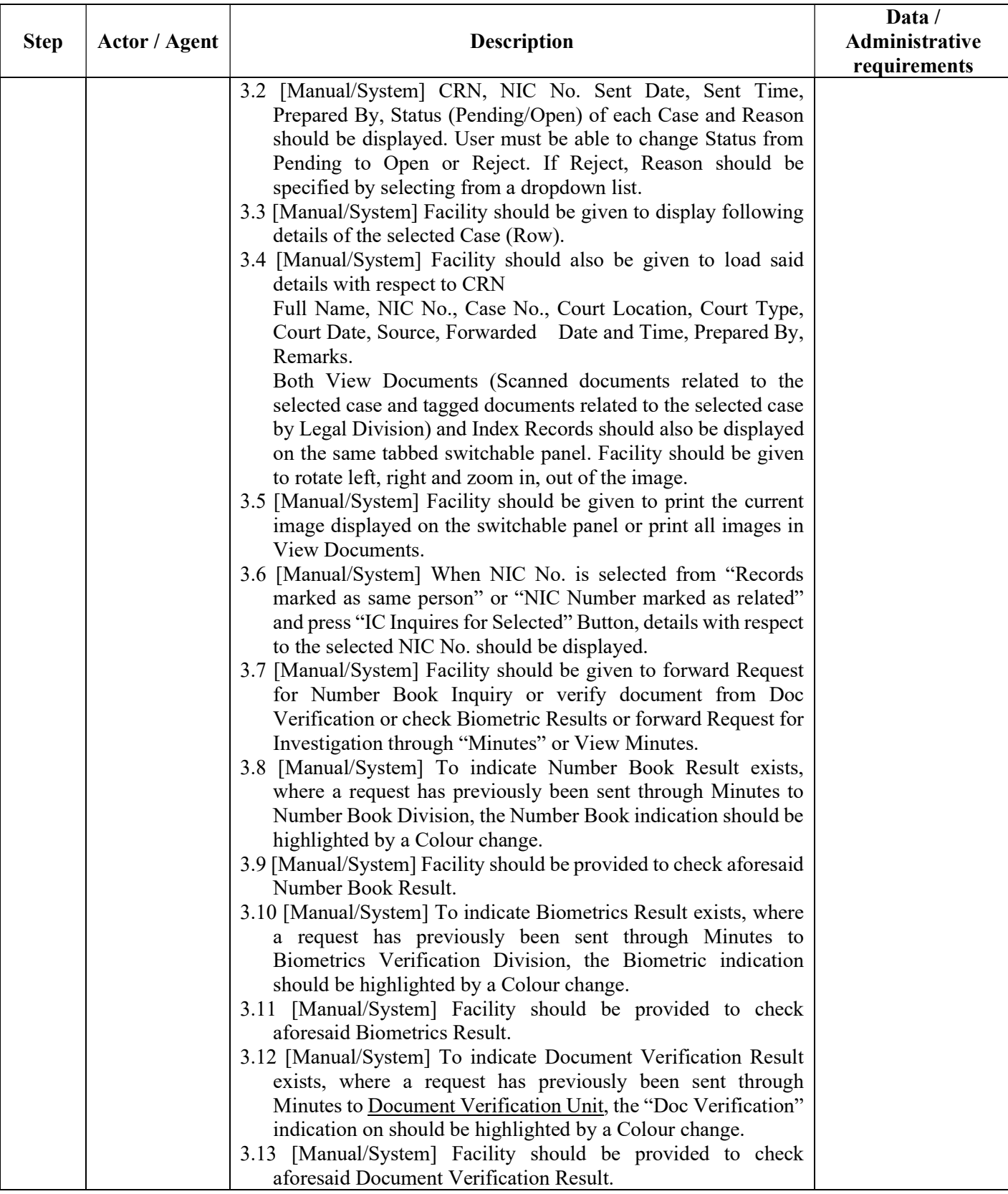

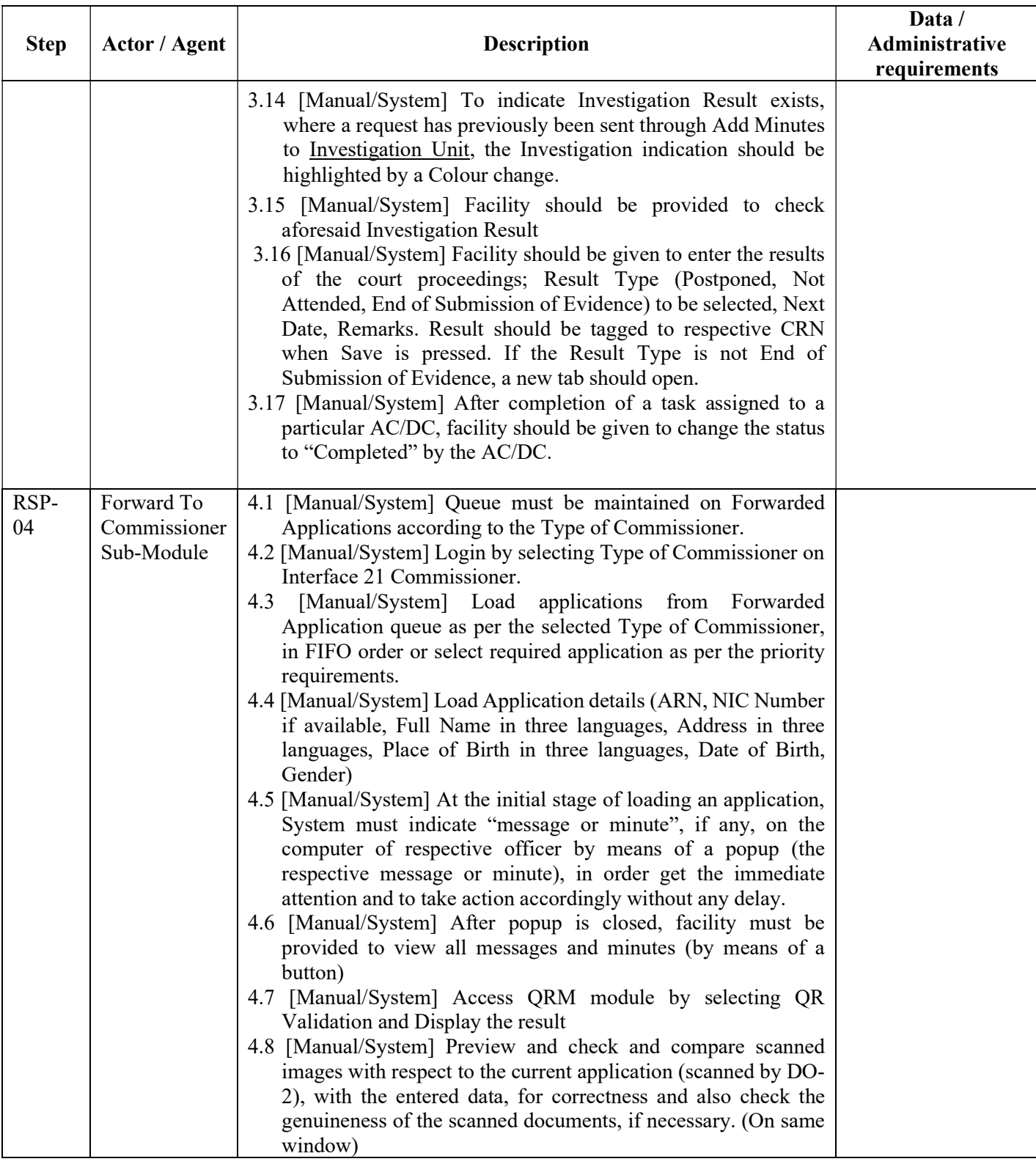

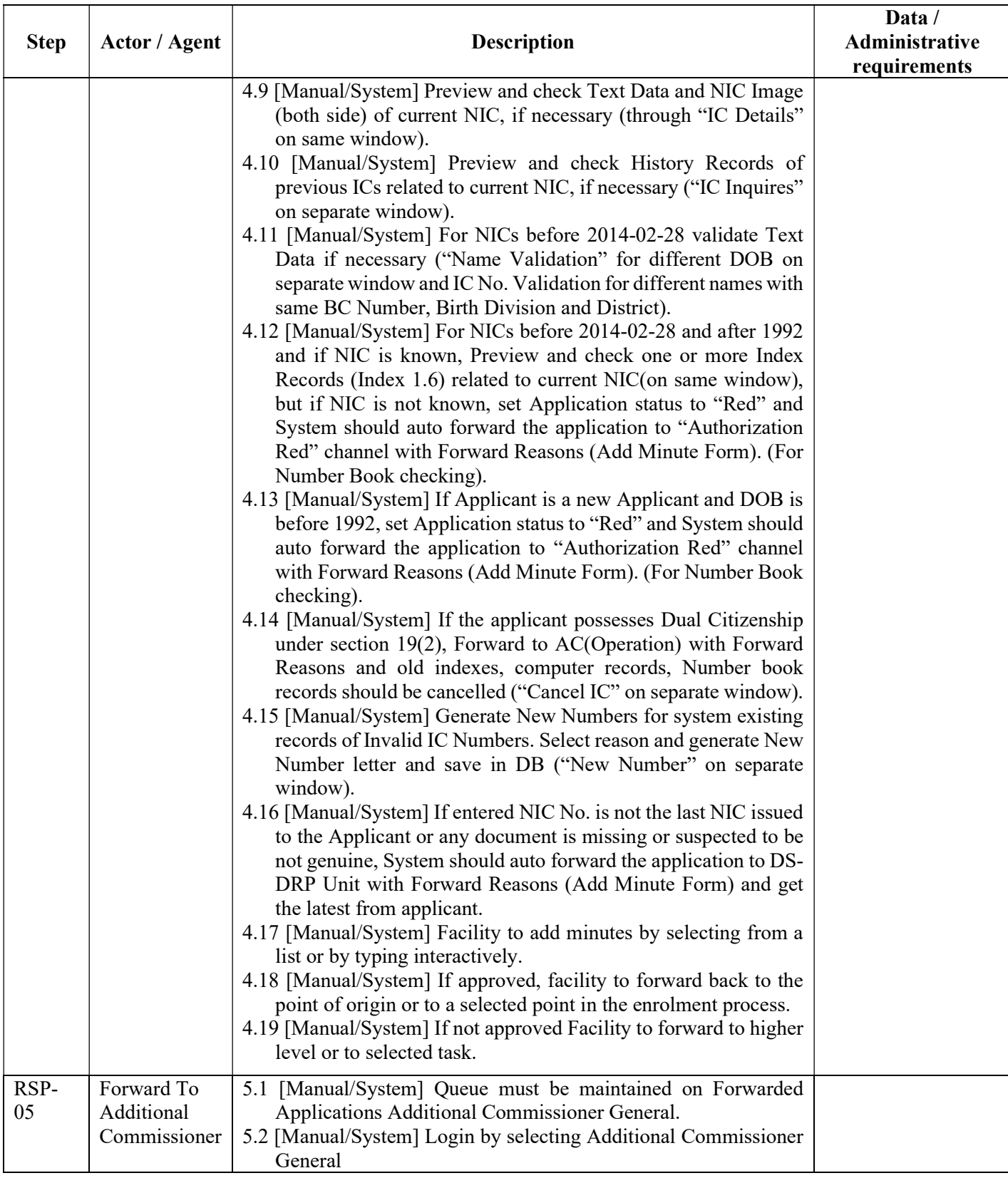

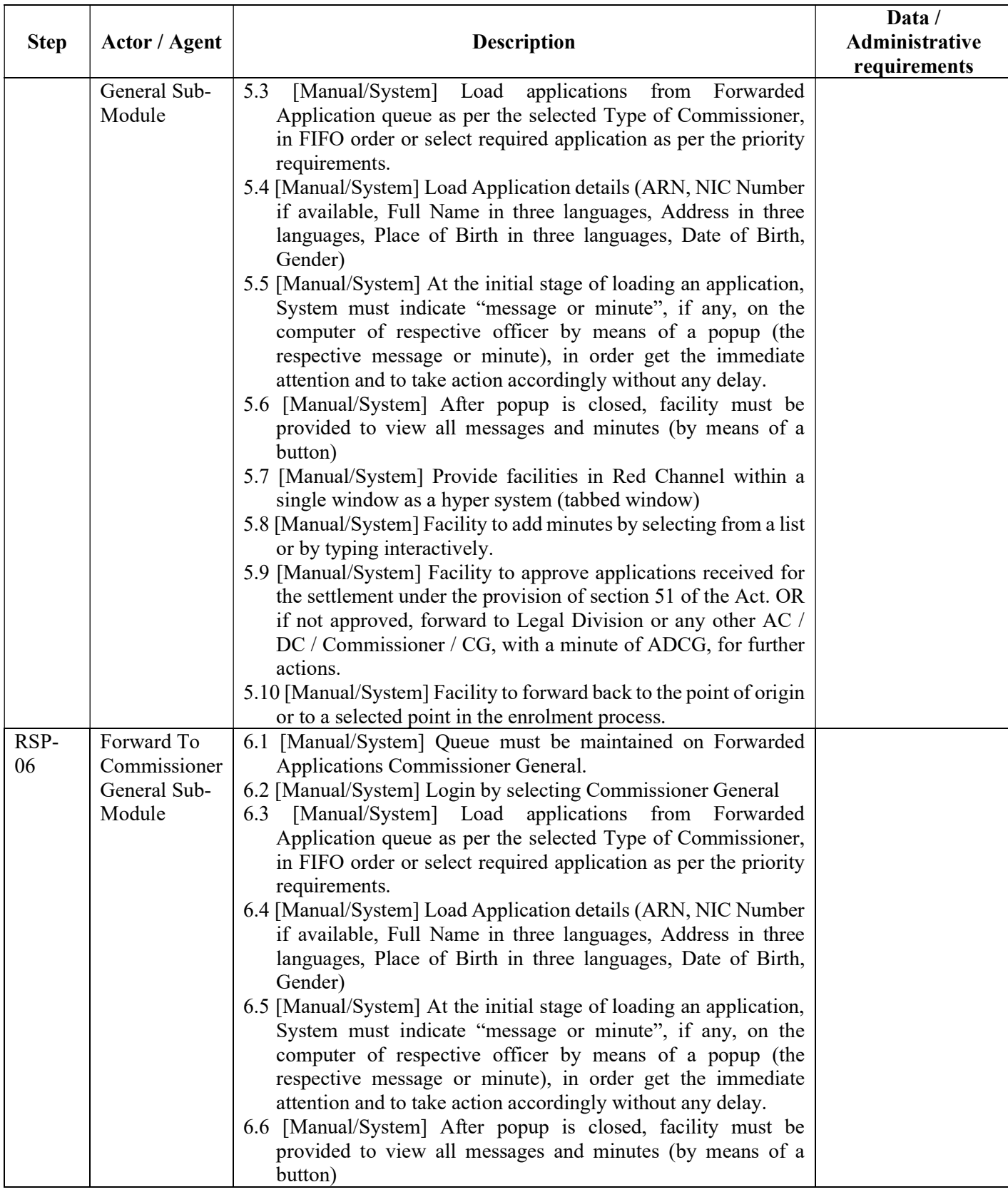

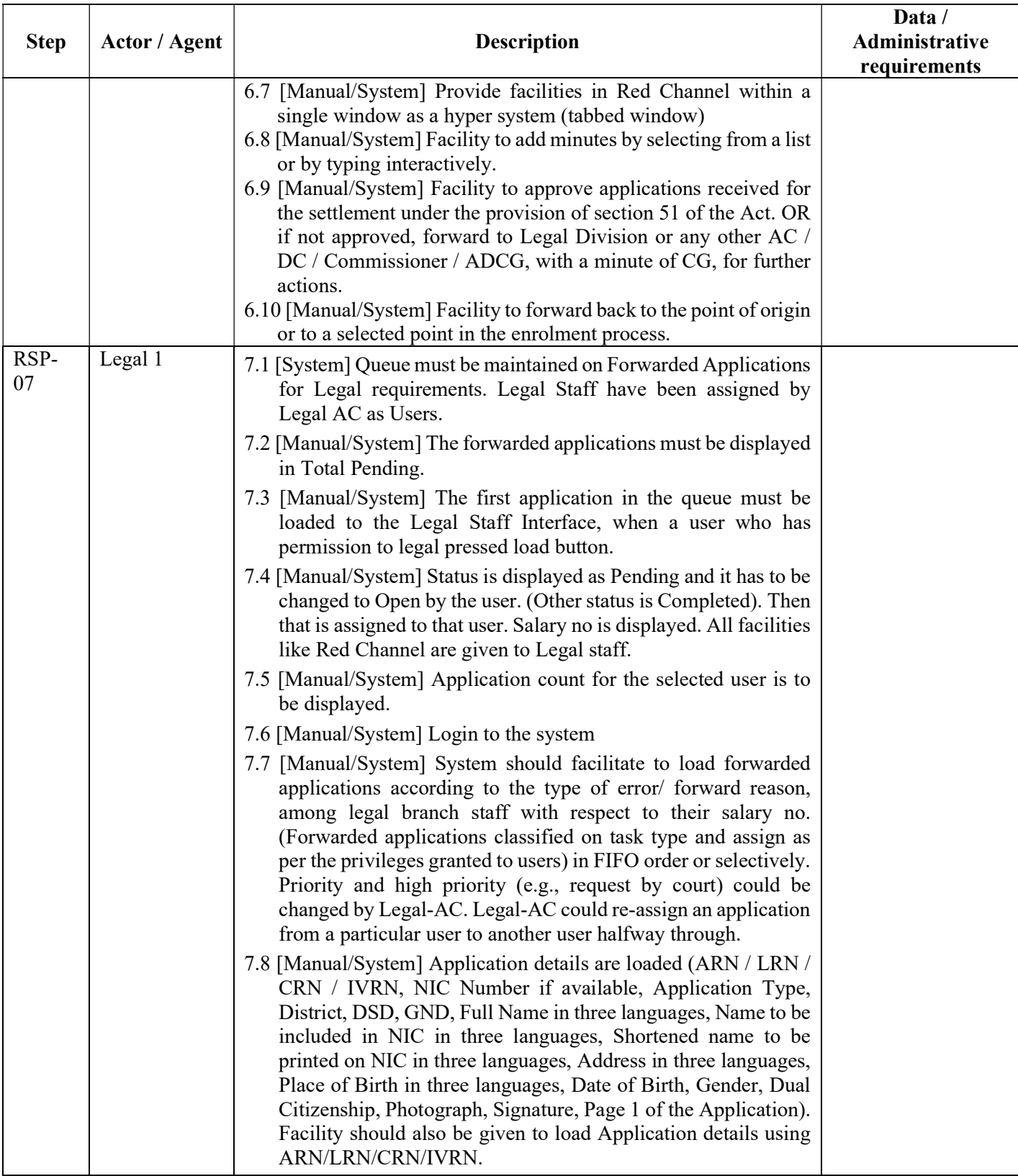

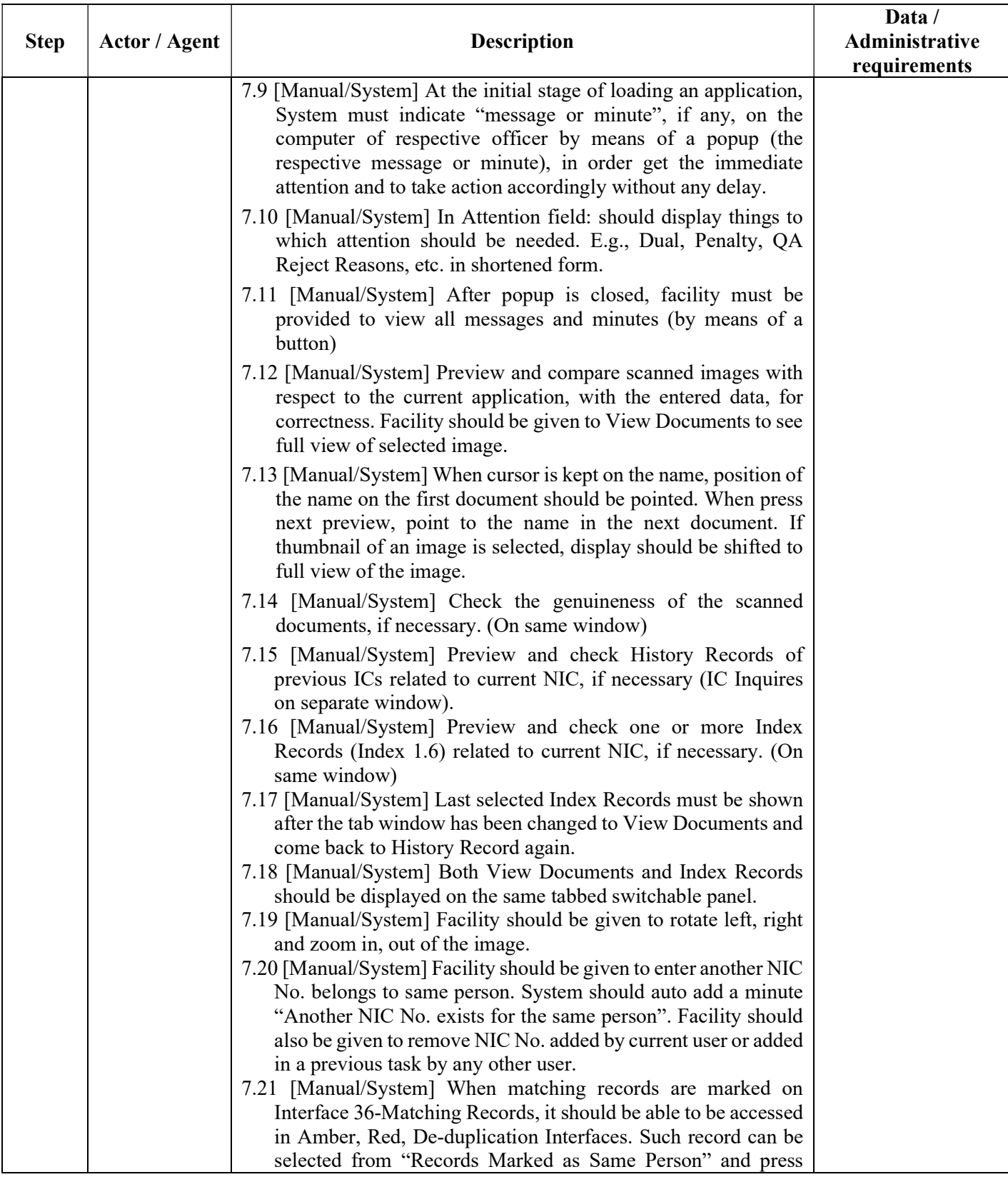

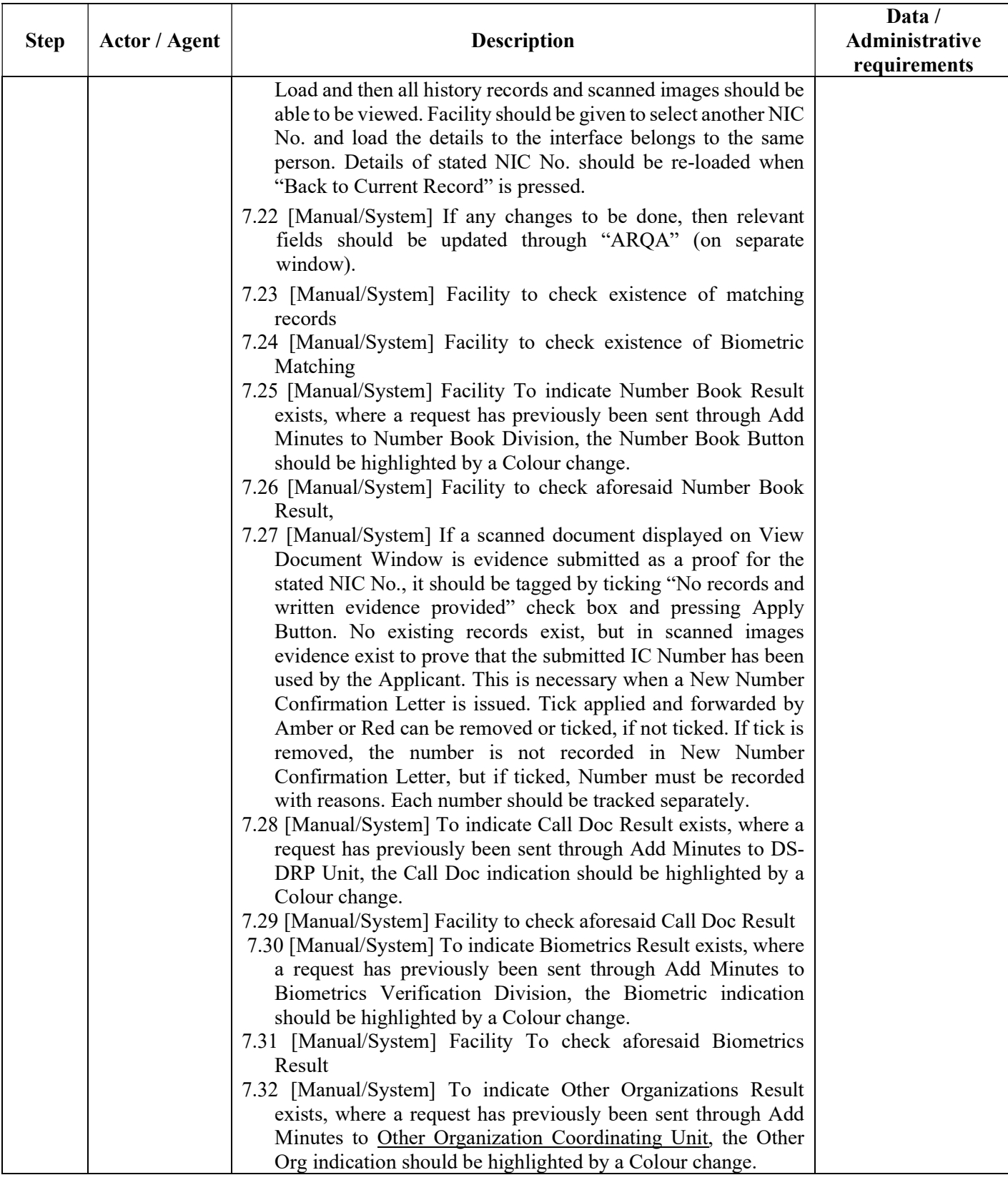

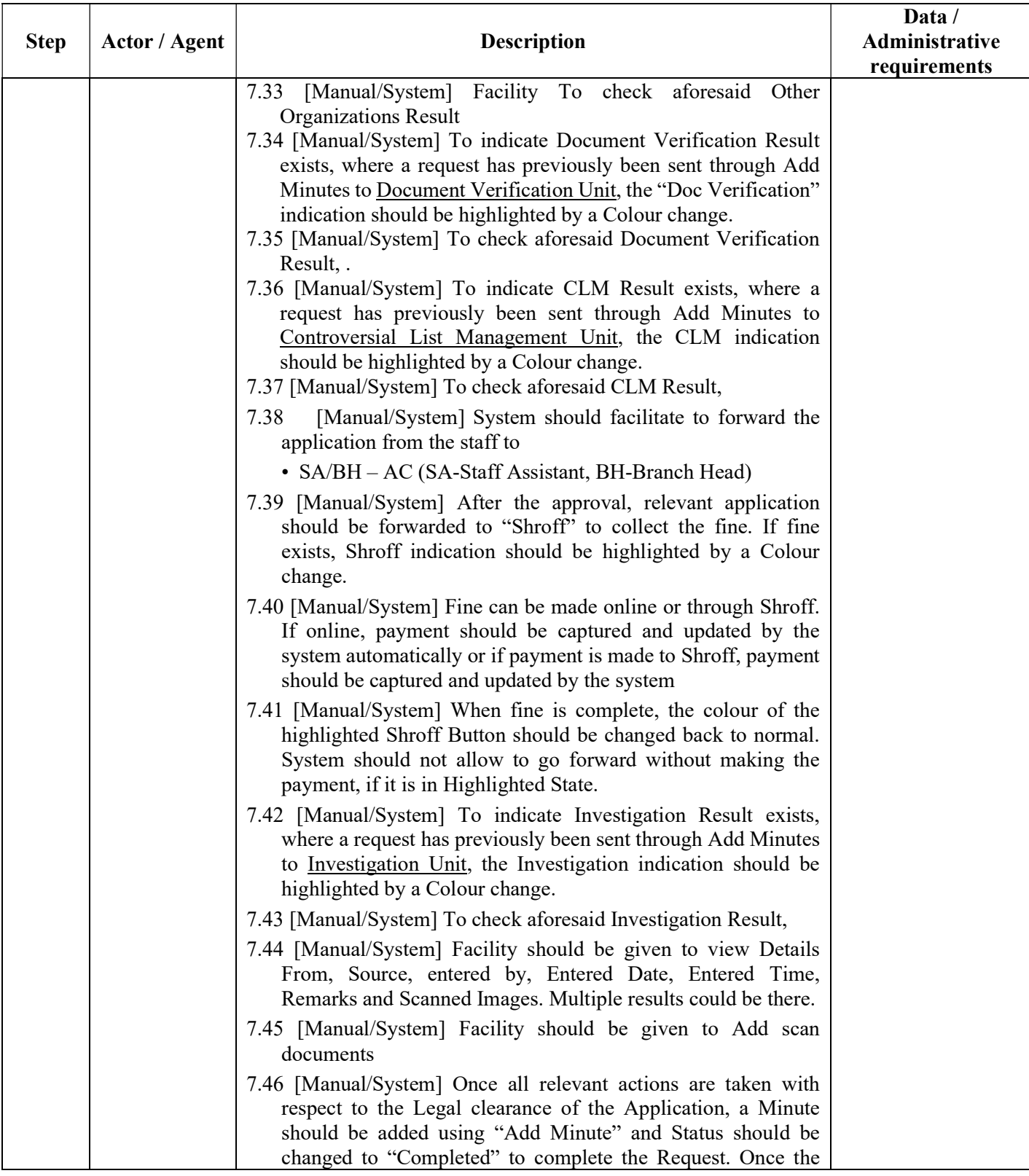

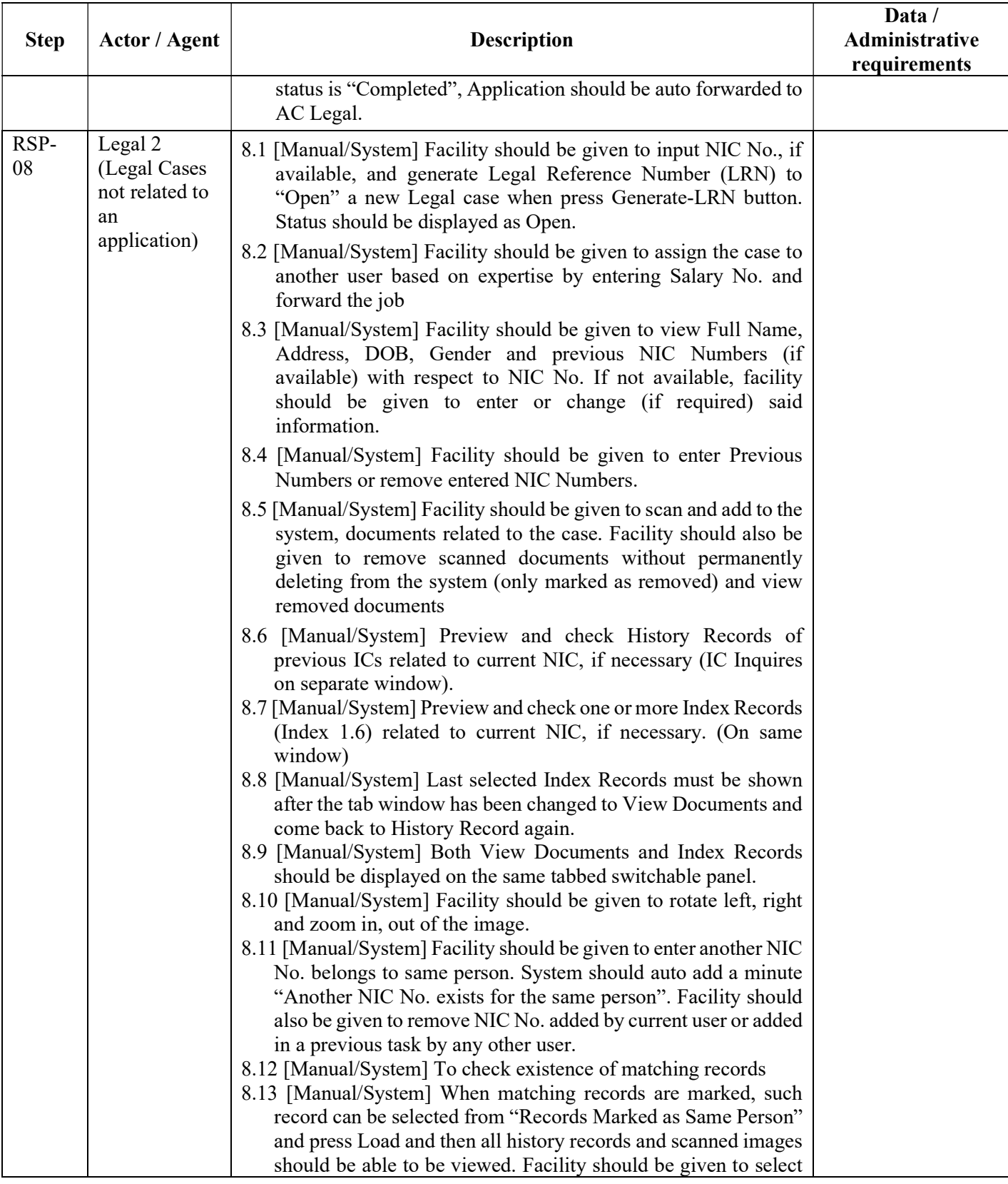

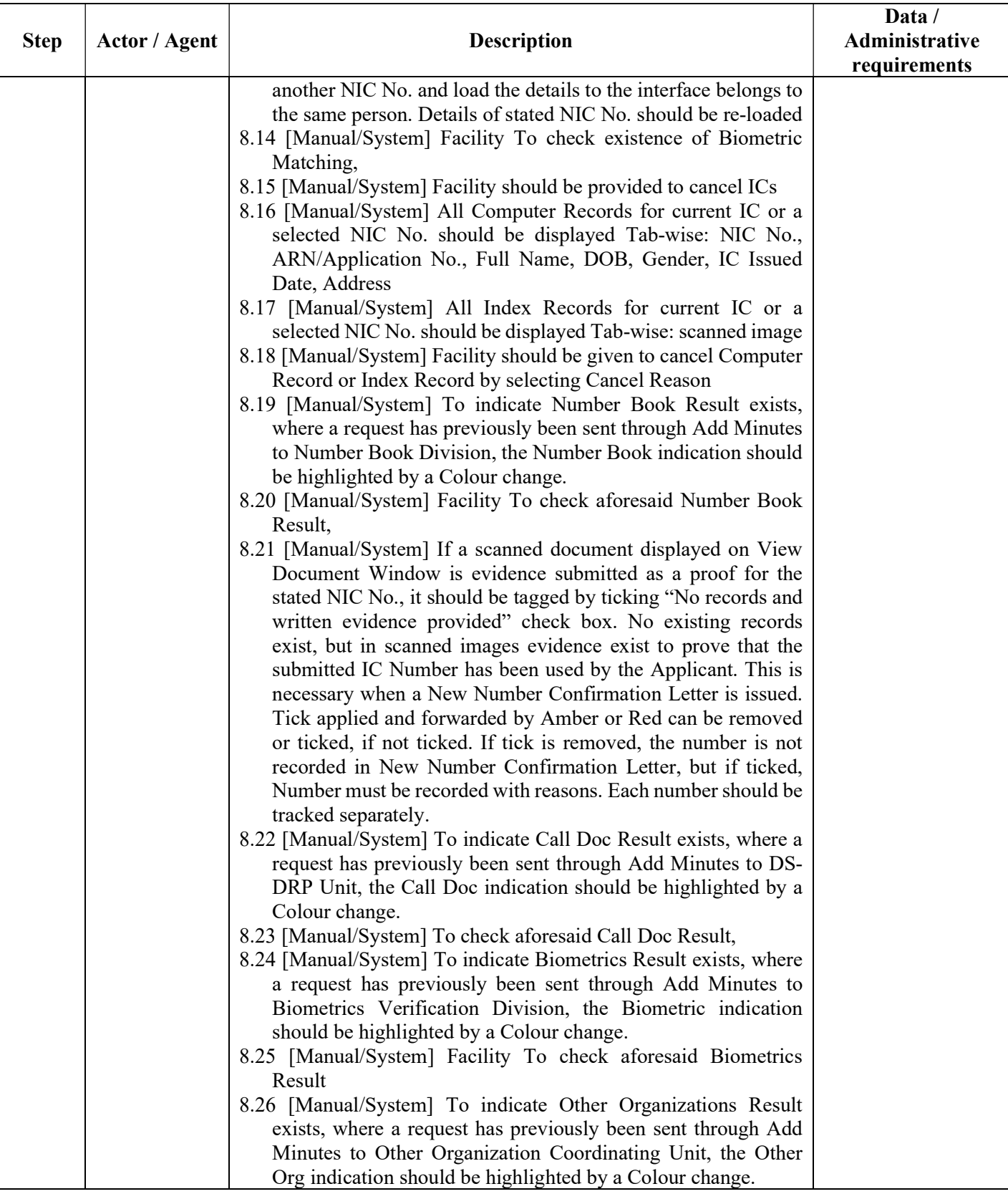

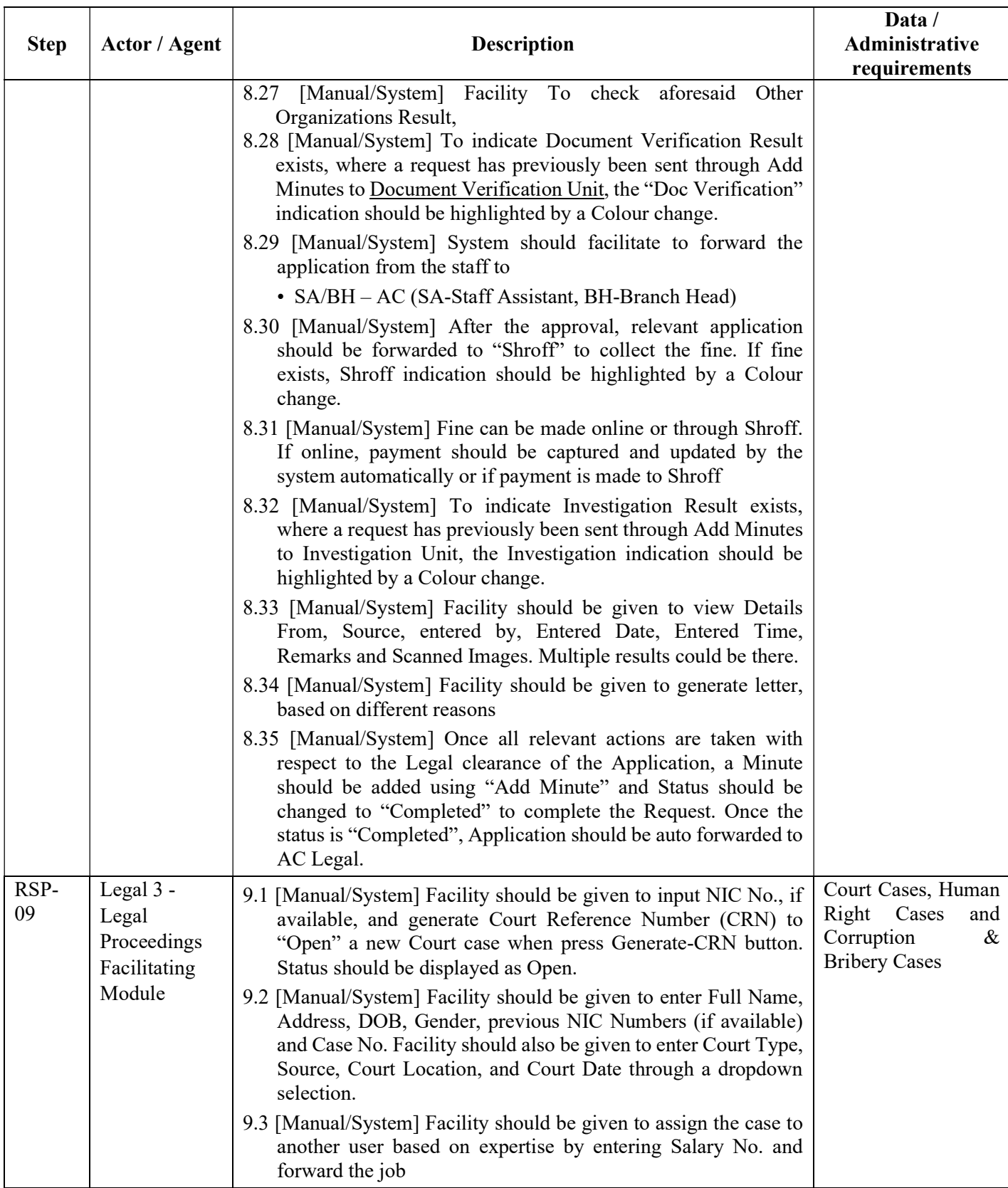

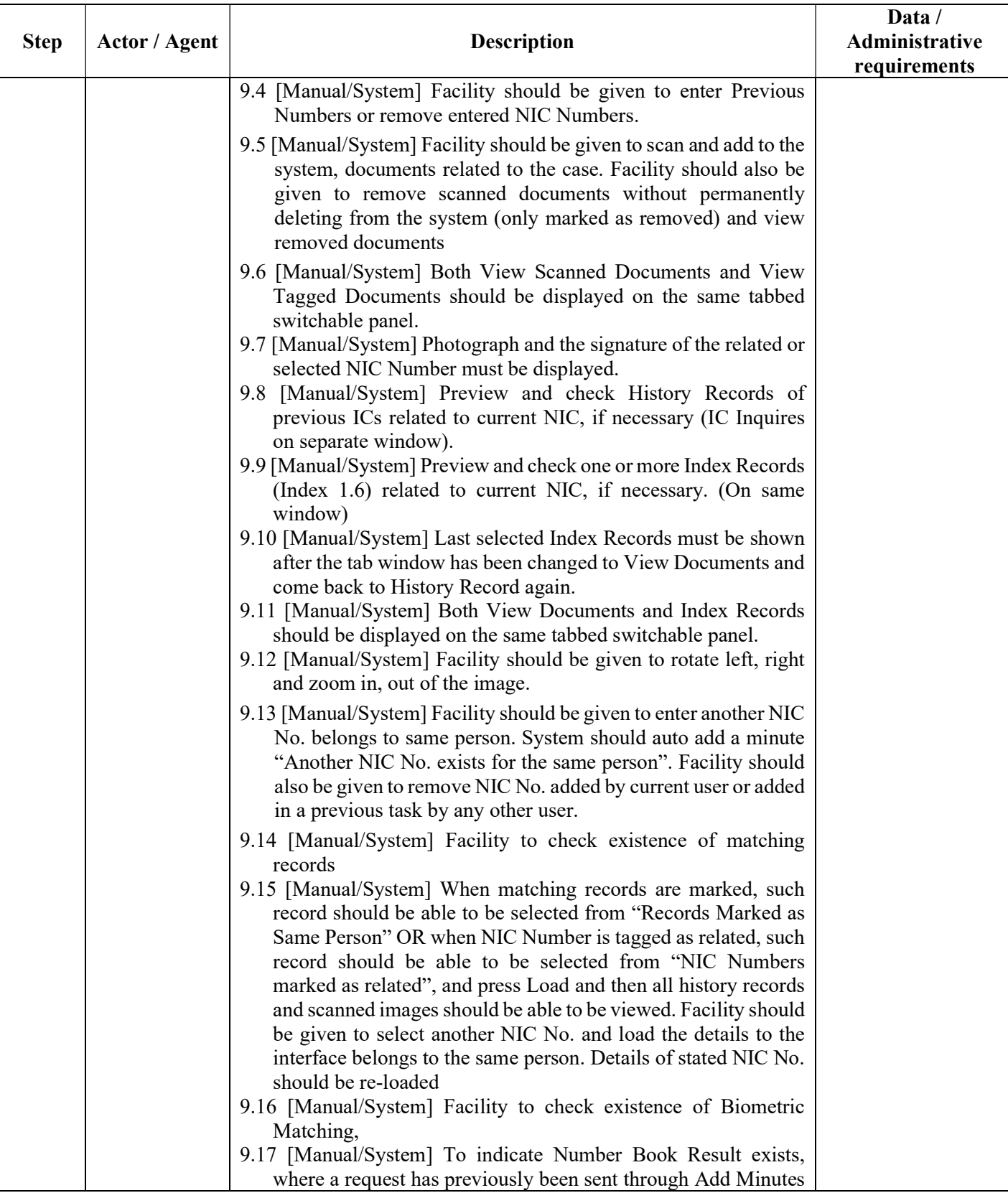

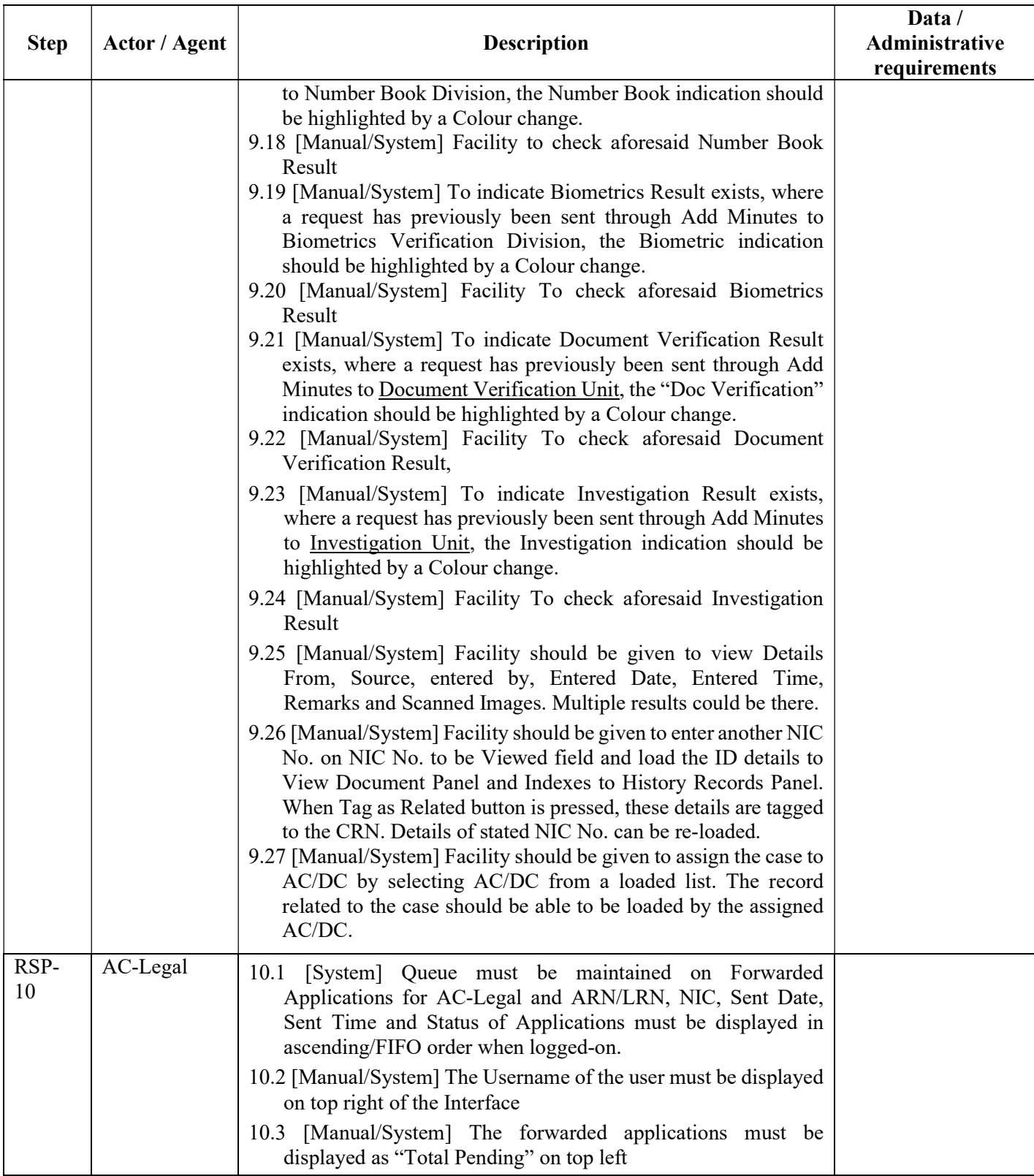
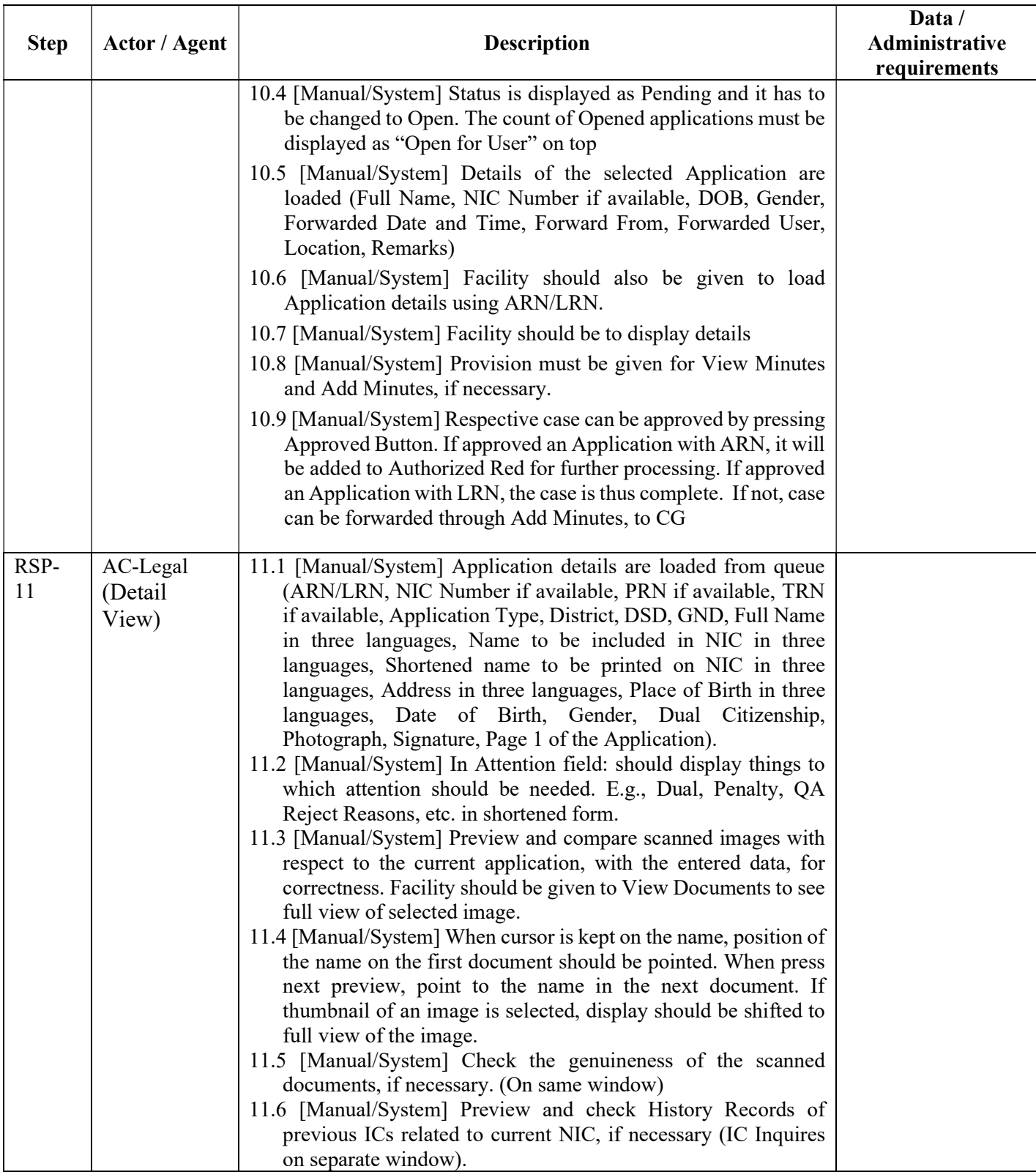

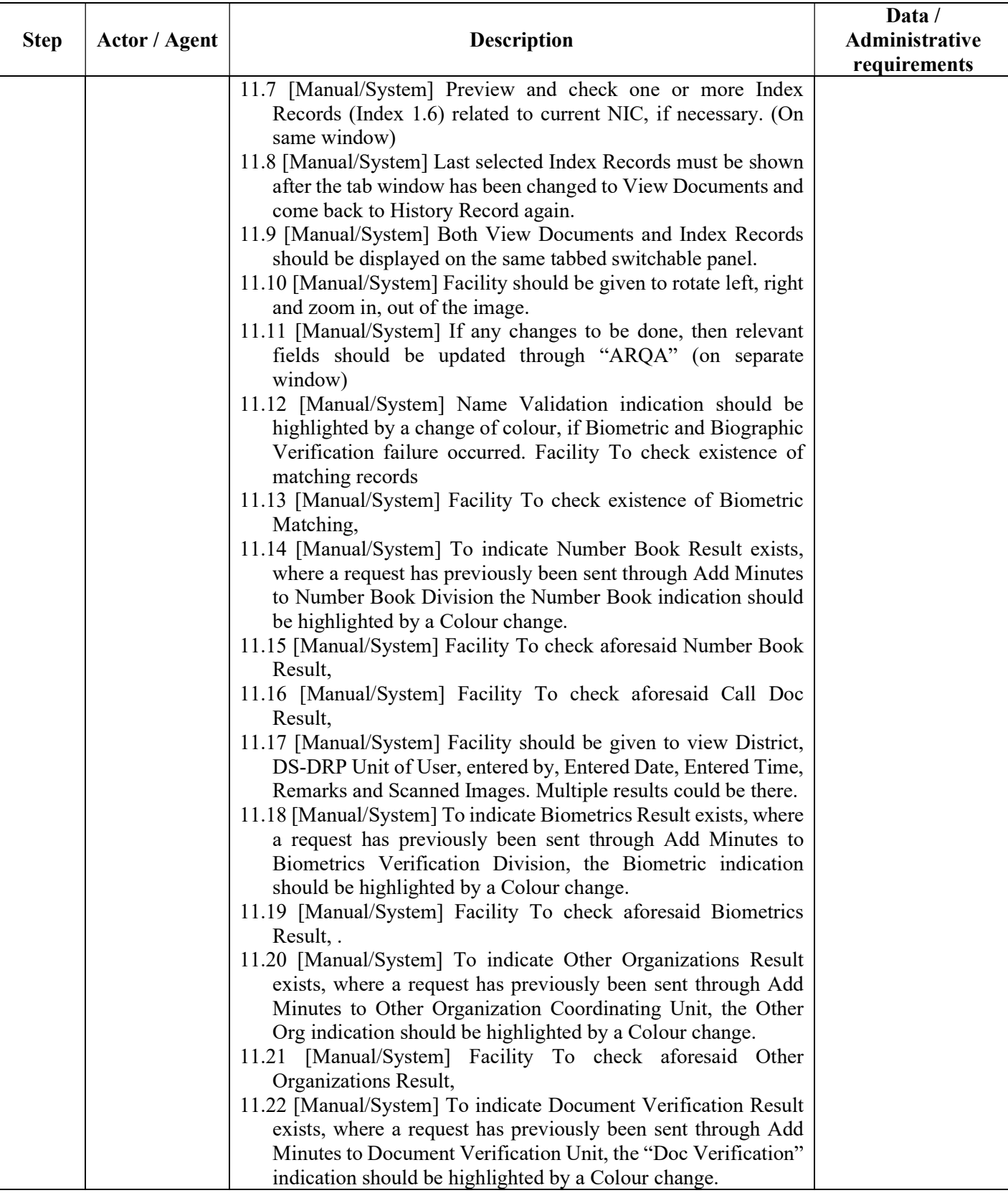

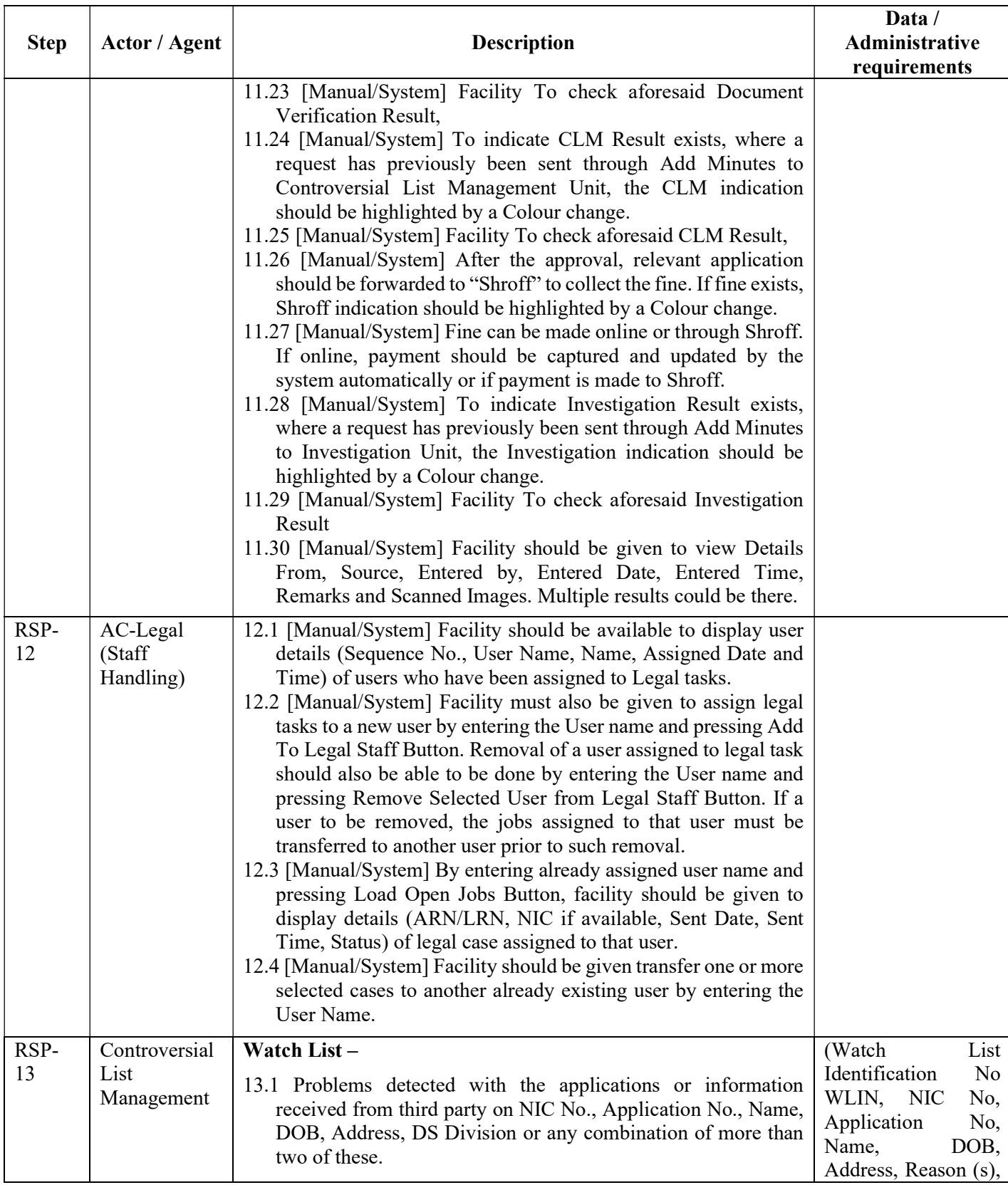

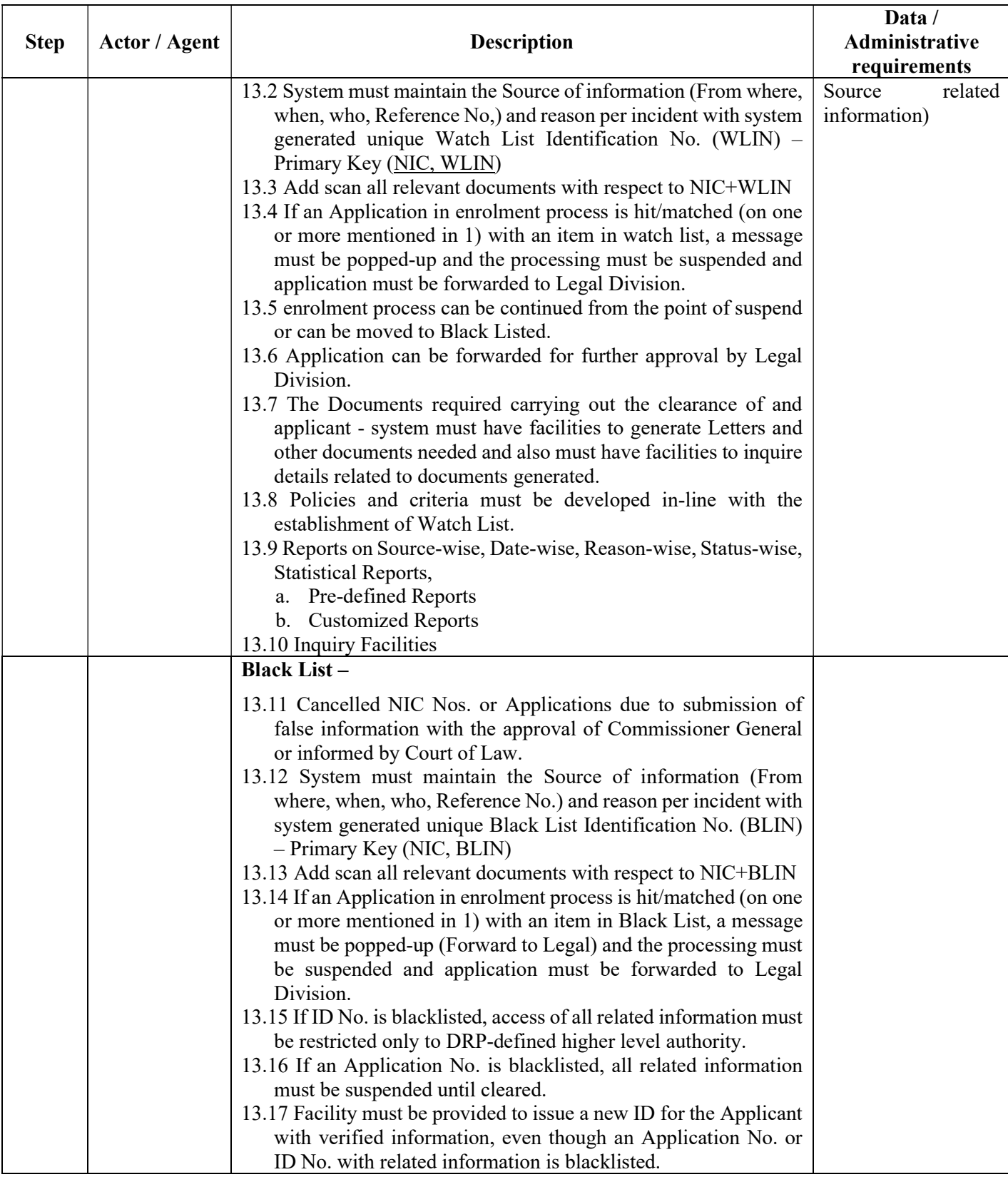

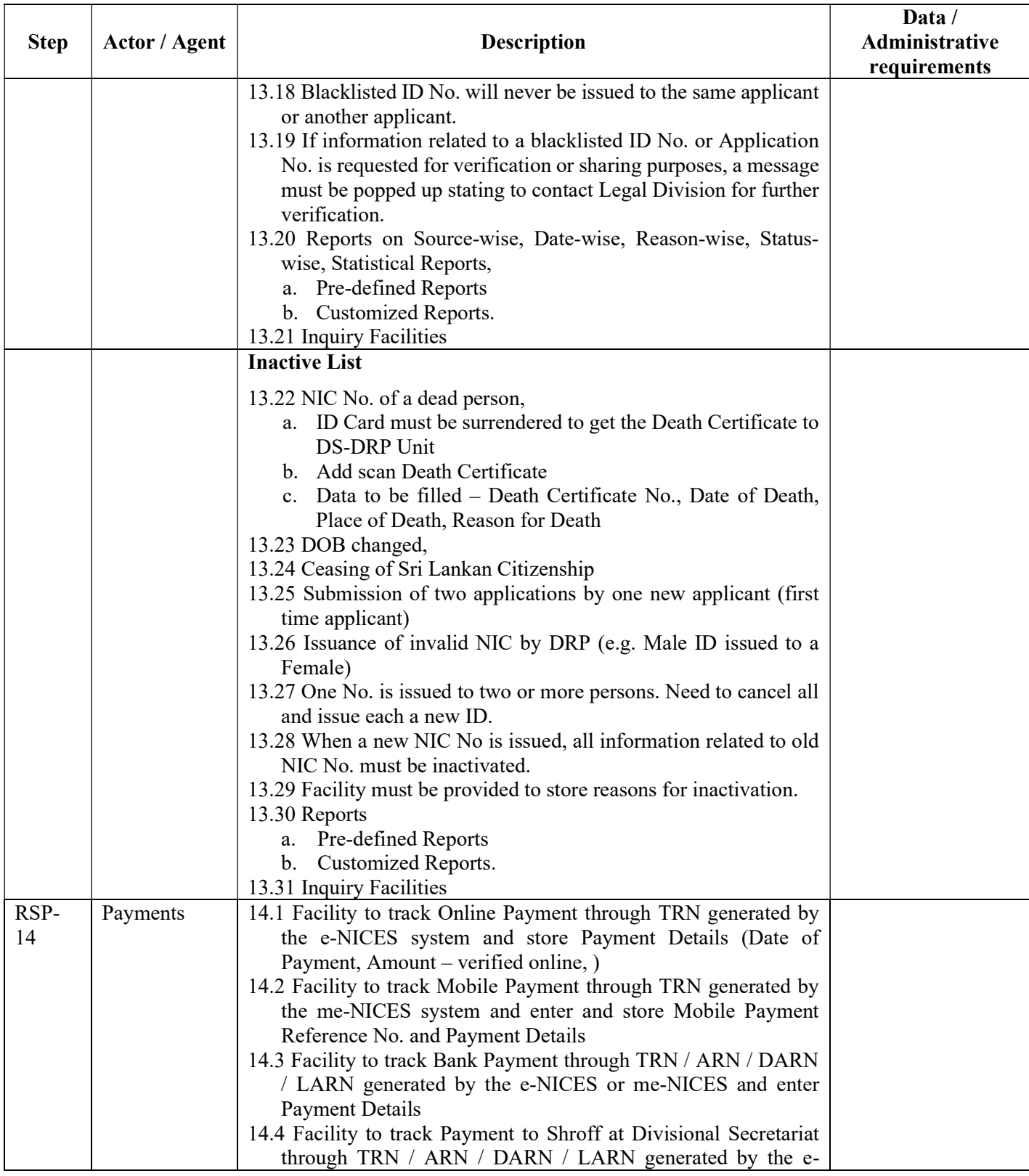

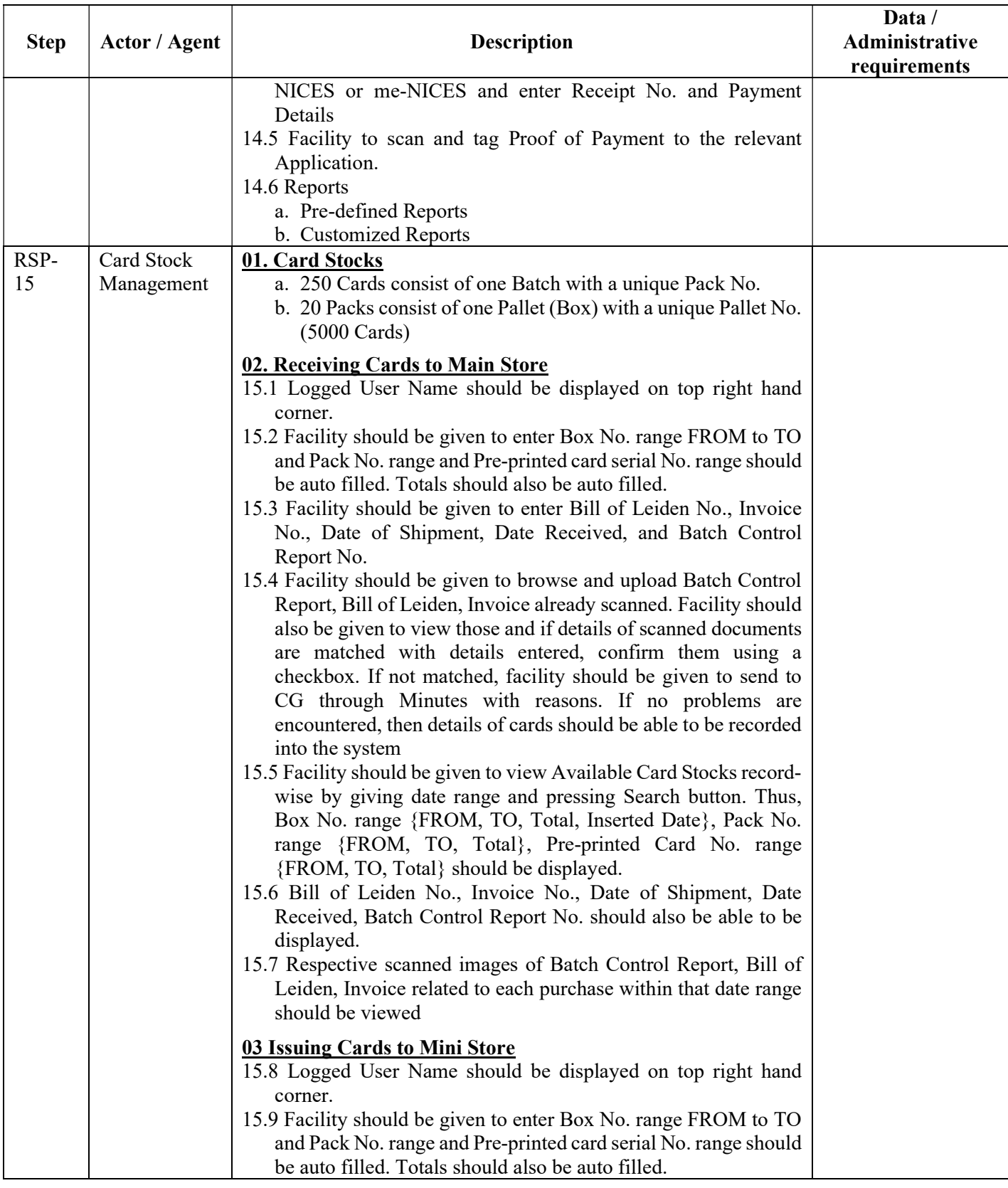

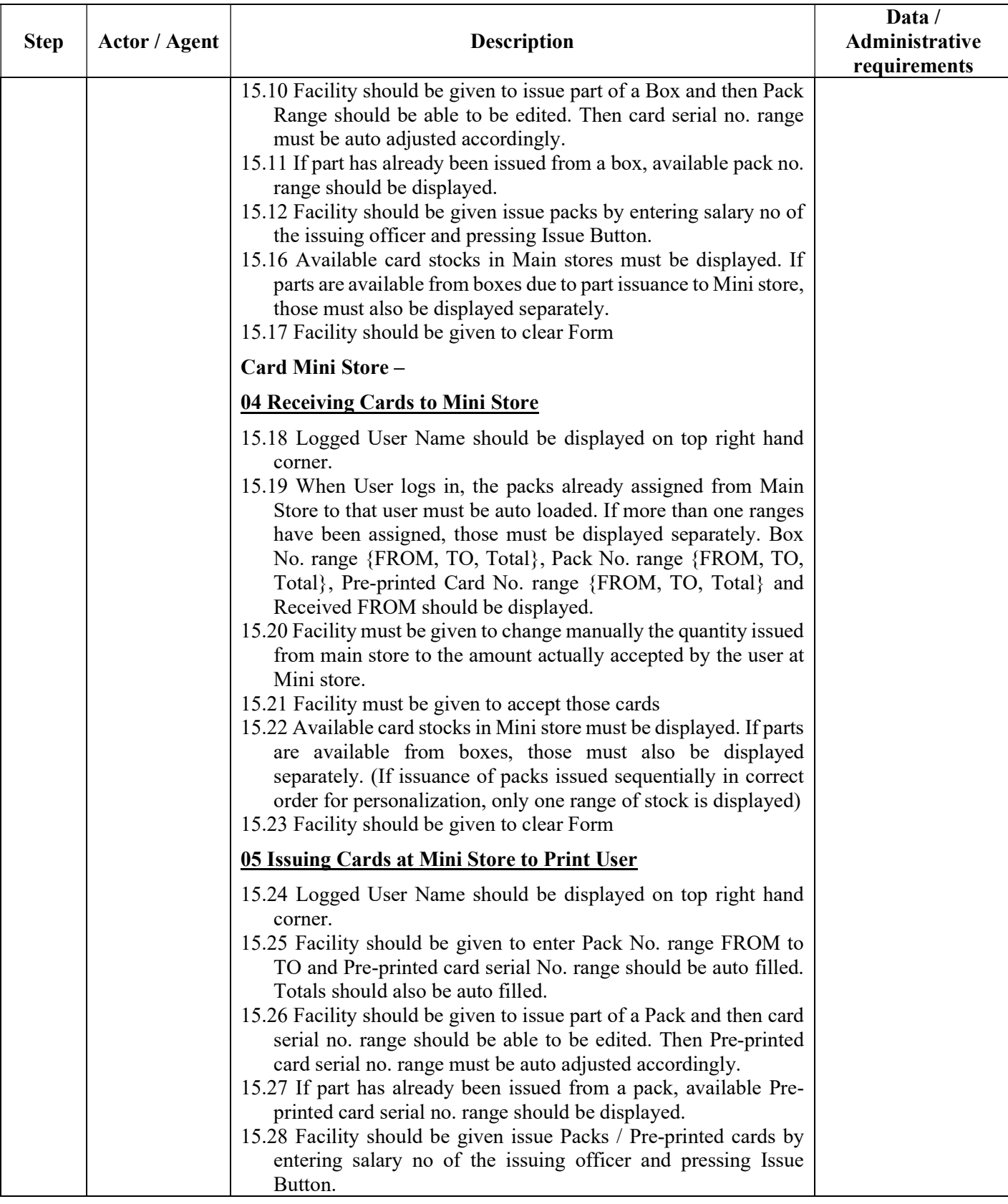

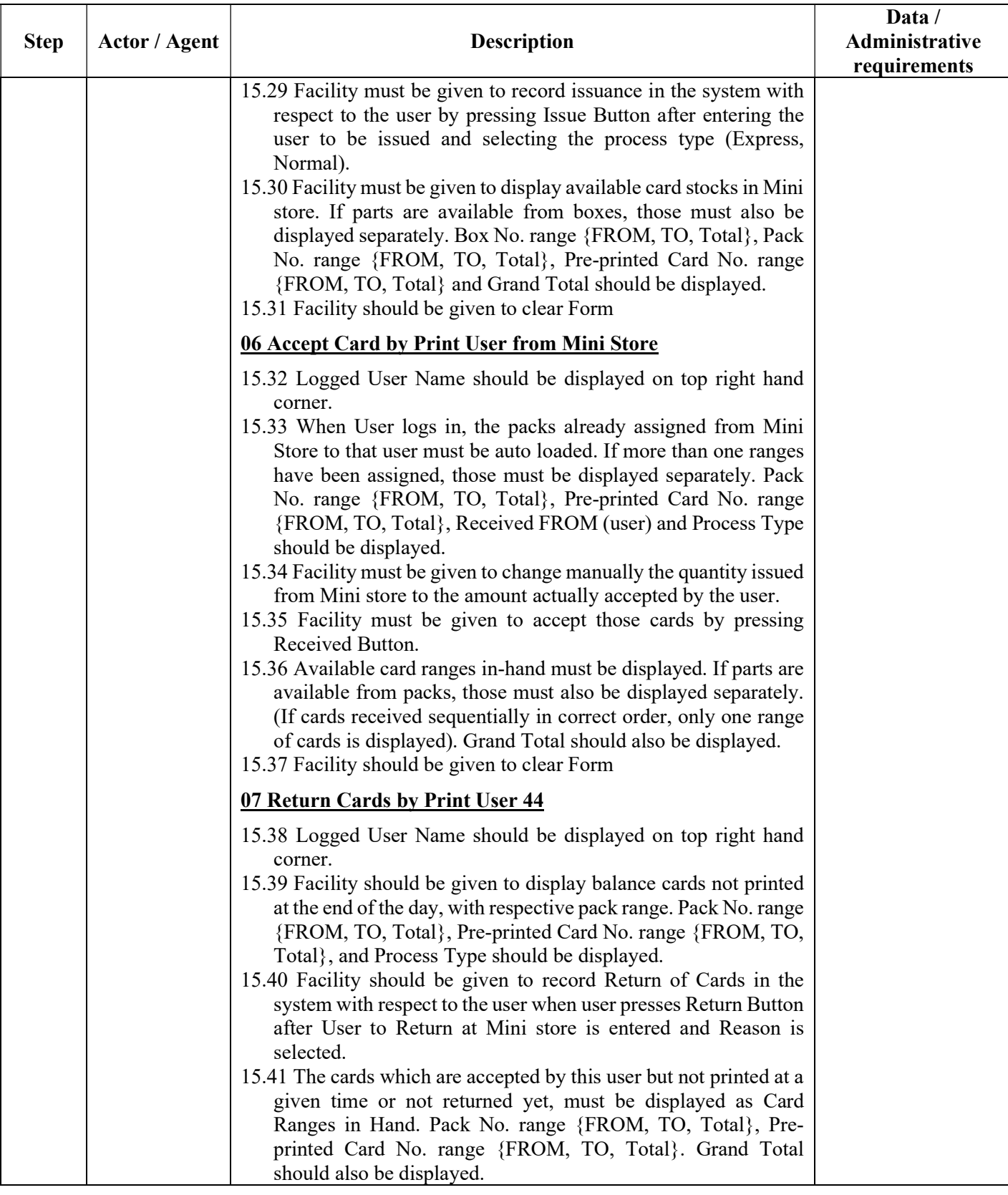

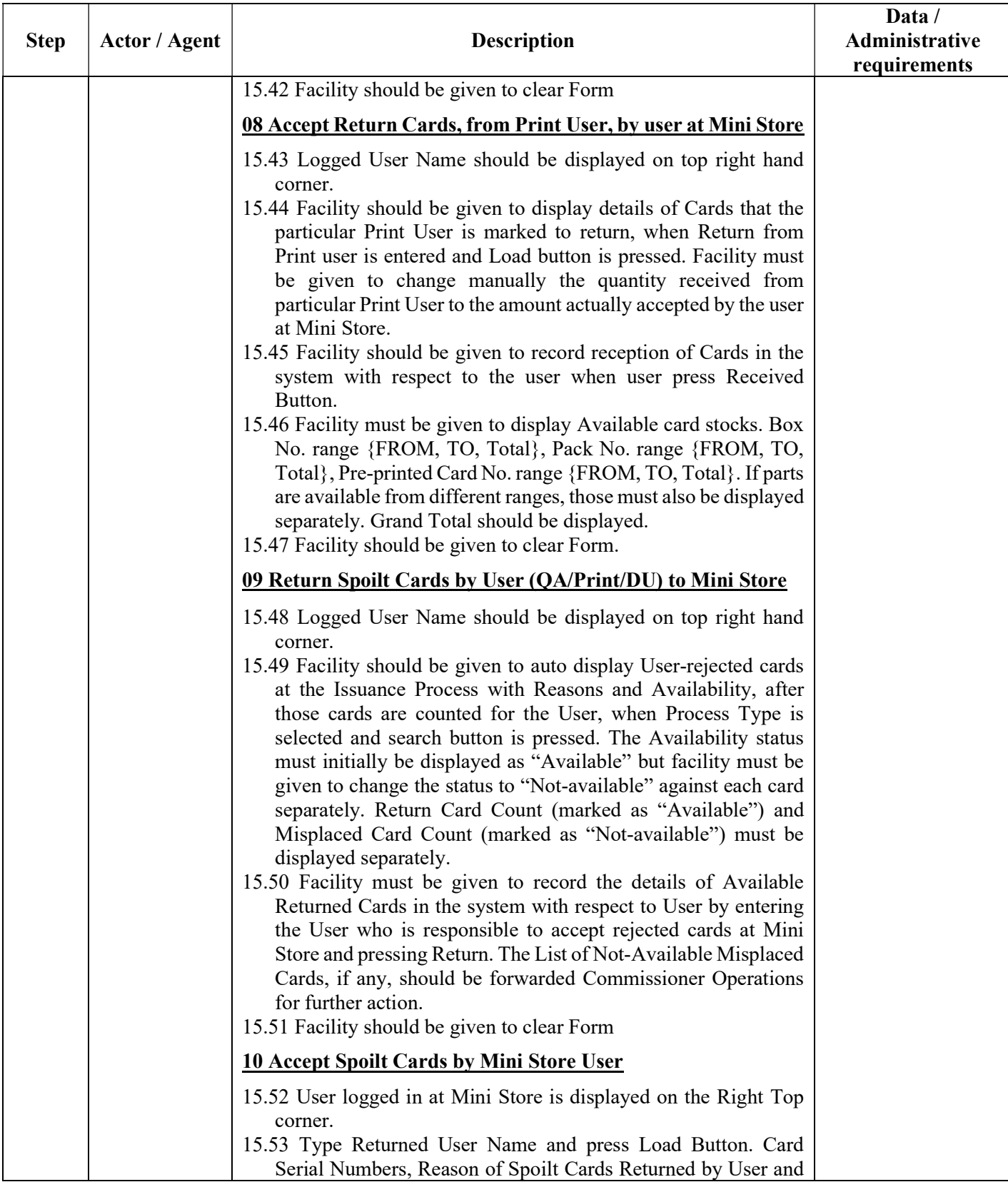

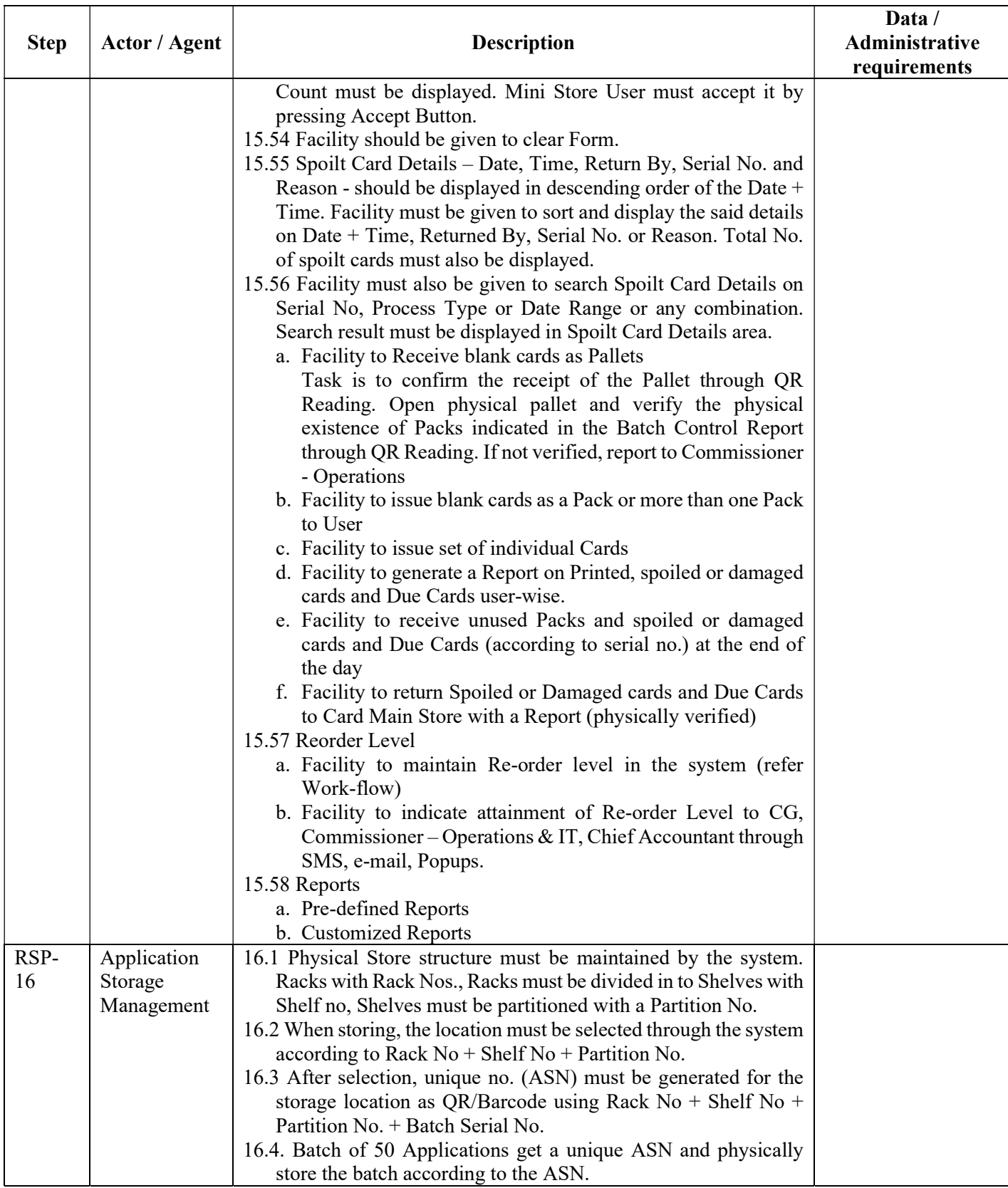

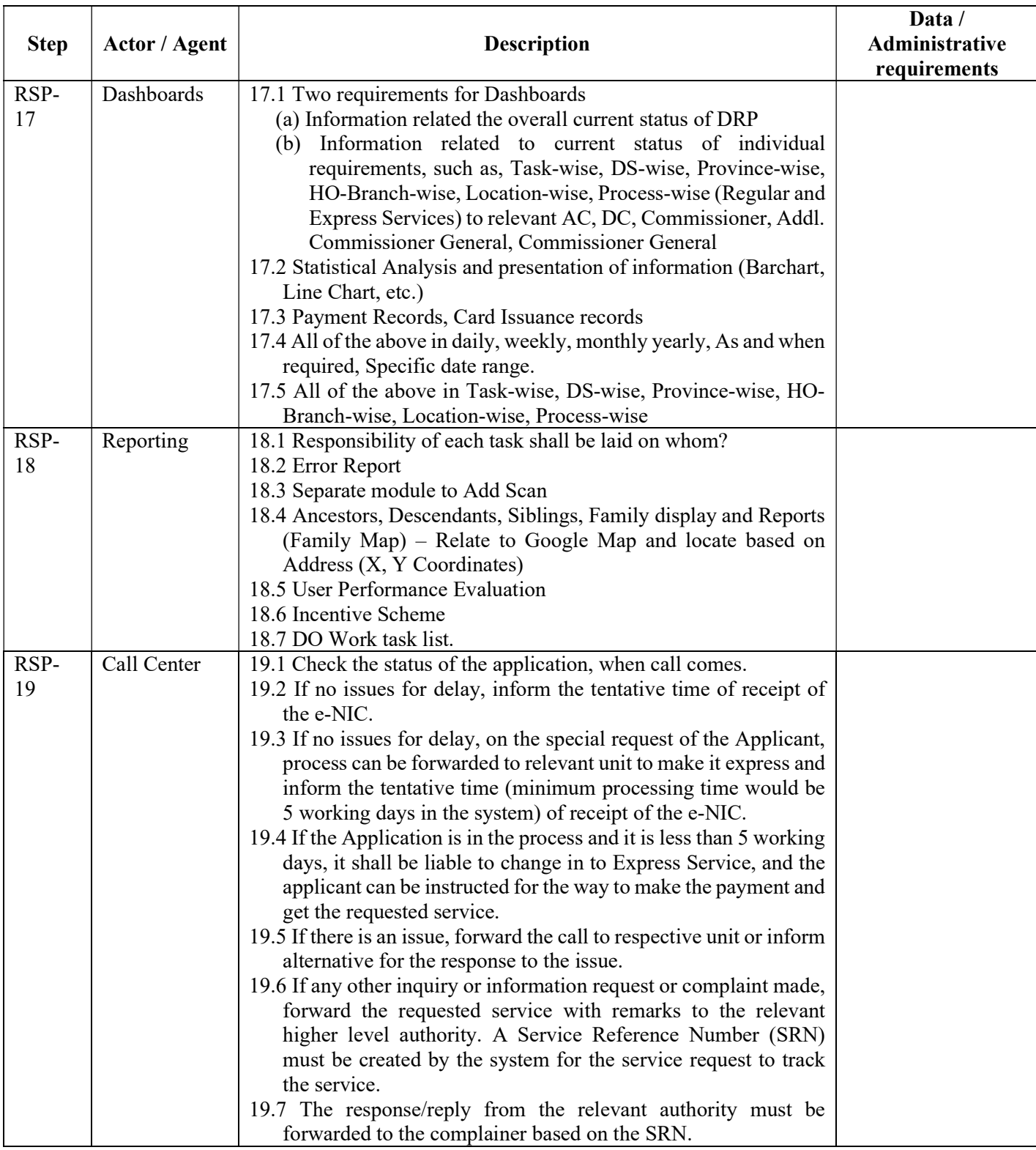

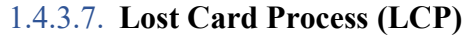

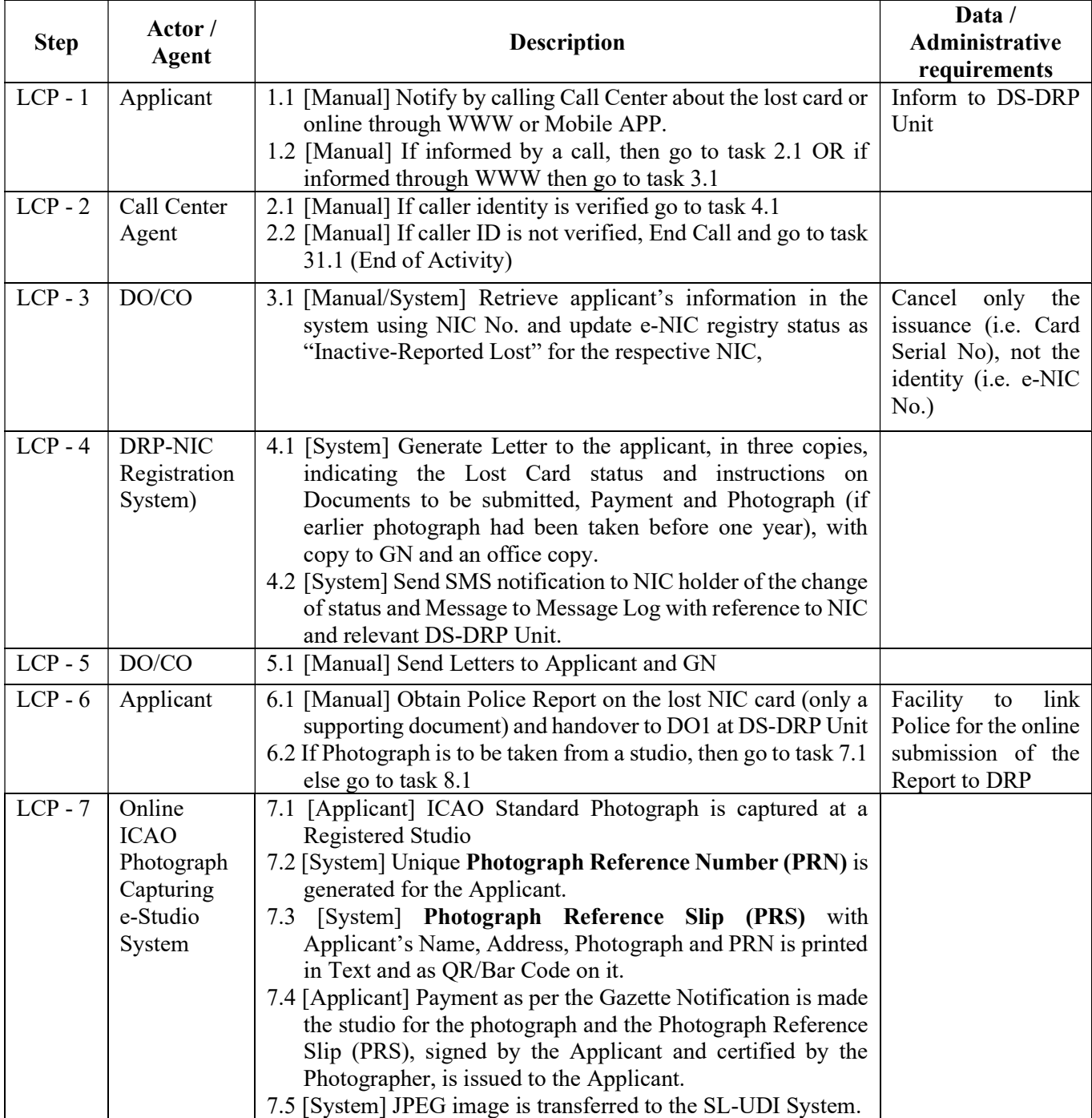

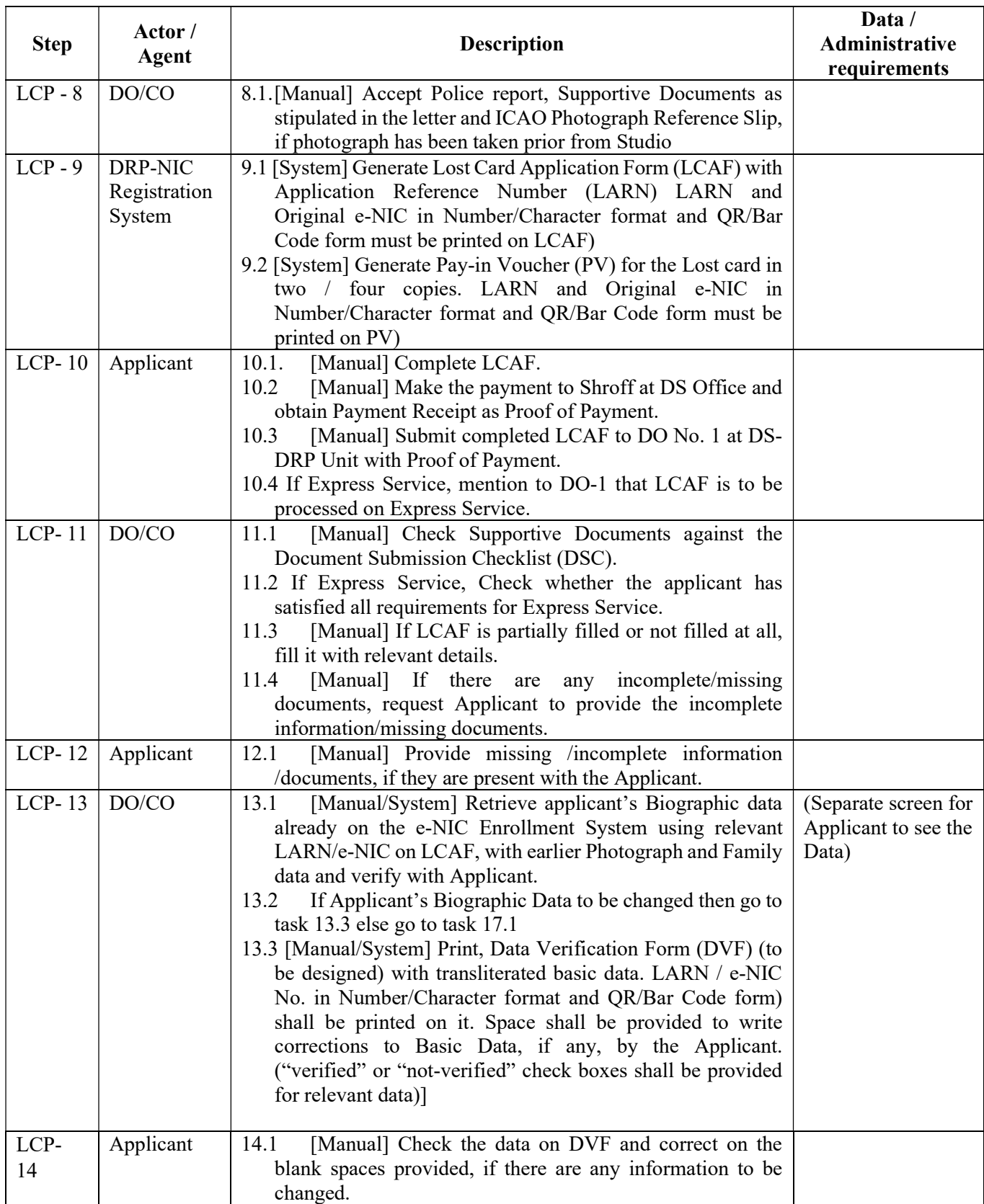

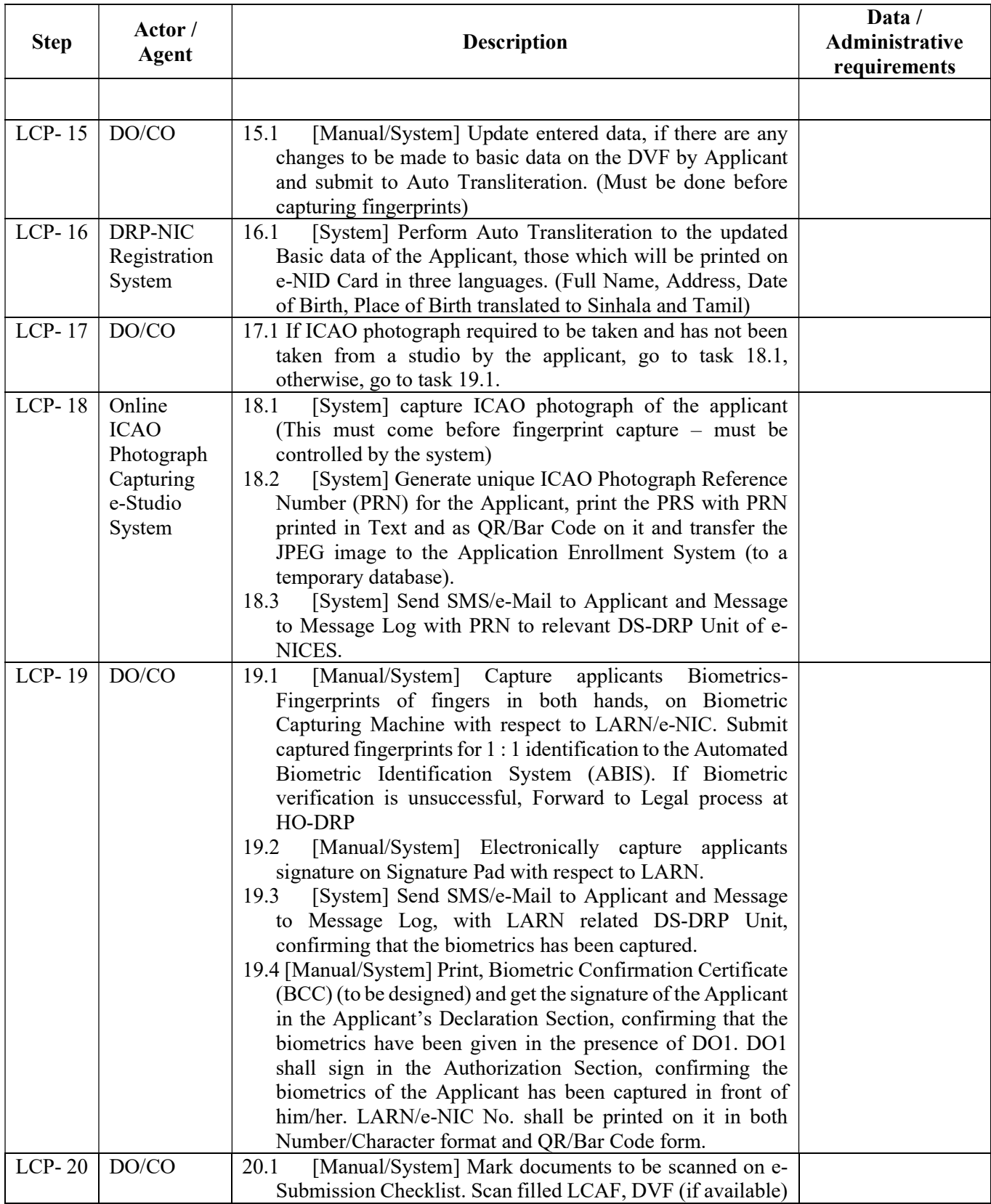

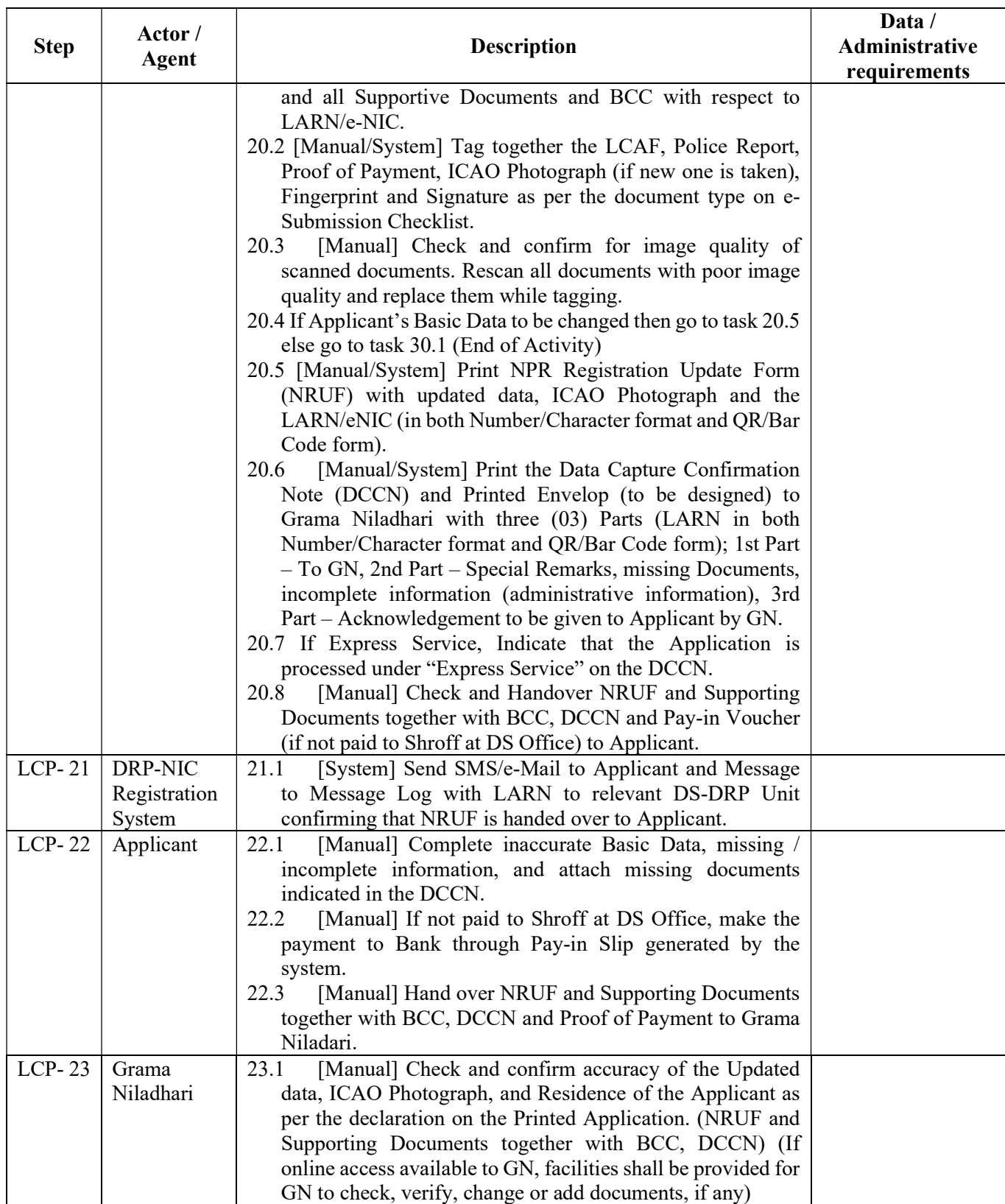

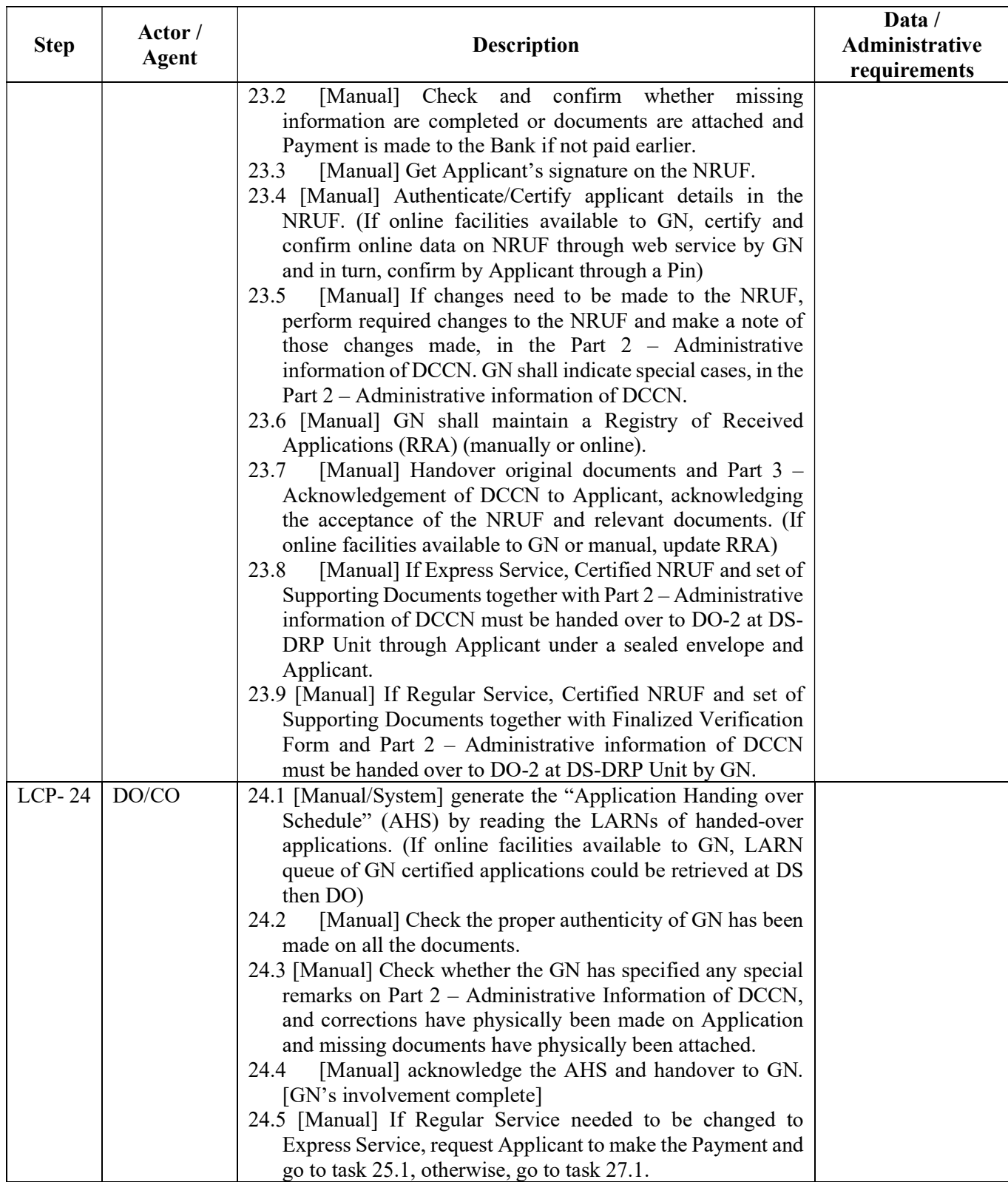

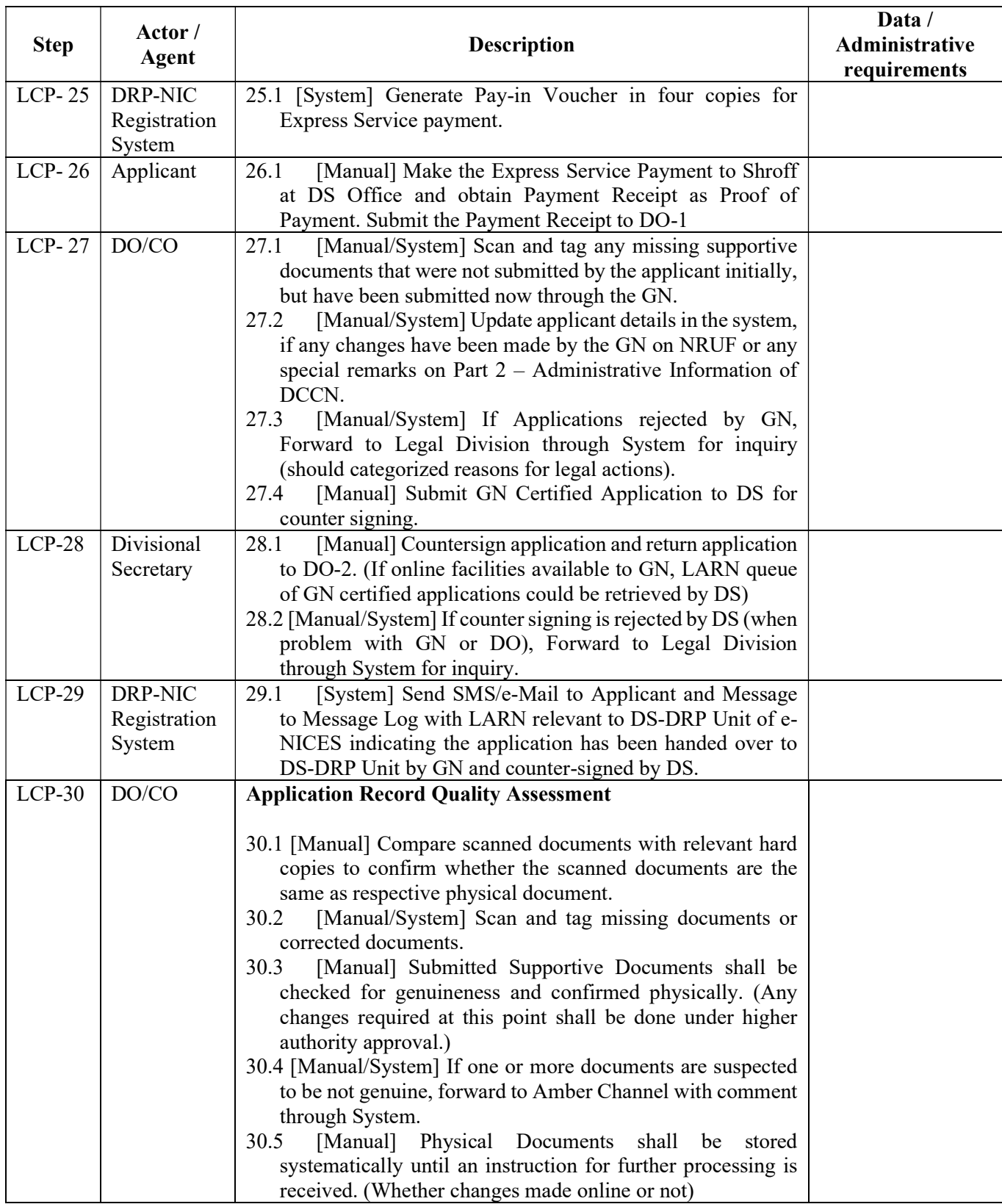

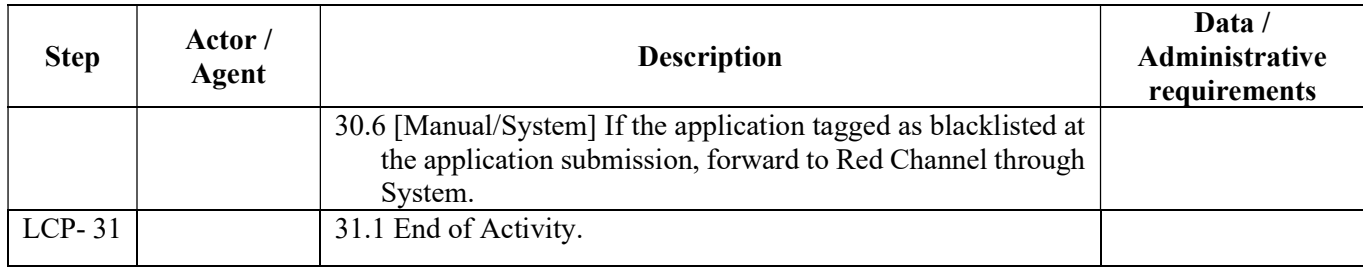

## 1.4.3.8. Damaged / Defaced / Illegible/Information Change (DCP)

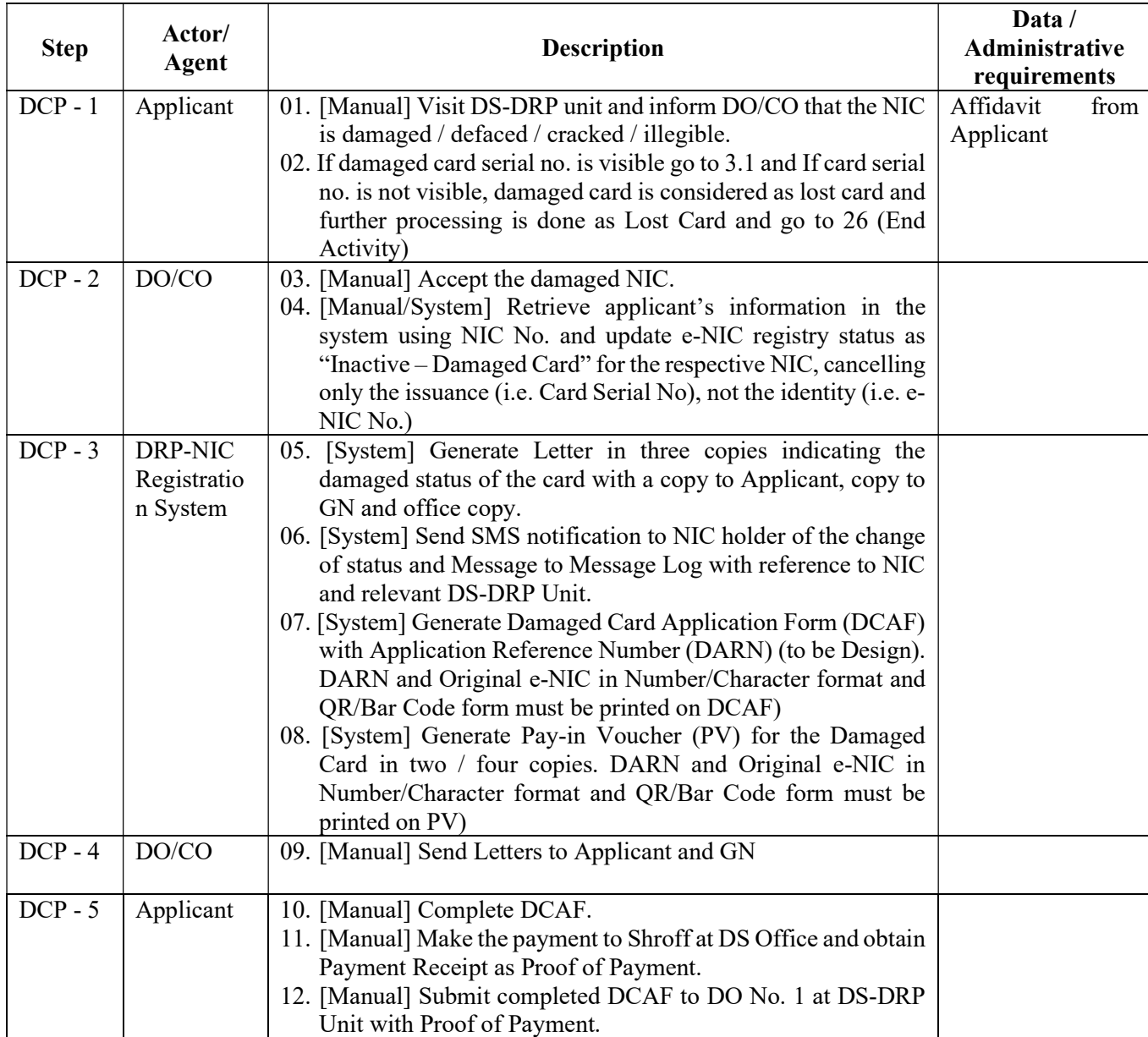

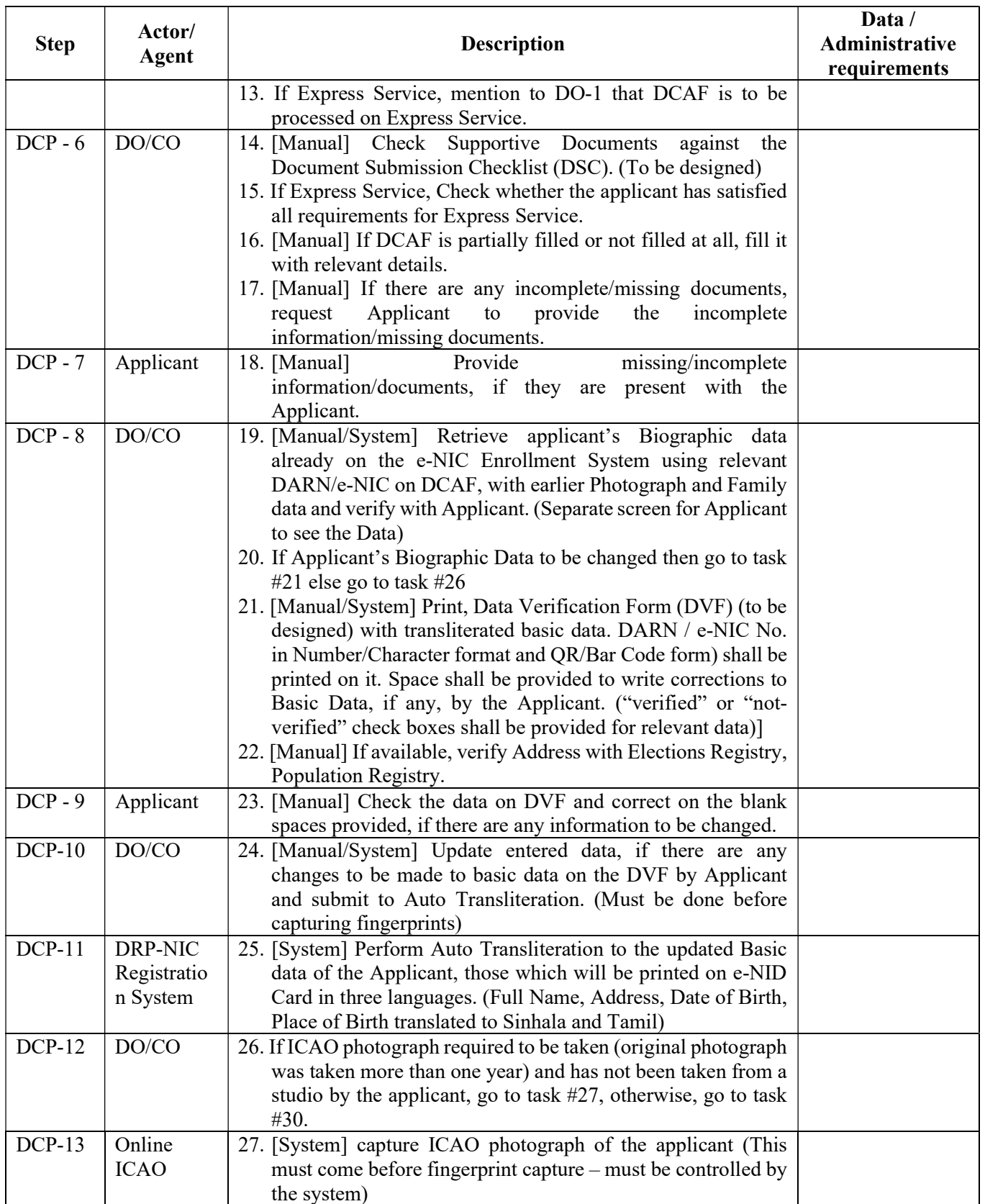

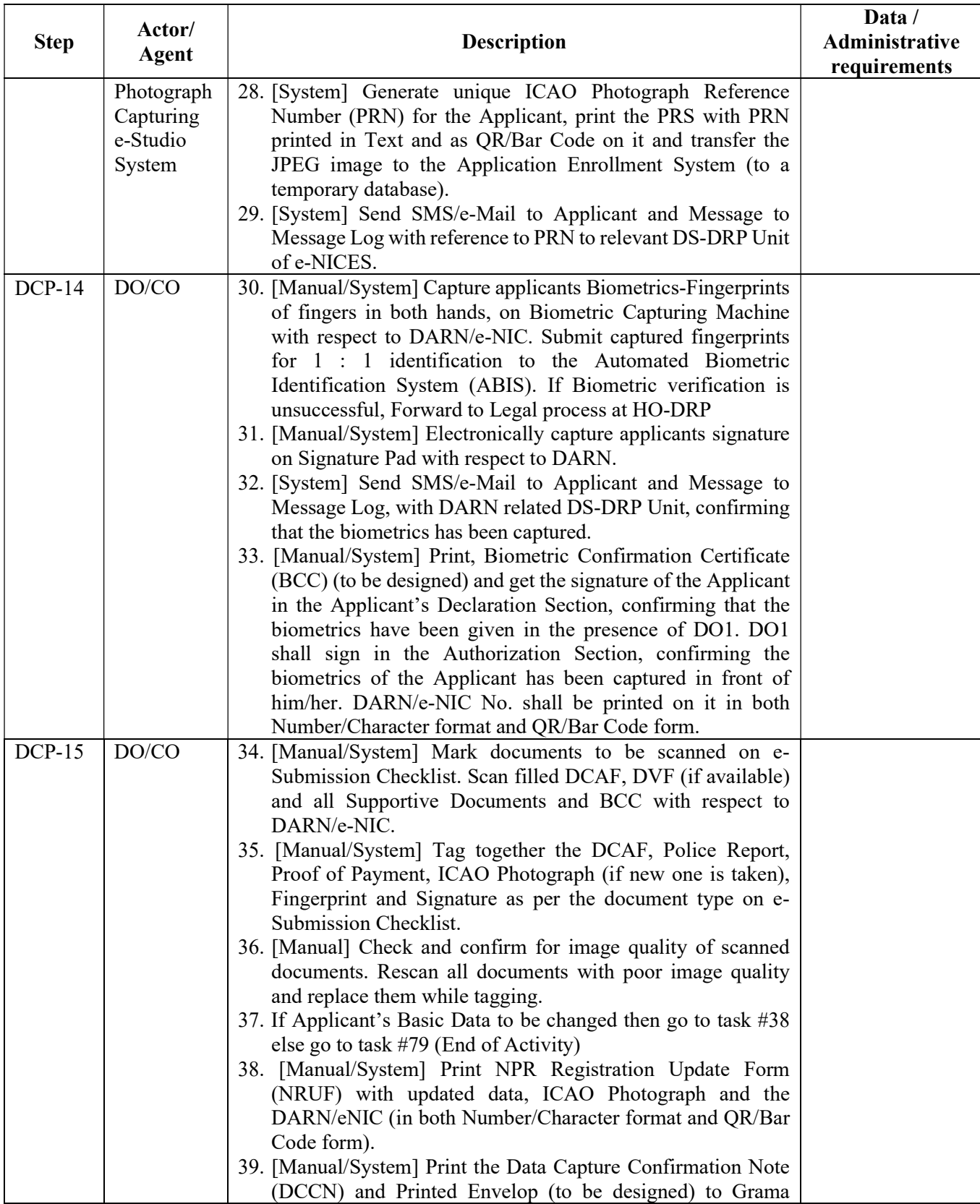

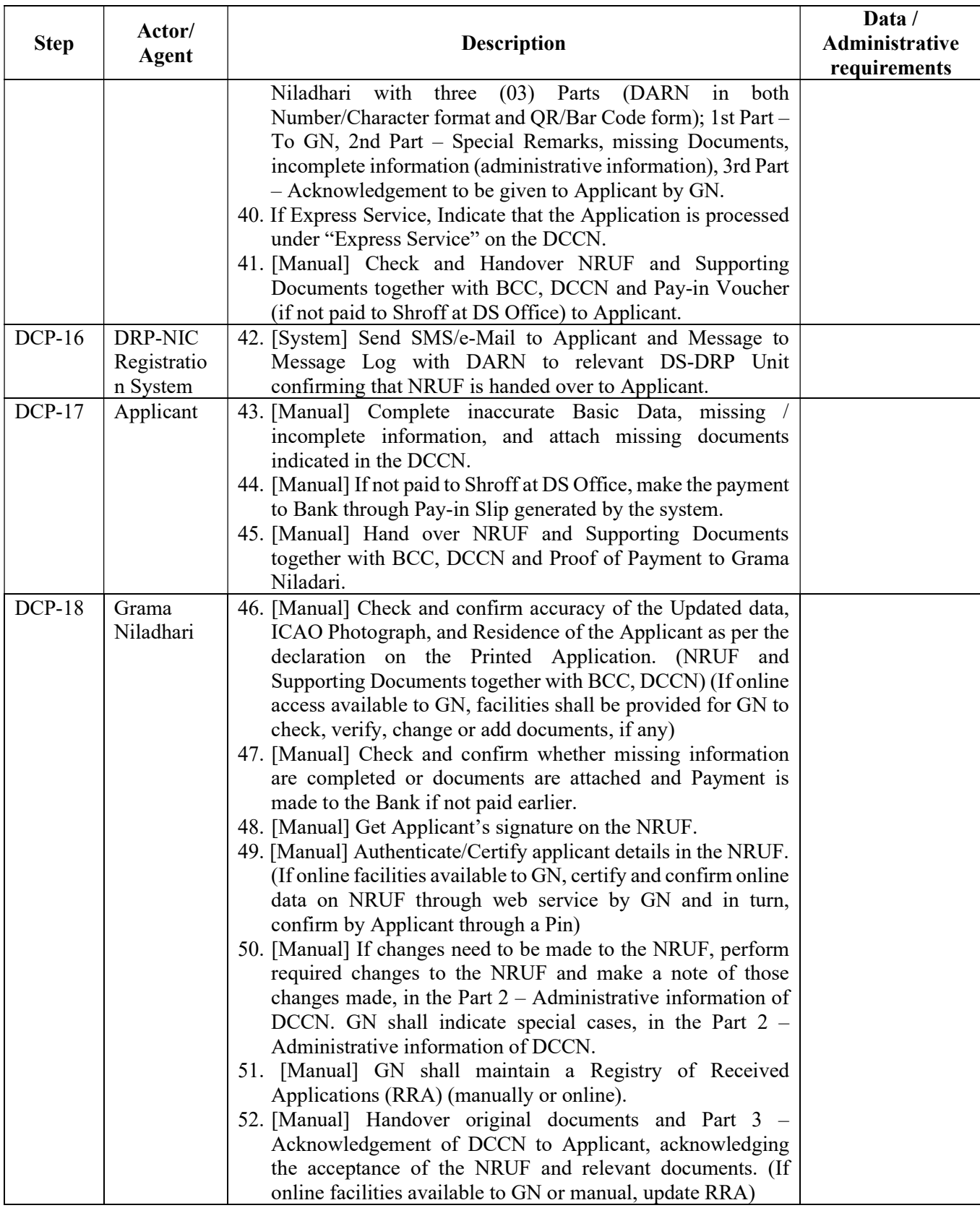

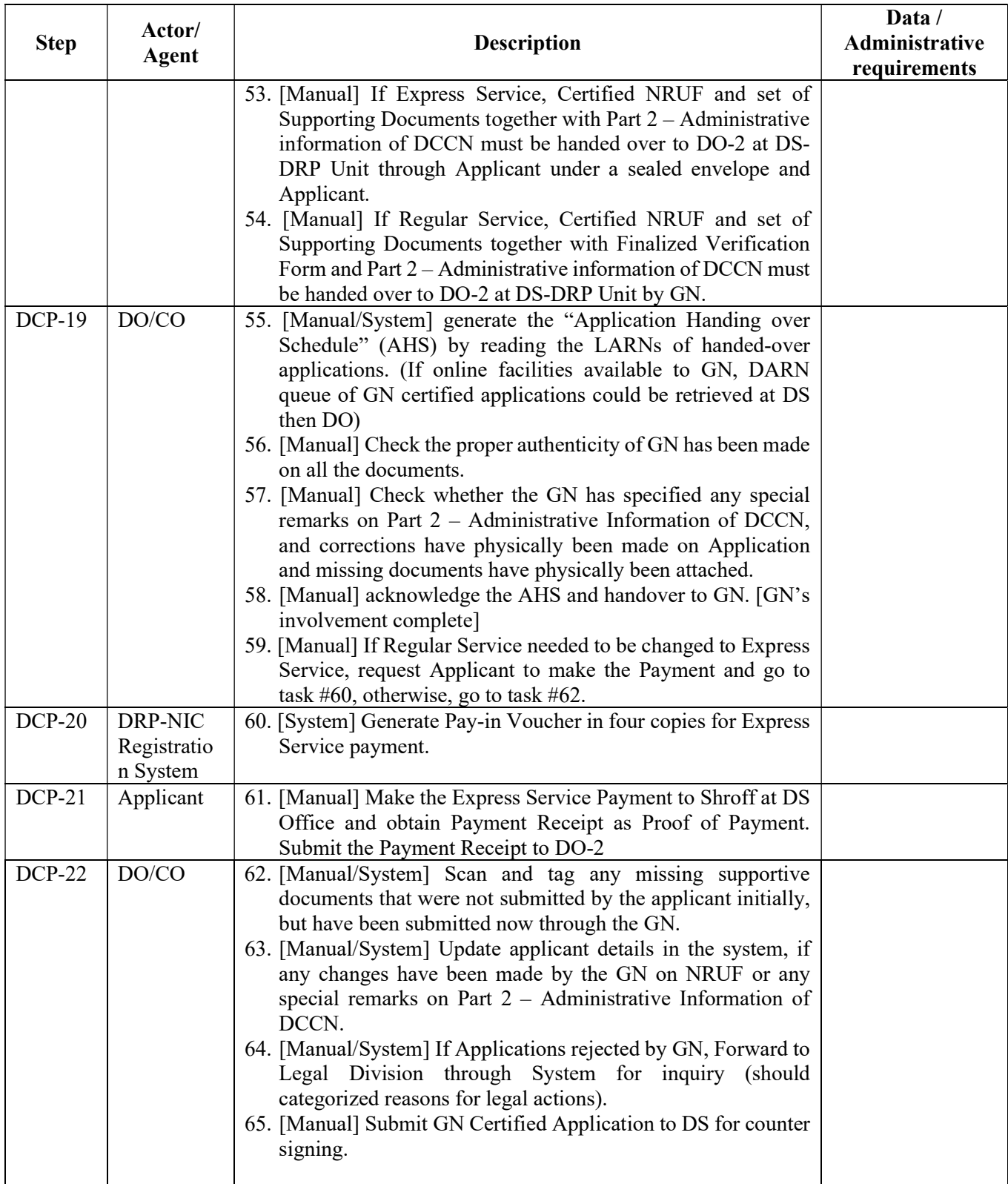

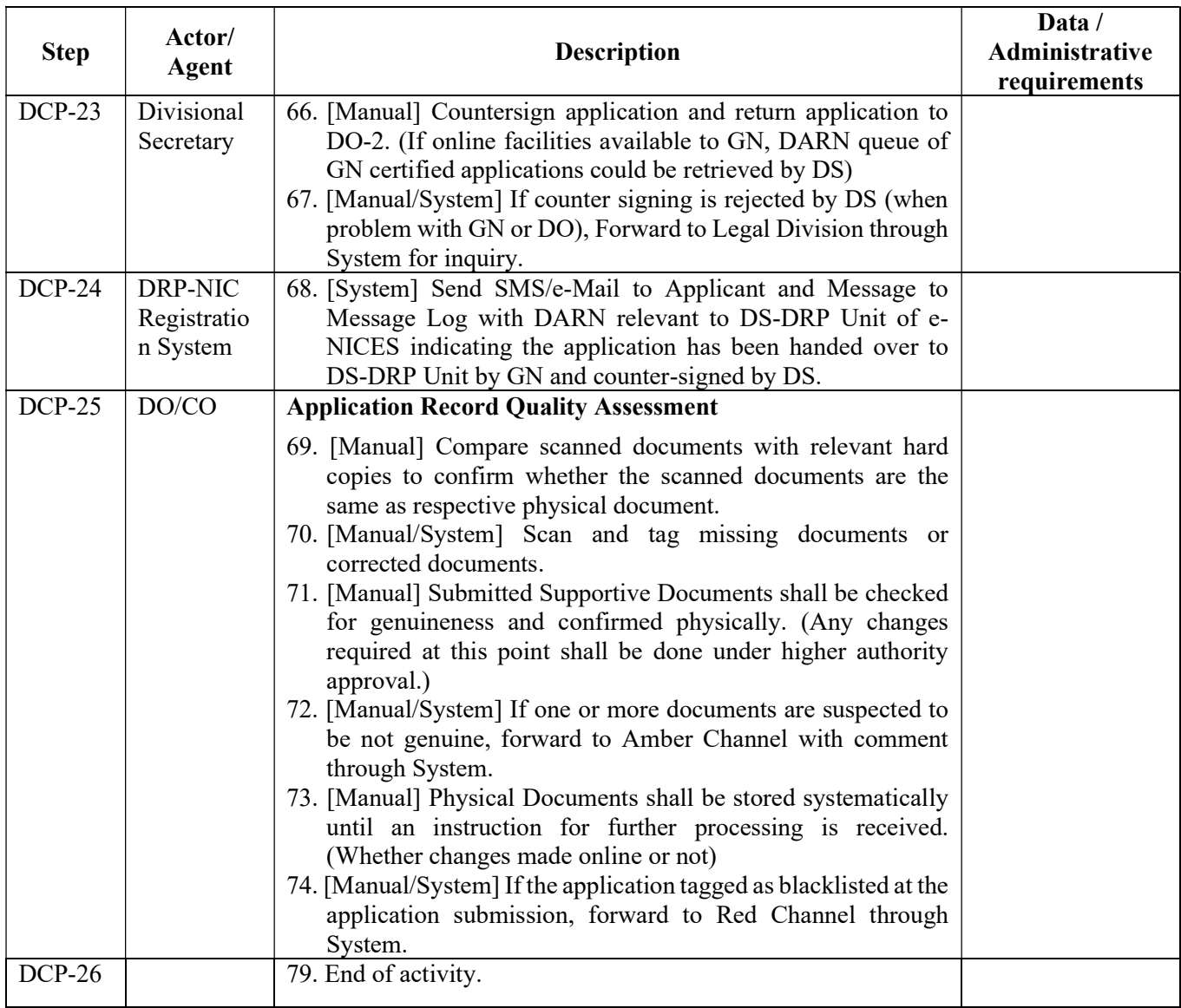

## 1.4.4. Workflow

The process workflow will be as follows:

- 1. Service request: The citizen will make service request from the relevant authority. In this example, we considered a bank.
- 2. Request for SL UDI authentication: The service provider (bank) requests SL UDI to initiate the authentication.
- 3. Check Citizen in UDI: SL UDI will validate citizen information against the SL UDI database to check whether this user is a valid SL UDI user or not.
- 4. Request to send Initiate Voice call: SL UDI requests from TELCO to initiate voice call to relevant citizen.
- 5. Call to citizen: TELCO will call to citizen's registered mobile number, which was provided during the enrolment process.
- 6. Response from Citizen: In the call, it is collecting citizen's response and communicate the response to SL UDI about the user preference
- 7. Generate text: Based on the citizen response, SL UDI will generate the authentication text and communicate this authentication text to the telco to communicate to the citizen.
- 8. Send text via call or SMS: Communicate the text from the SL UDI, which will share with the citizen via call or SMS, as preferred by the user.
- 9. Send Authentication Status: Based on the result of the authentication process, SL UDI will communicate authentication status (true/ fail) to the service provider.
- 10. Service Provide to Citizen: If the authentication criteria are met, citizens will be eligible to obtain the service.